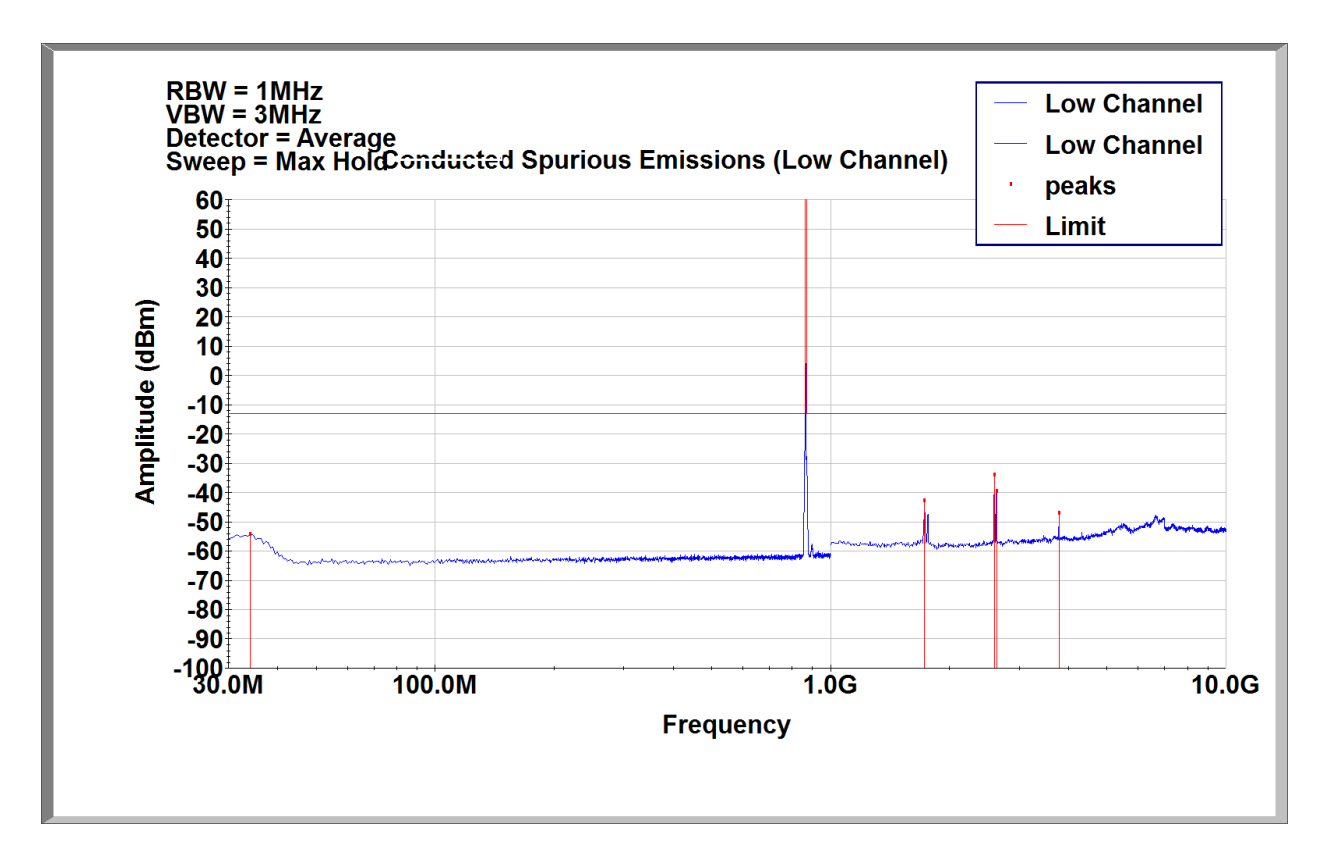

Band n26, 5MHz Bandwidth Setting, QPSK, Low Channel, Port A

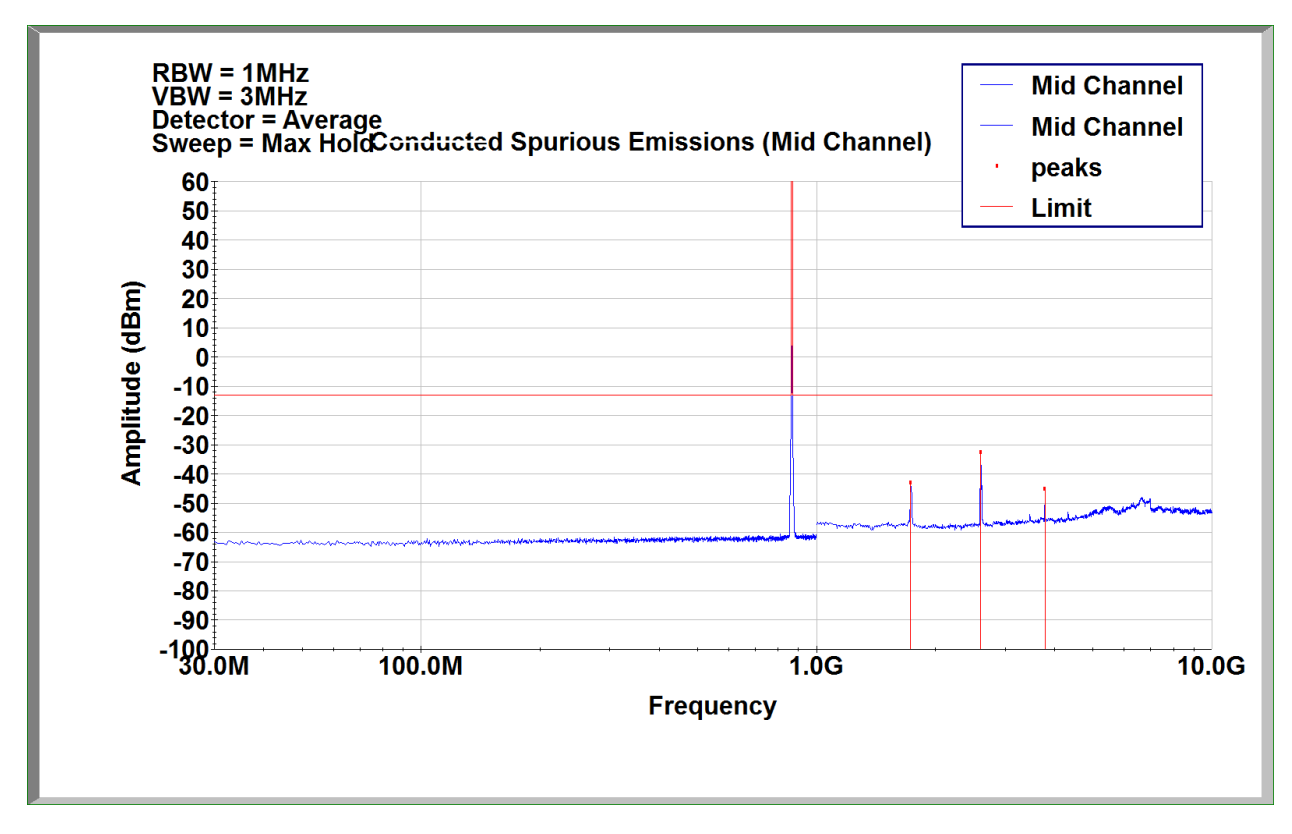

Band n26, 5MHz Bandwidth Setting, QPSK, Mid Channel, Port A

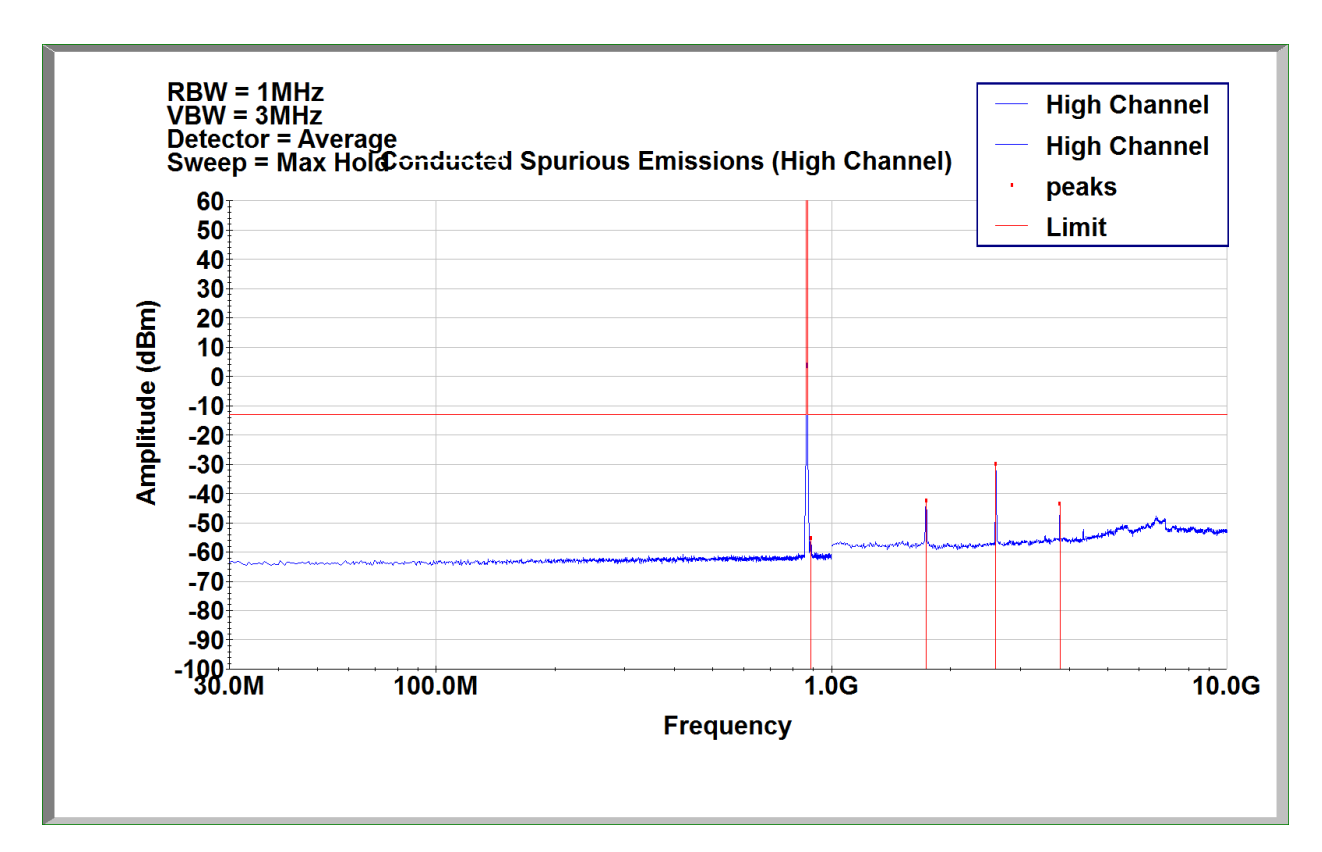

Band n26, 5MHz Bandwidth Setting, QPSK, High Channel, Port A

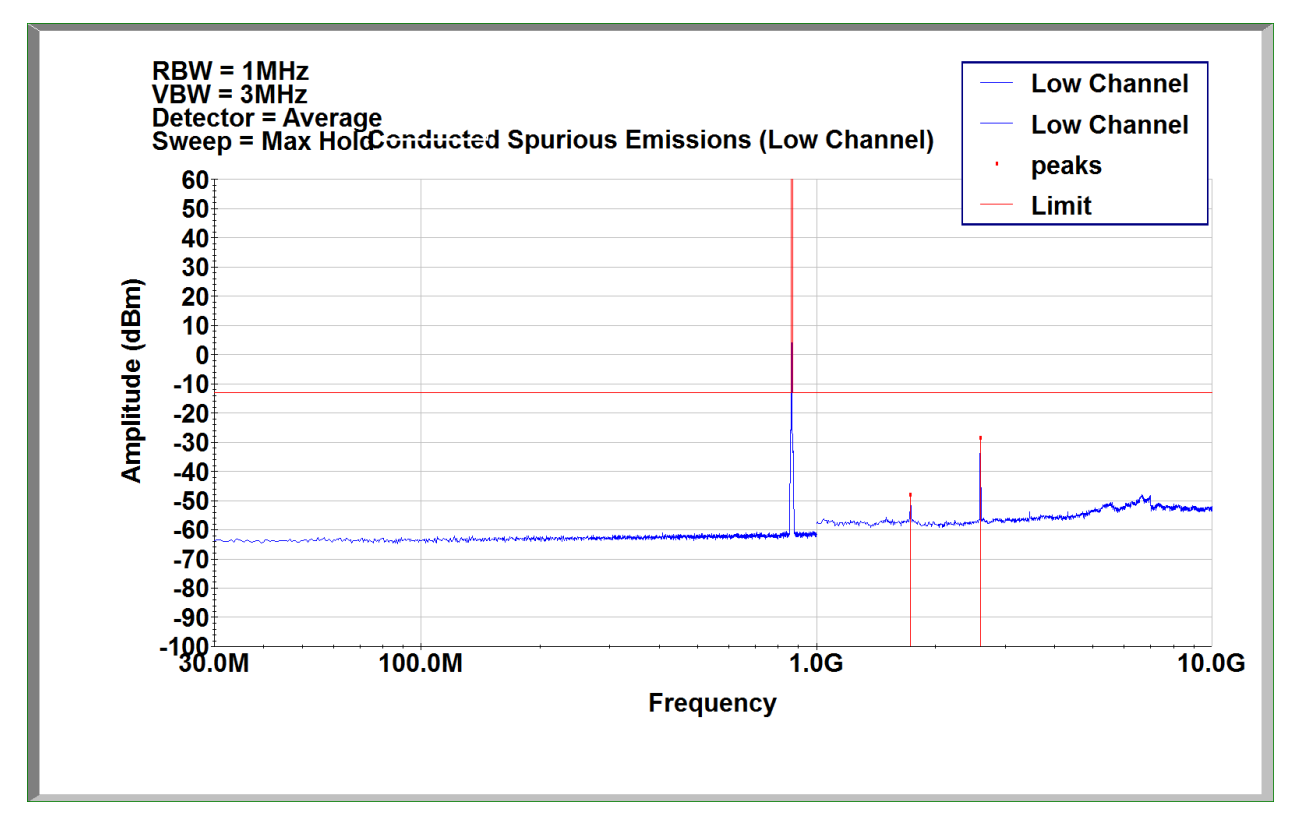

Band n26, 5MHz Bandwidth Setting, 16QAM, Low Channel, Port A

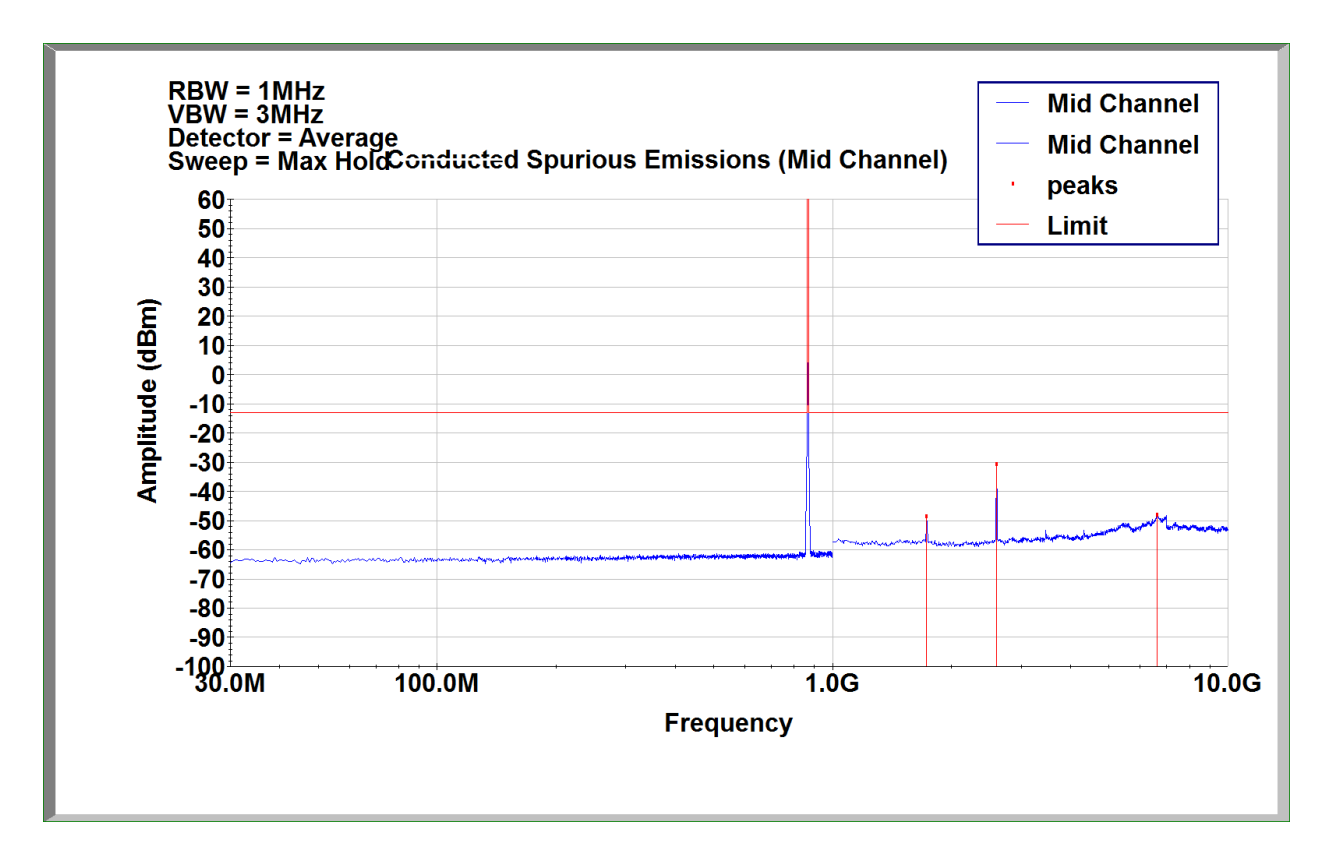

Band n26, 5MHz Bandwidth Setting, 16QAM, Mid Channel, Port A

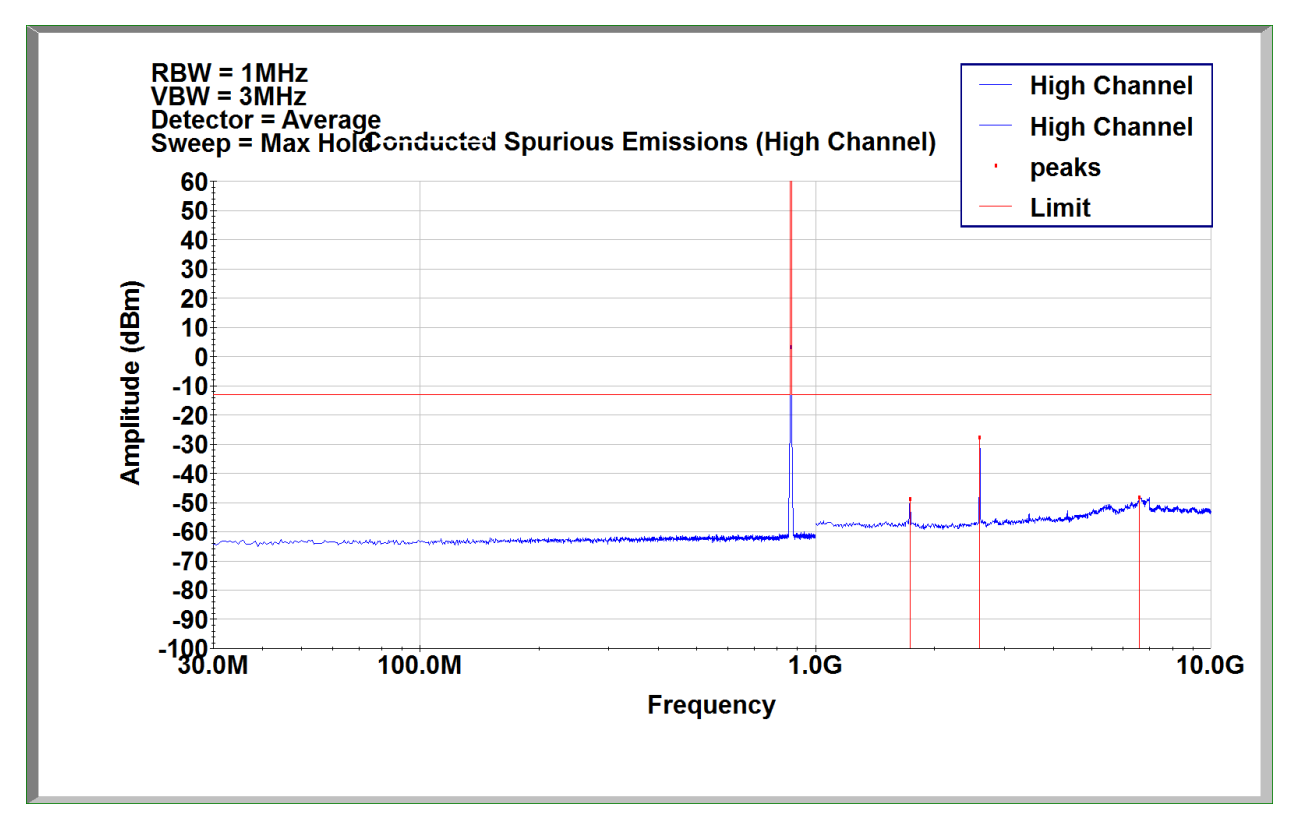

Band n26, 5MHz Bandwidth Setting, 16QAM, High Channel, Port A

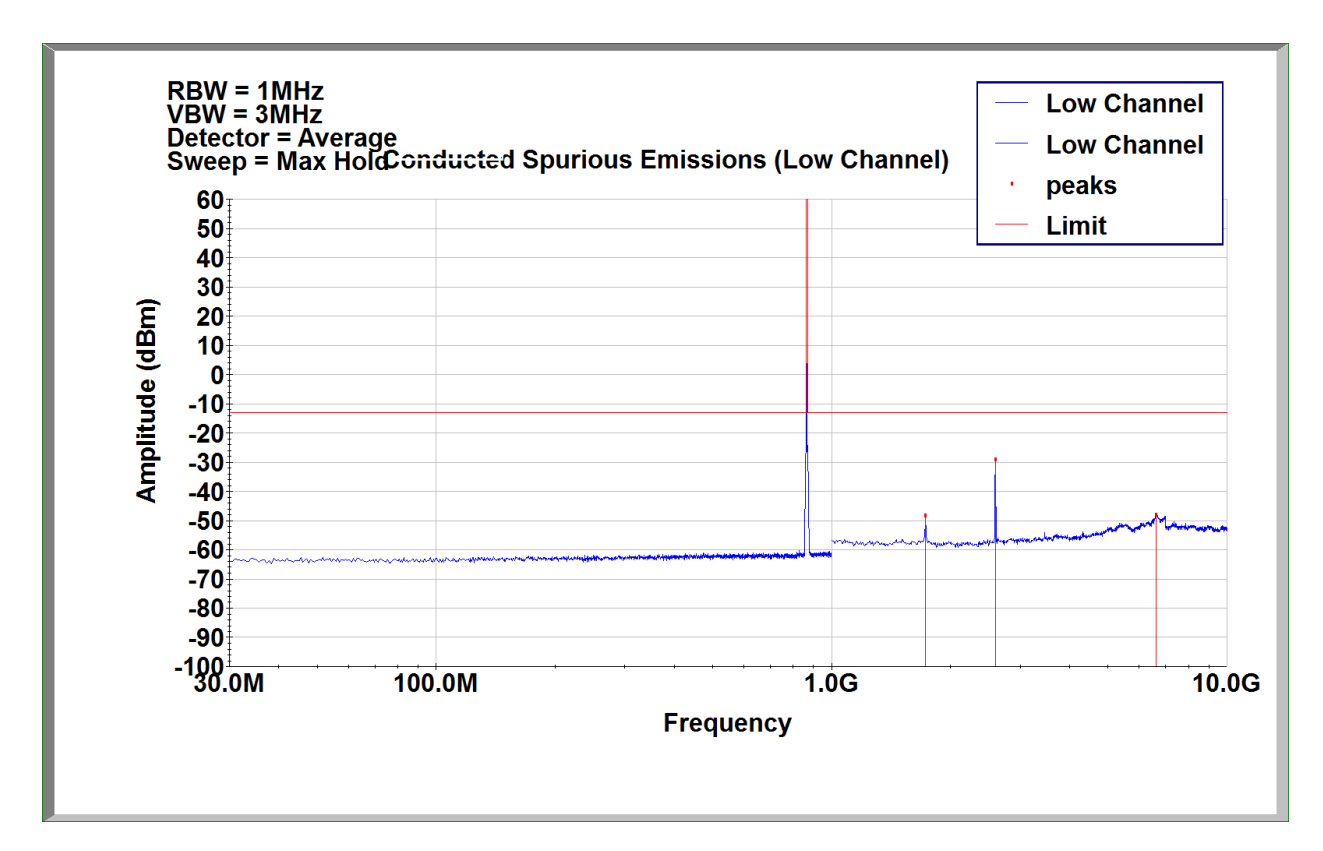

Band n26, 5MHz Bandwidth Setting, 64QAM, Low Channel, Port A

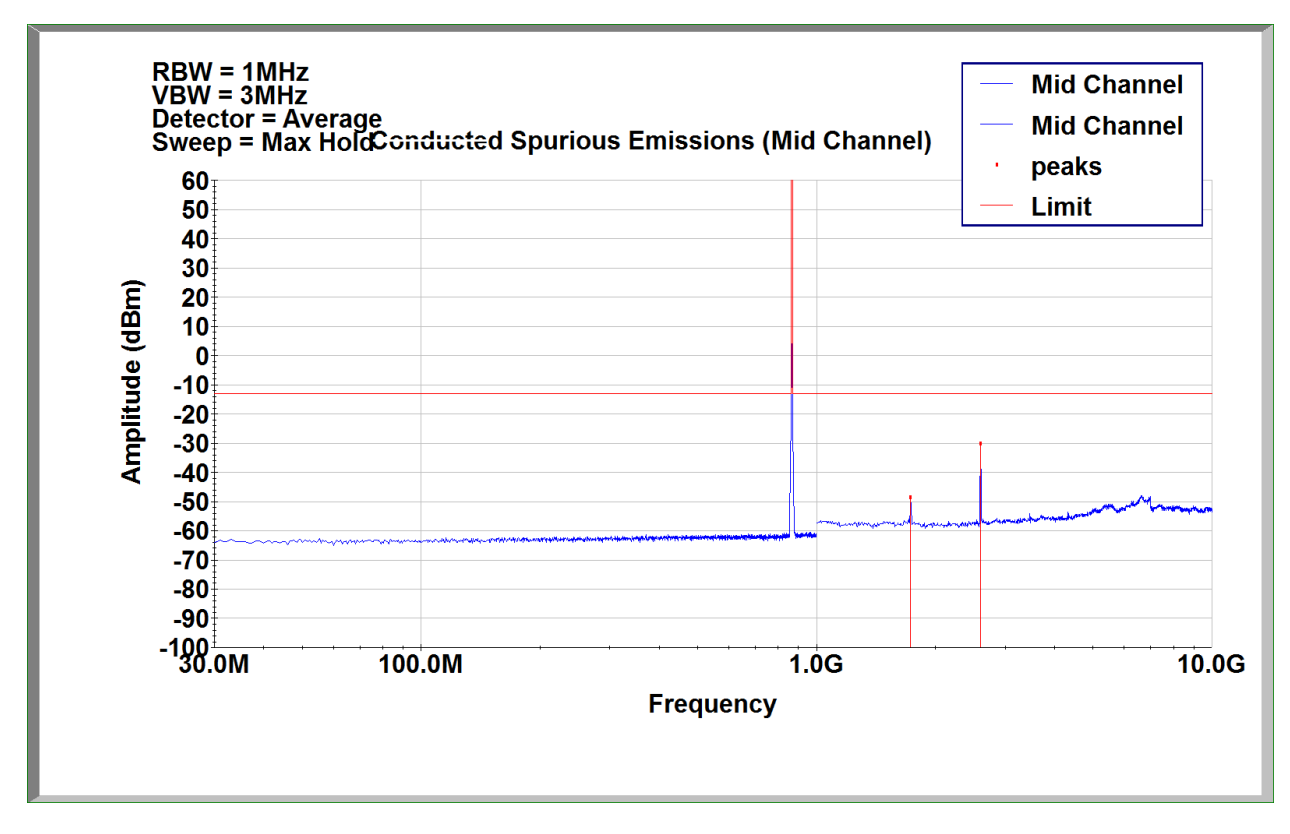

Band n26, 5MHz Bandwidth Setting, 64QAM, Mid Channel, Port A

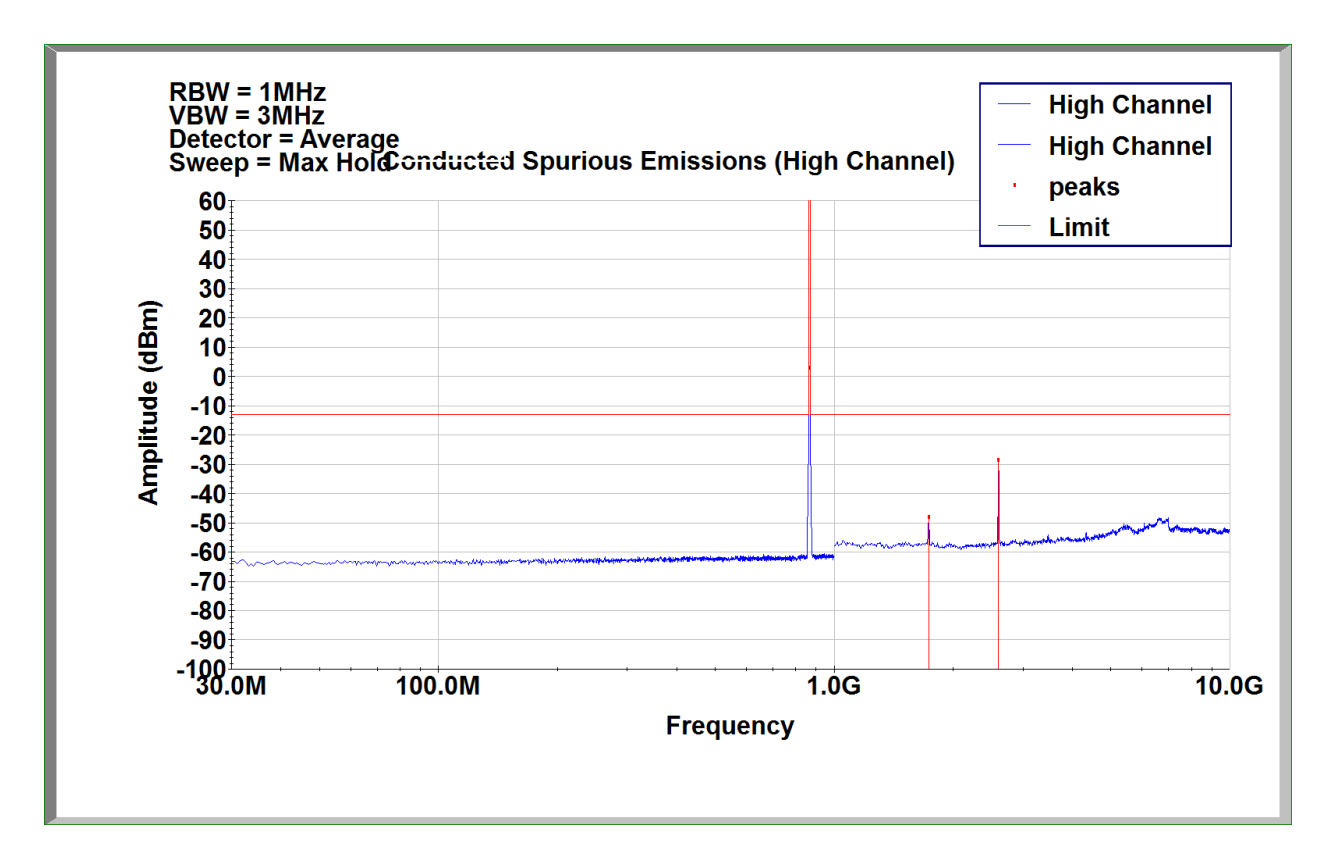

Band n26, 5MHz Bandwidth Setting, 64QAM, High Channel, Port A

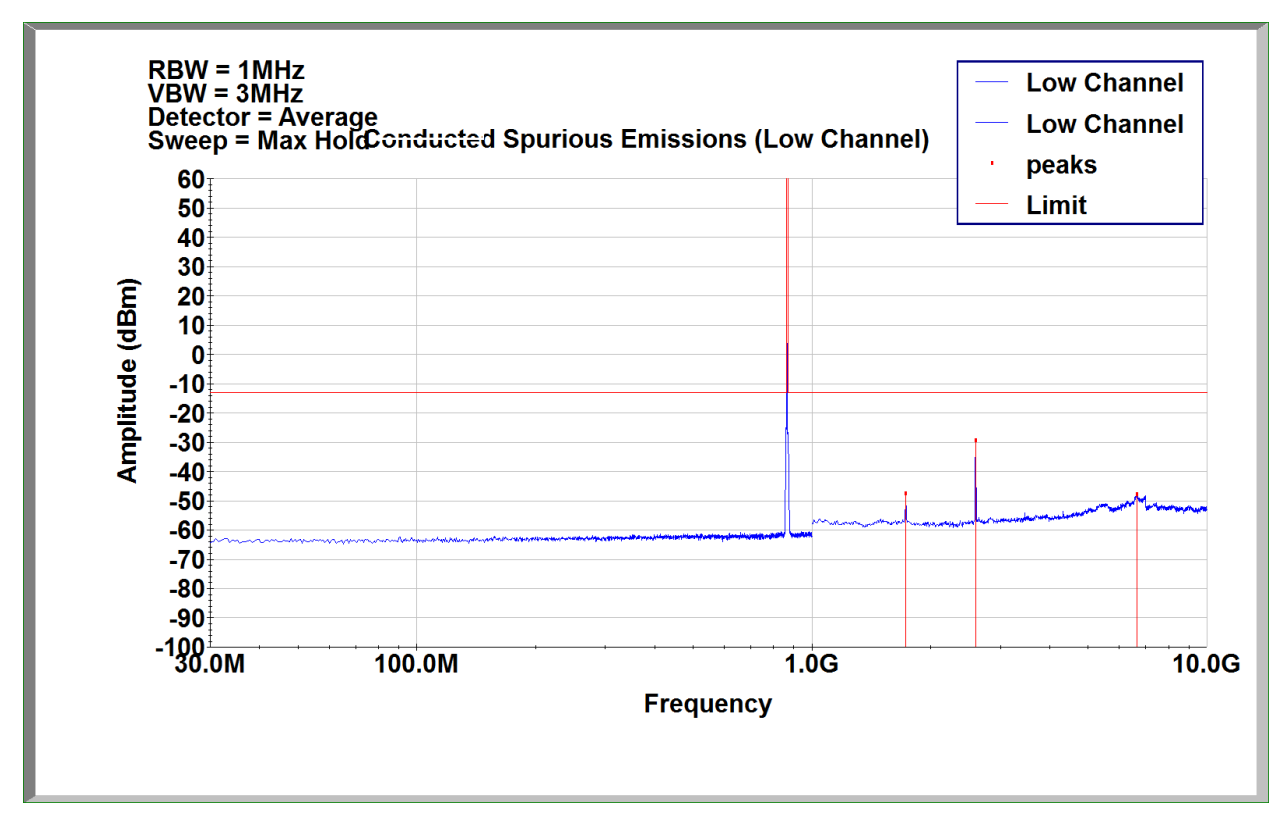

Band n26, 5MHz Bandwidth Setting, 256QAM, Low Channel, Port A

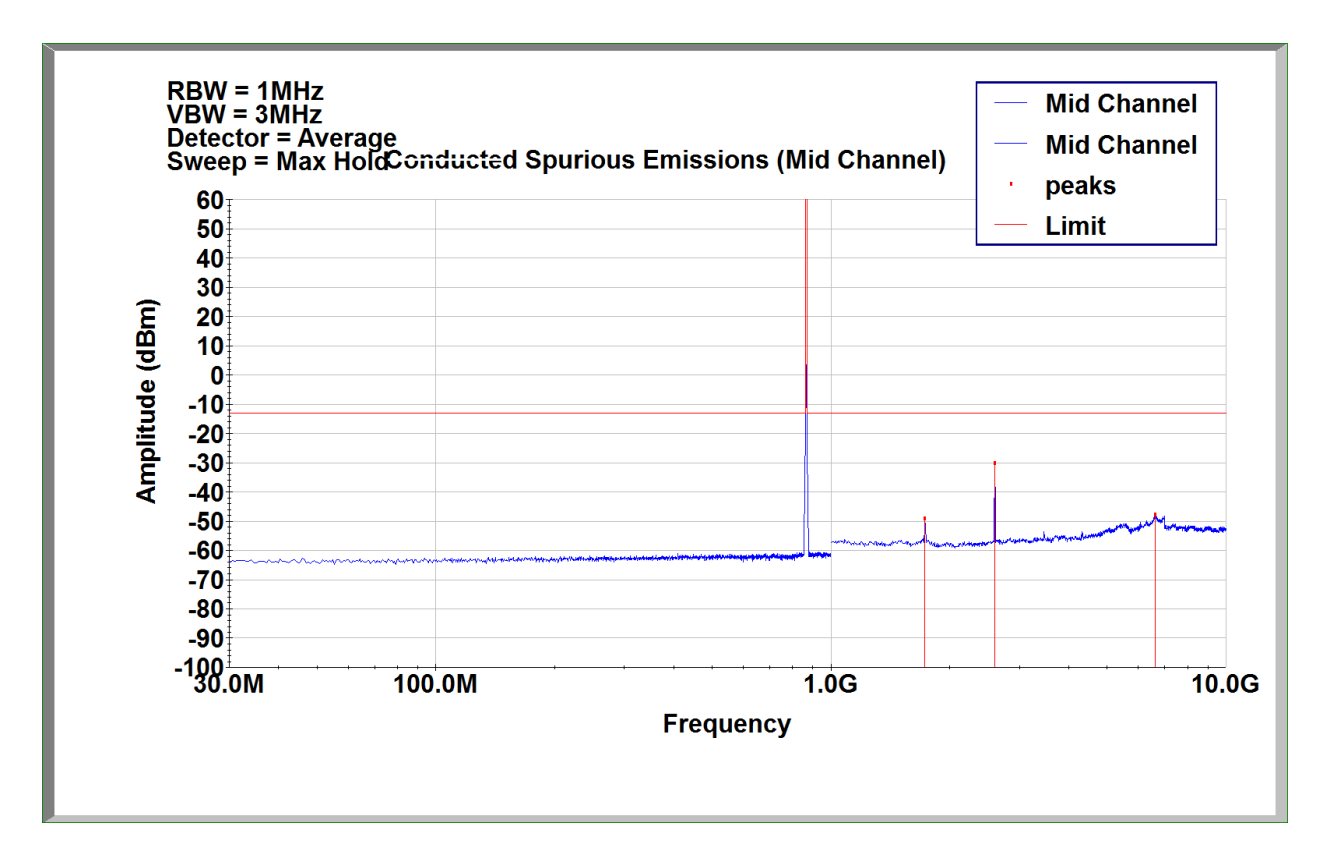

Band n26, 5MHz Bandwidth Setting, 256QAM, Mid Channel, Port A

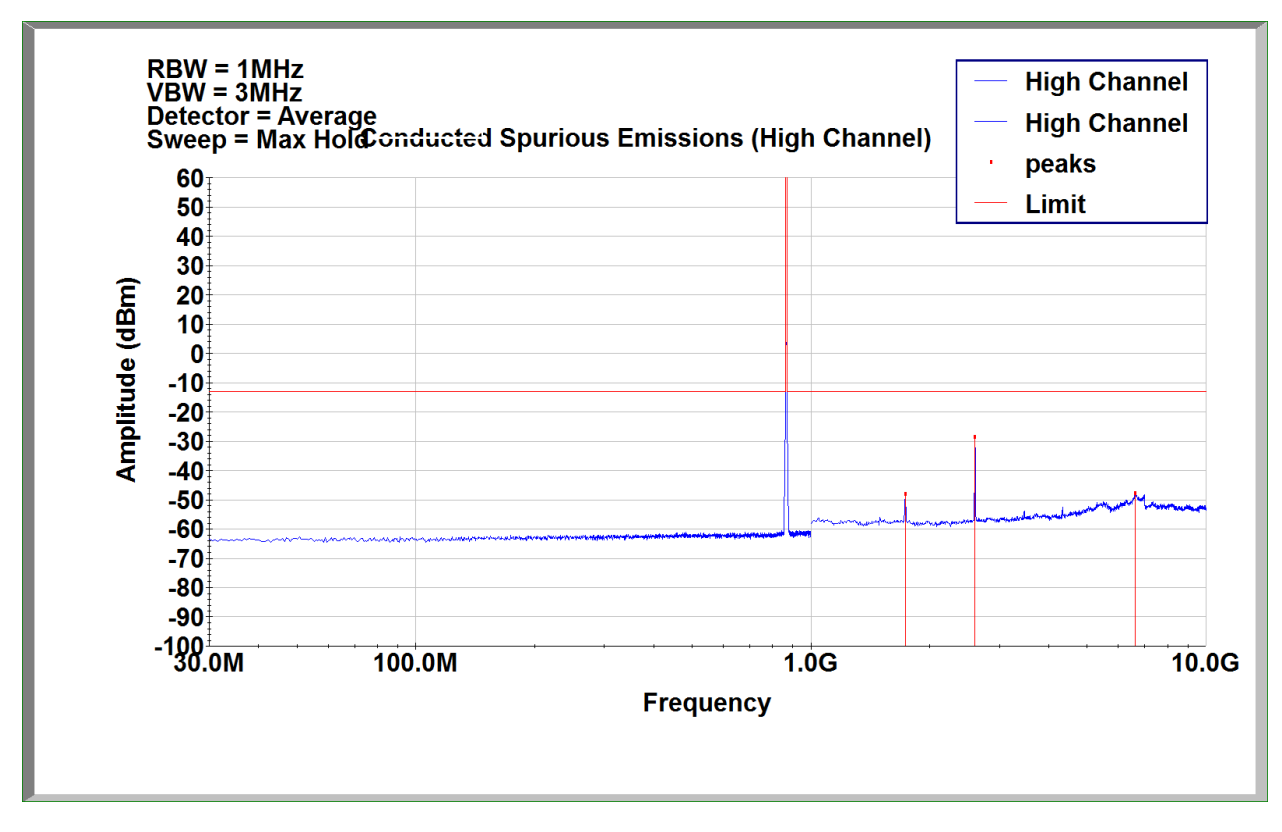

Band n26, 5MHz Bandwidth Setting, 256QAM, High Channel, Port A

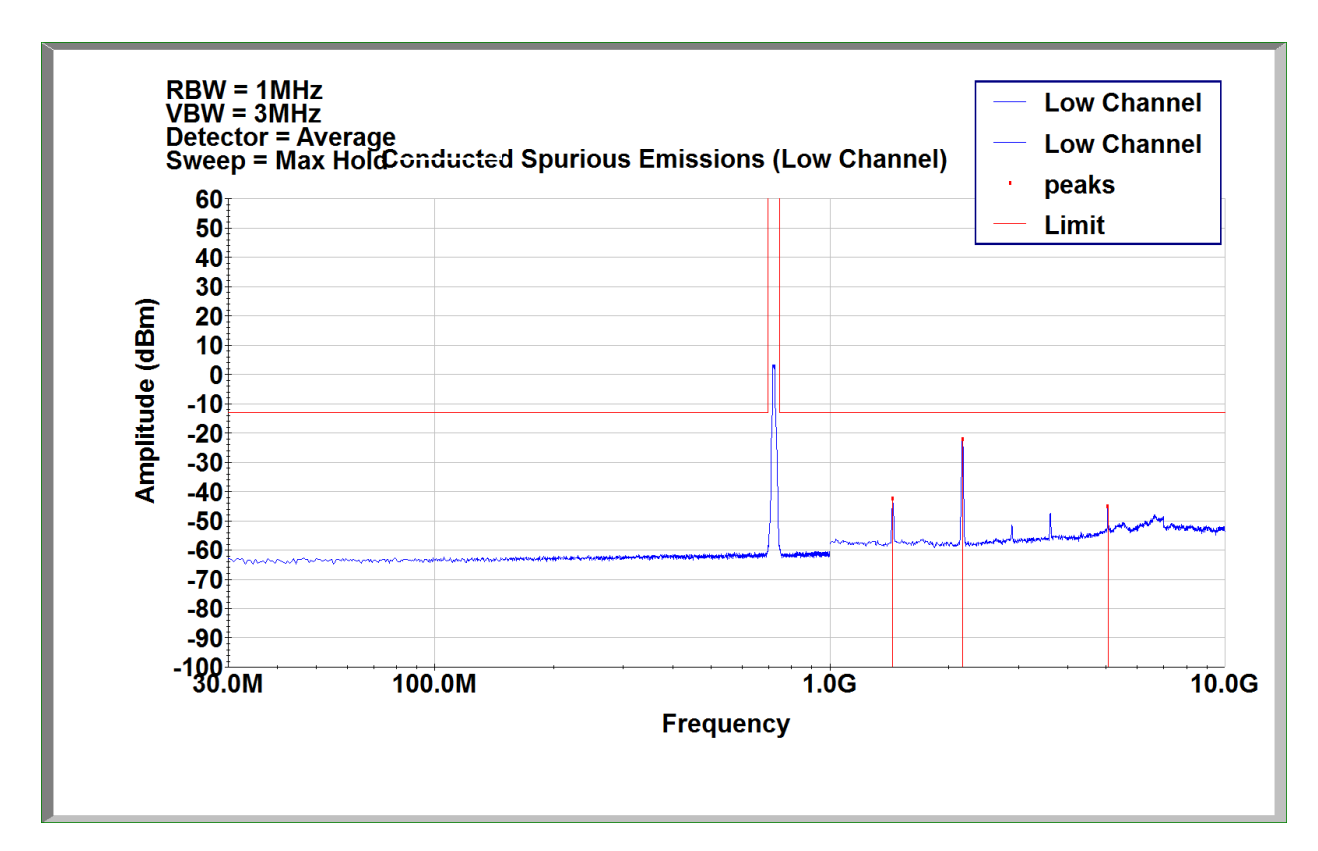

Band n29, 10MHz Bandwidth Setting, QPSK, Low Channel, Port A

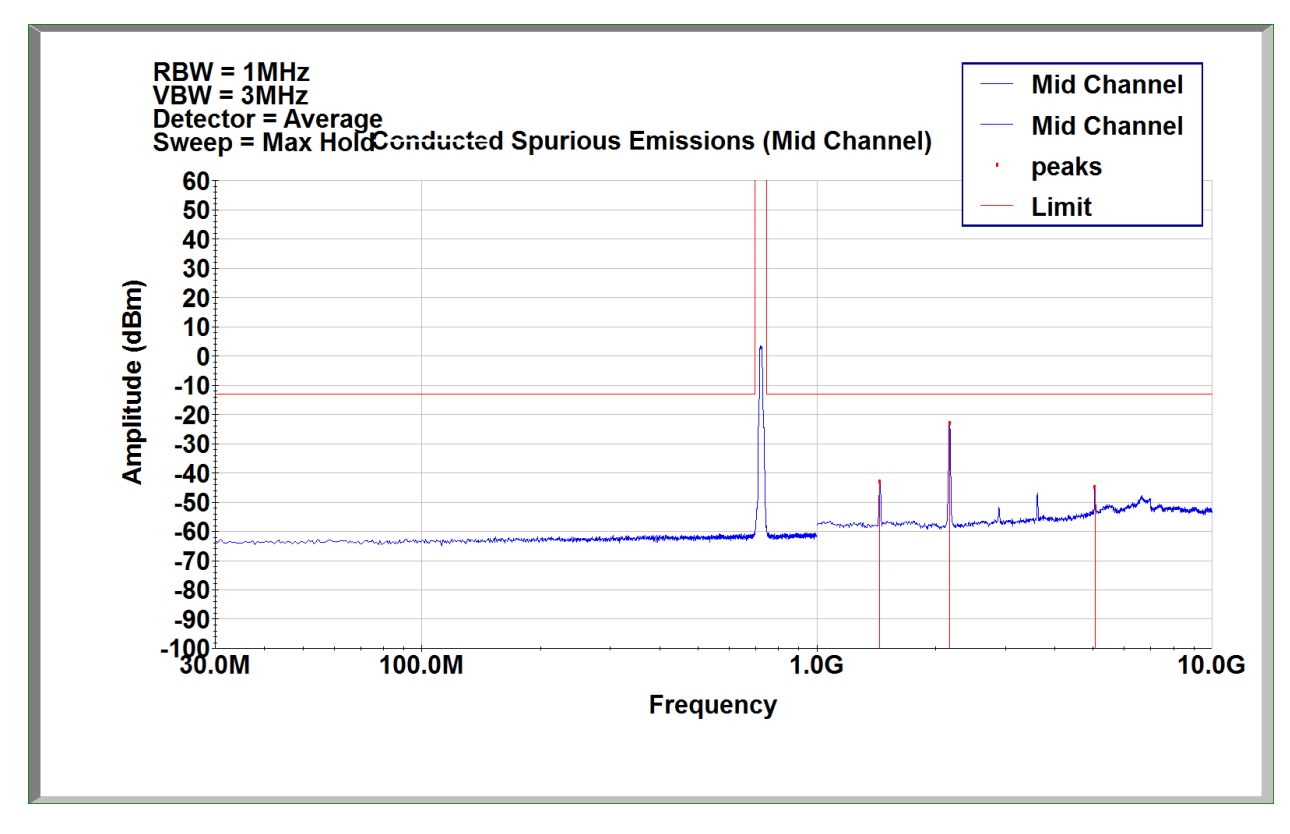

Band n29, 10MHz Bandwidth Setting, QPSK, Mid Channel, Port A

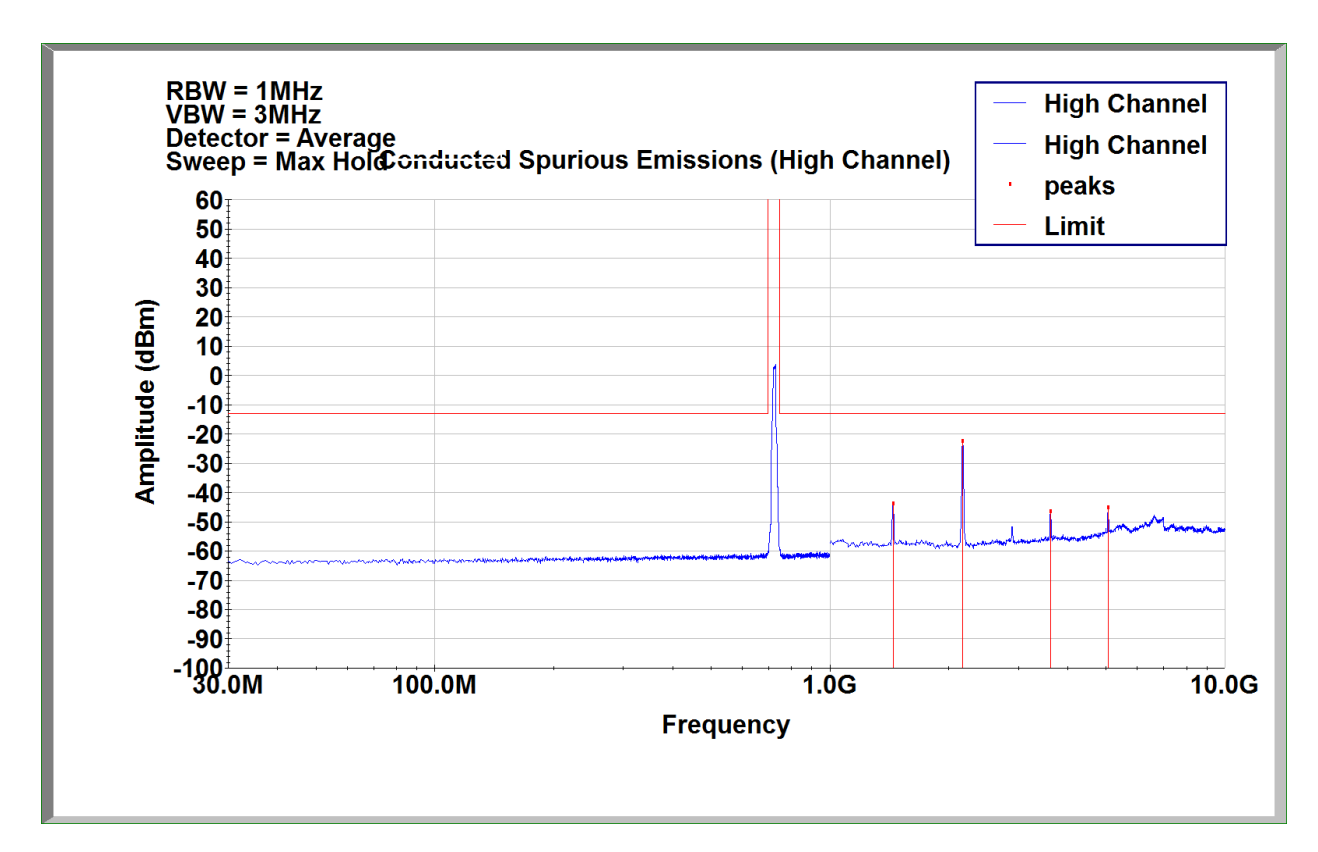

Band n29, 10MHz Bandwidth Setting, QPSK, High Channel, Port A

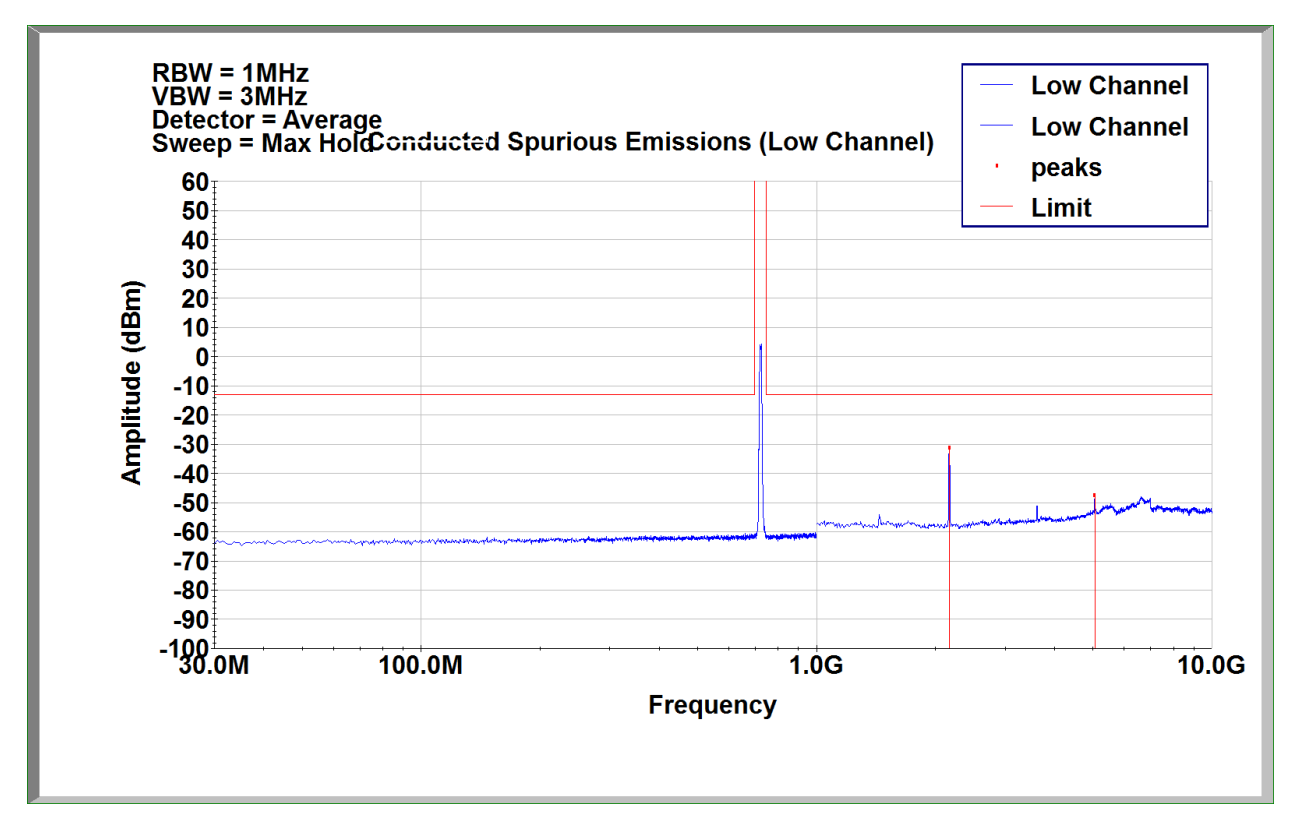

Band n29, 5MHz Bandwidth Setting, QPSK, Low Channel, Port A

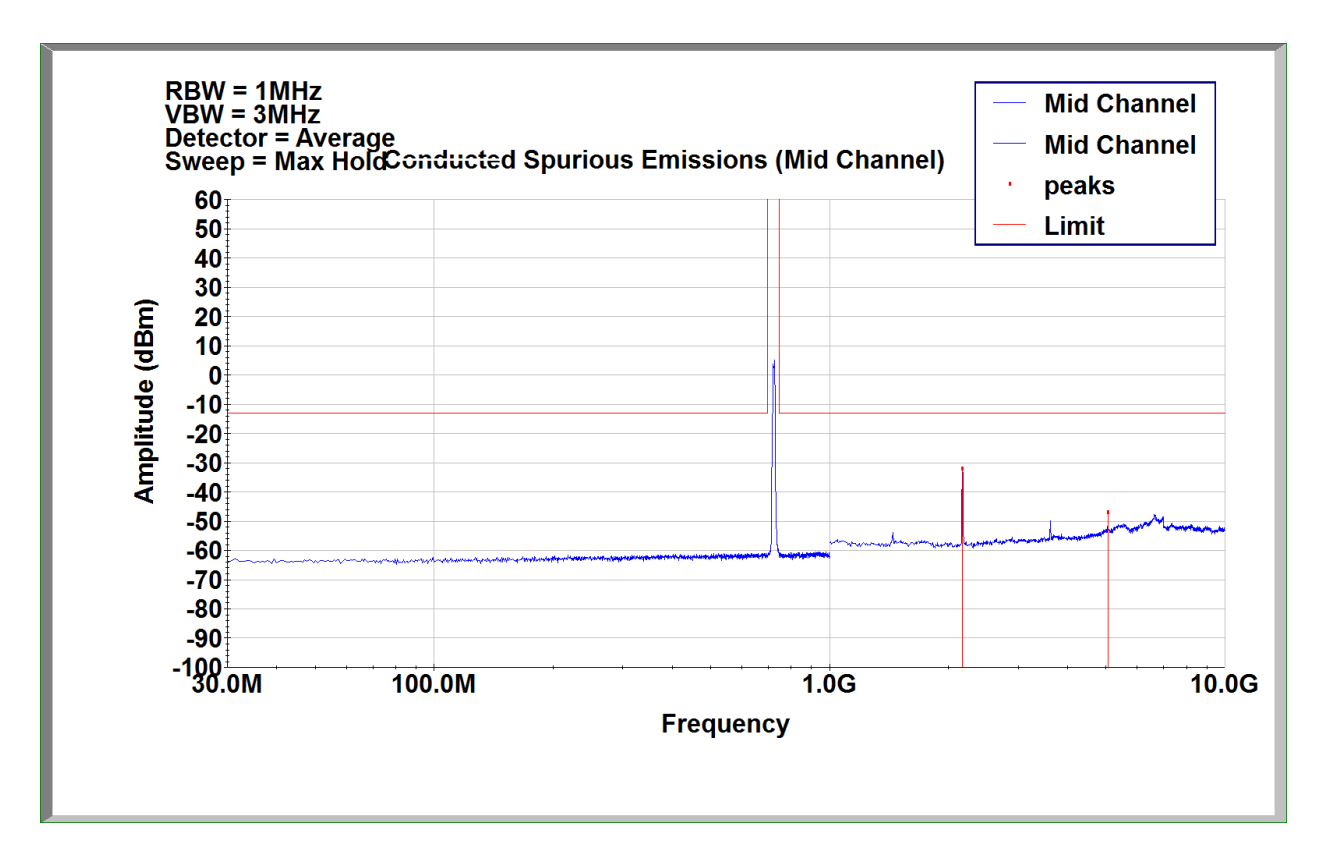

Band n29, 5MHz Bandwidth Setting, QPSK, Mid Channel, Port A

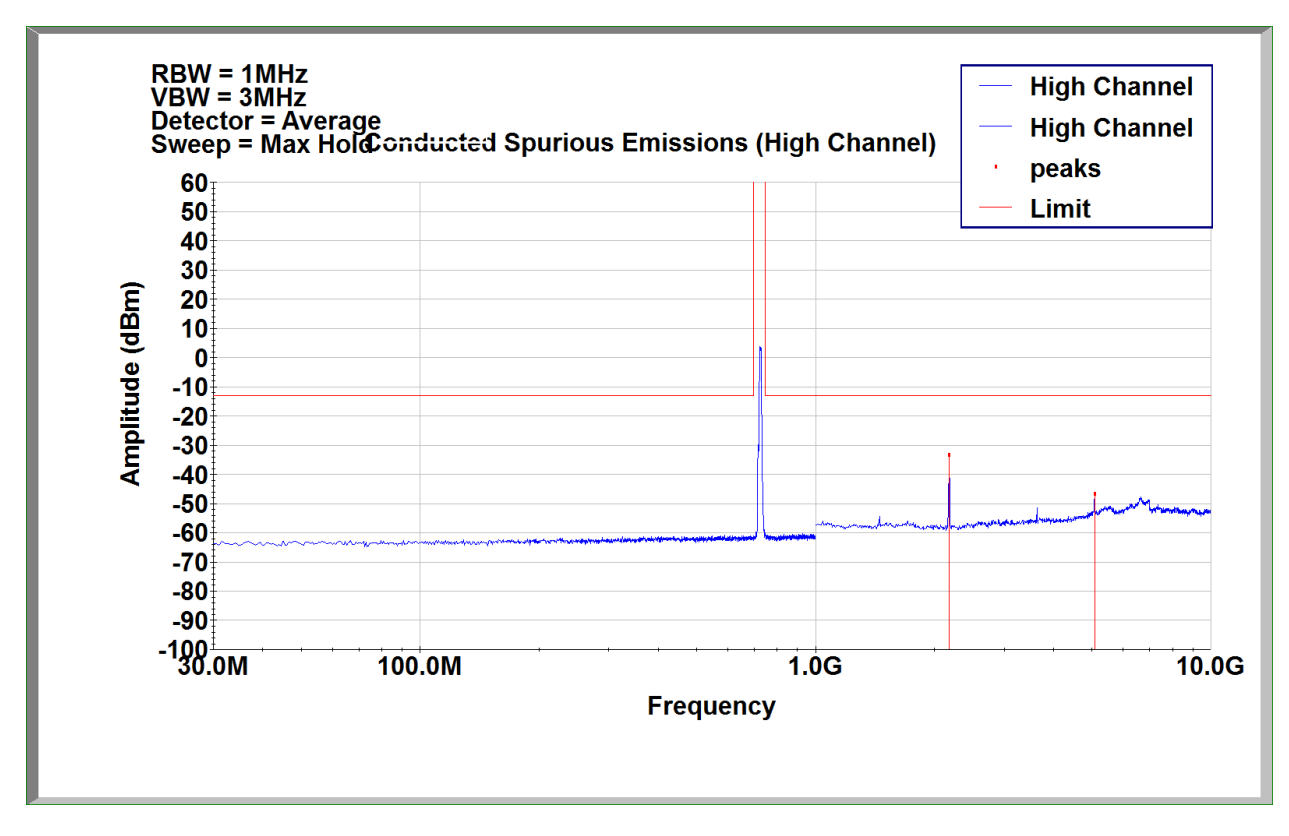

Band n29, 5MHz Bandwidth Setting, QPSK, High Channel, Port A

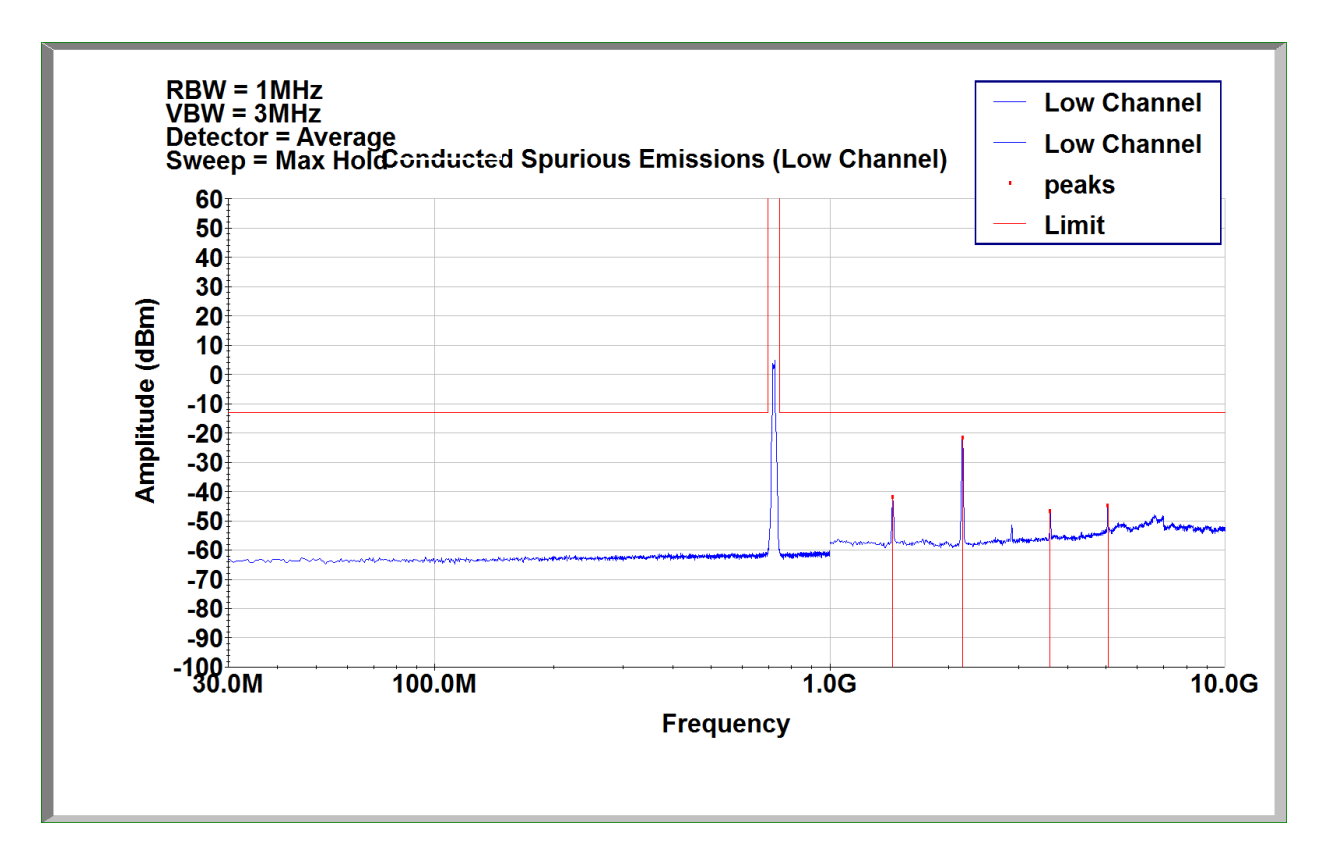

Band n29, 10MHz Bandwidth Setting, 16QAM, Low Channel, Port A

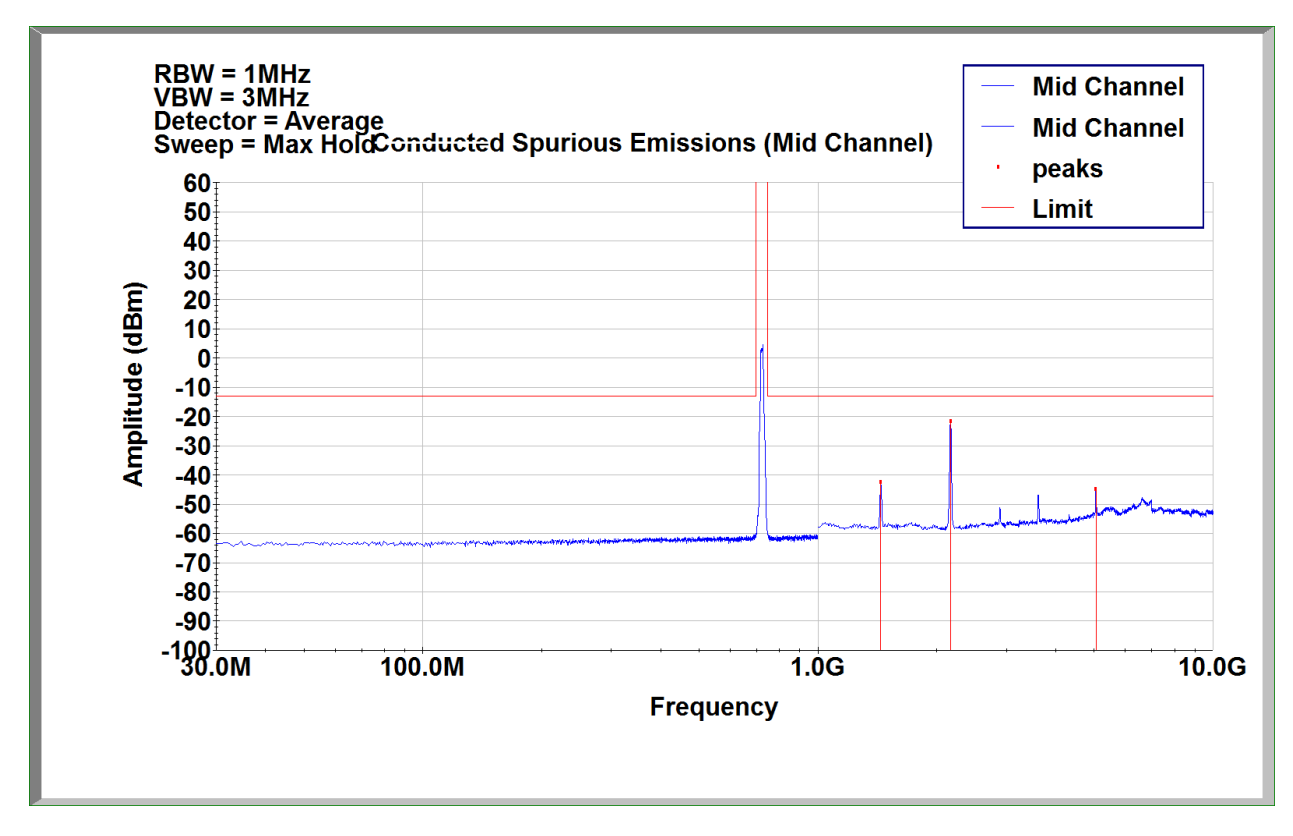

Band n29, 10MHz Bandwidth Setting, 16QAM, Mid Channel, Port A

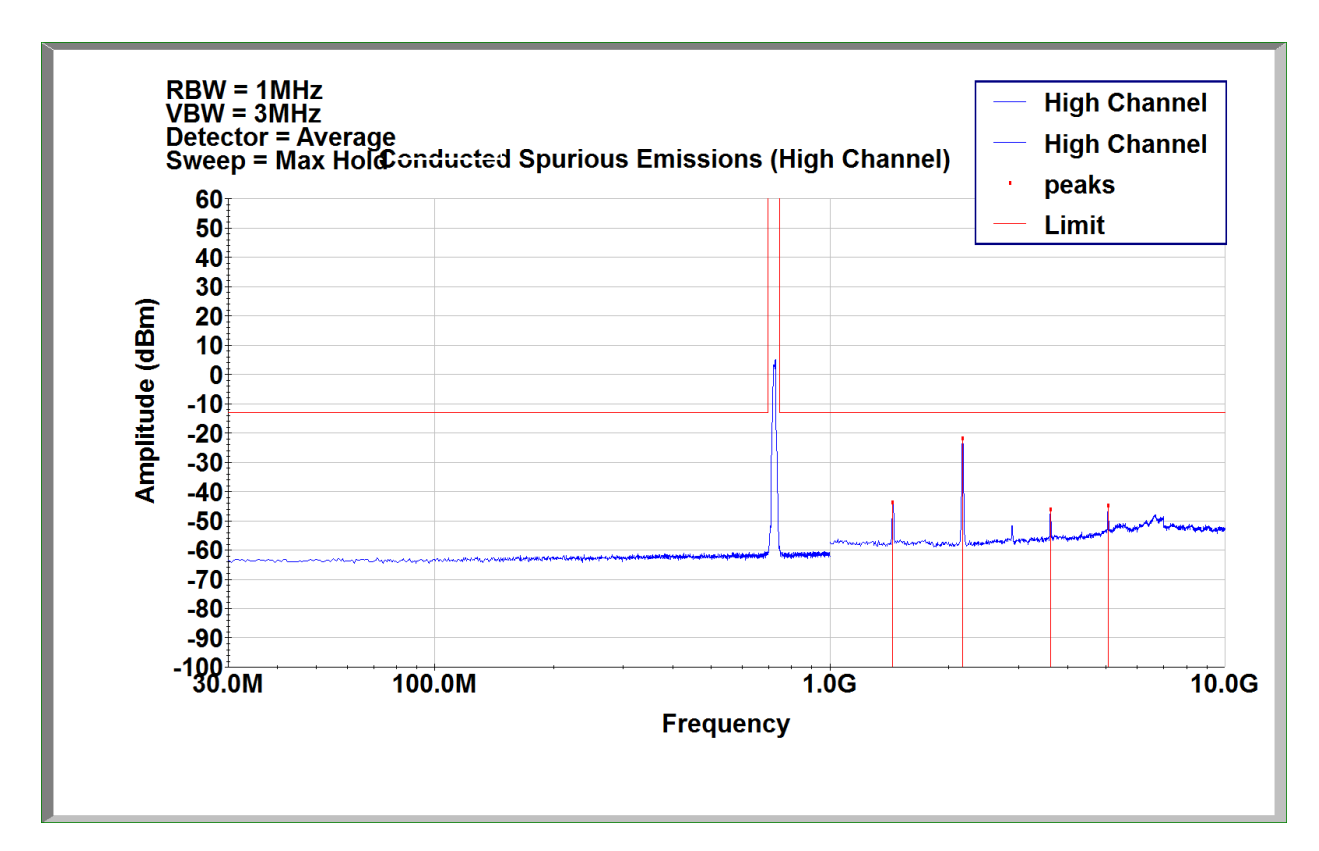

Band n29, 10MHz Bandwidth Setting, 16QAM, High Channel, Port A

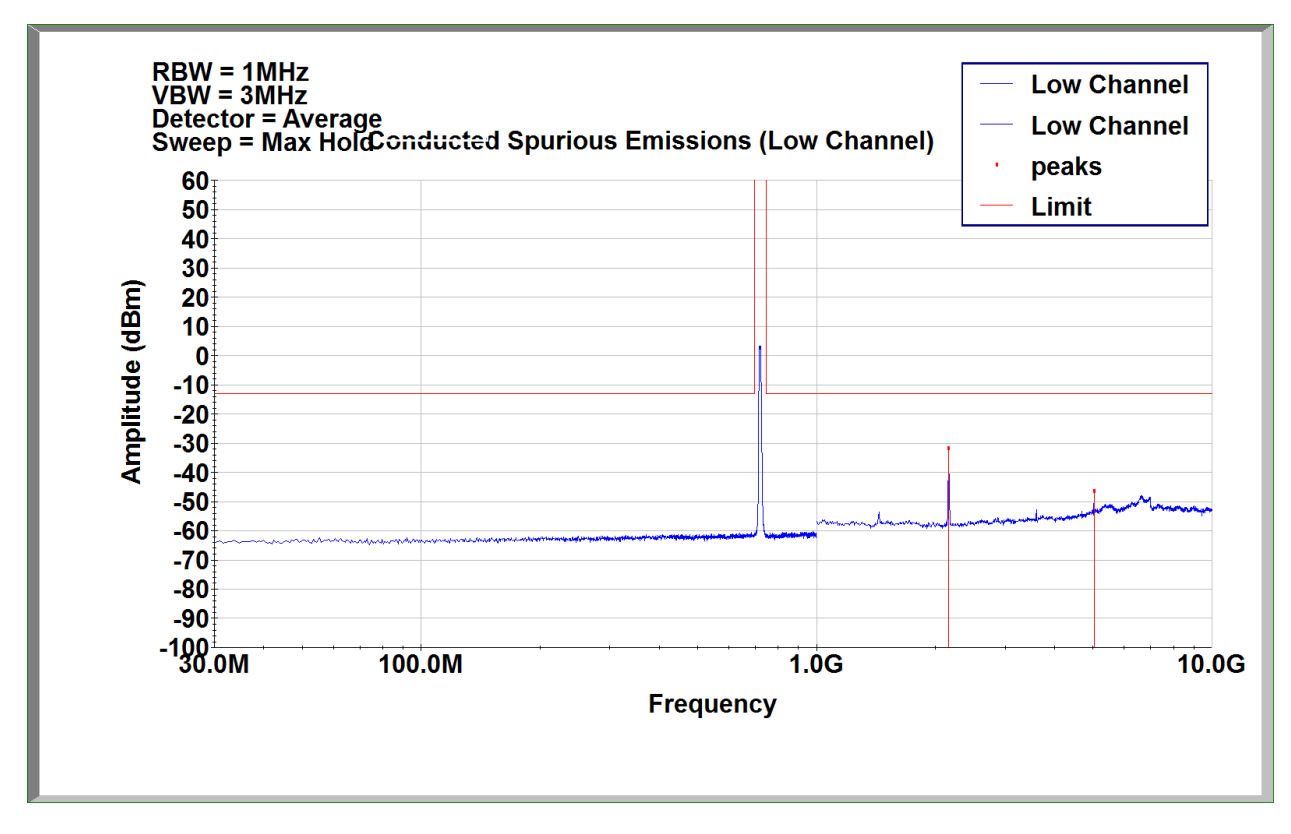

Band n29, 5MHz Bandwidth Setting, 16QAM, Low Channel, Port A

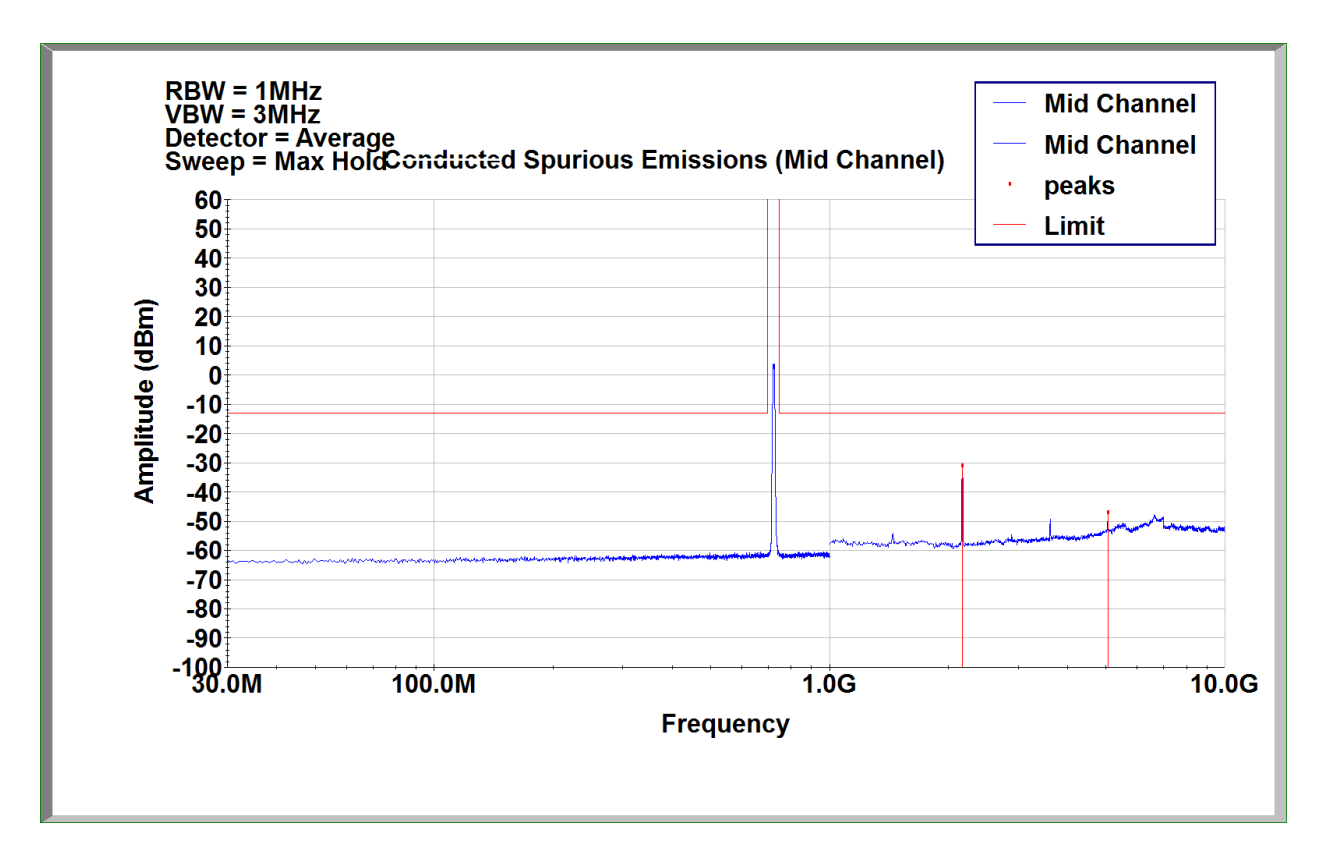

Band n29, 5MHz Bandwidth Setting, 16QAM, Mid Channel, Port A

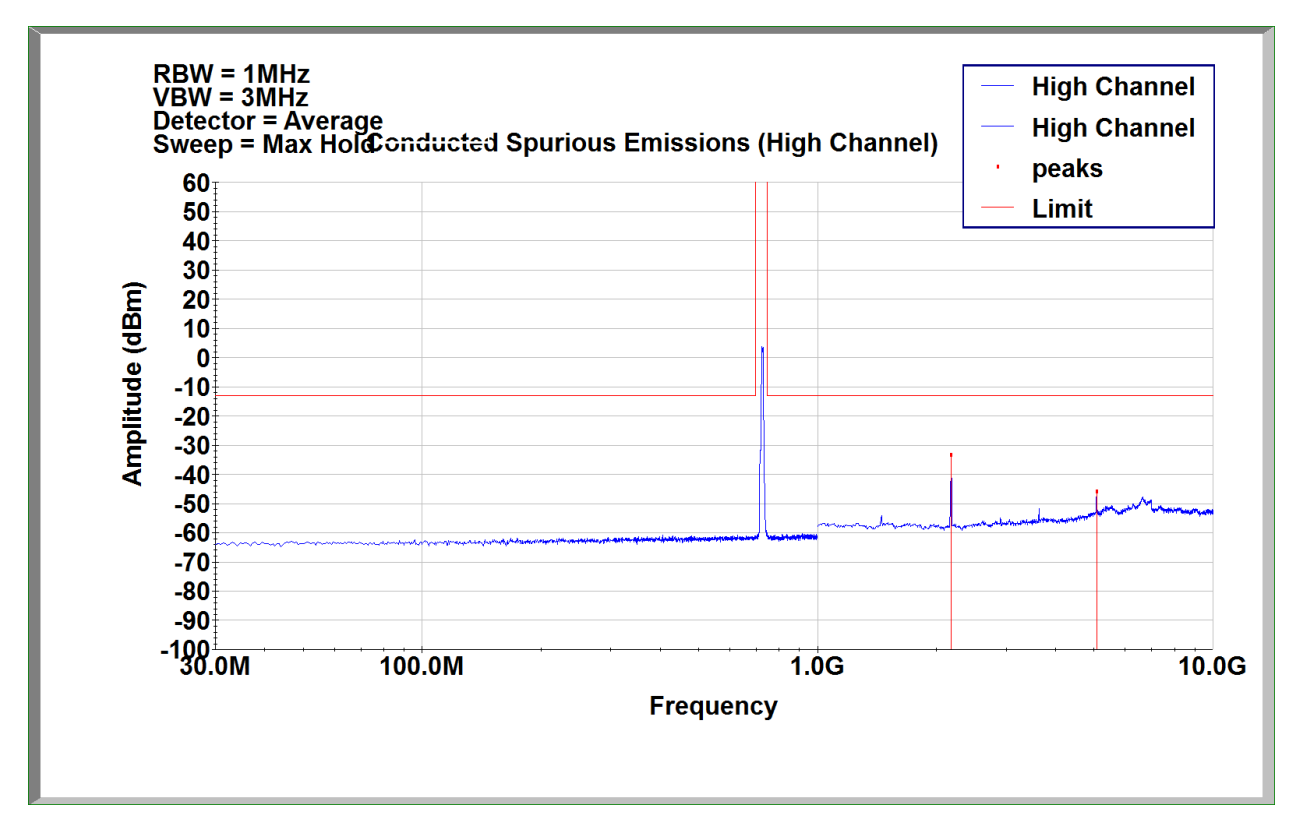

Band n29, 5MHz Bandwidth Setting, 16QAM, High Channel, Port A

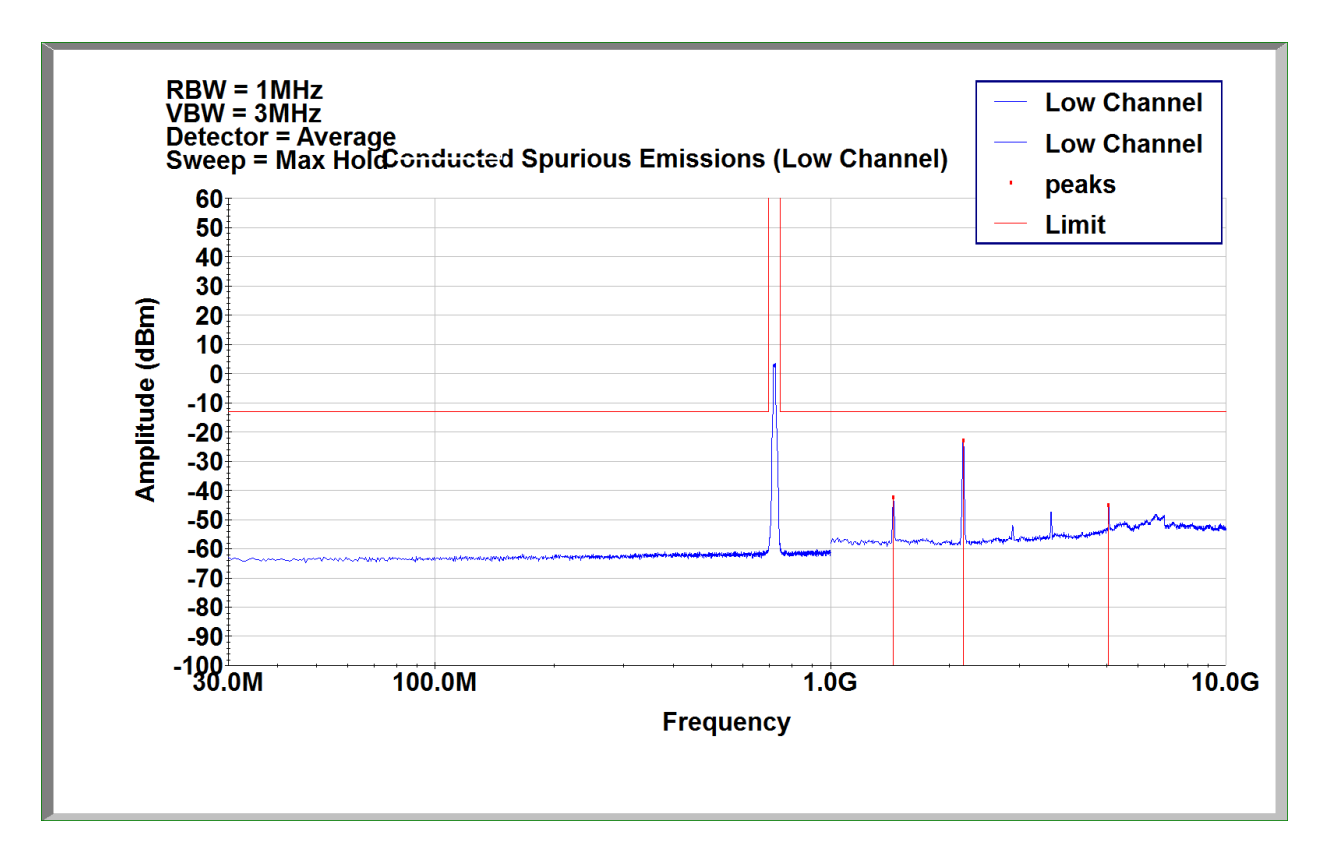

Band n29, 10MHz Bandwidth Setting, 64QAM, Low Channel, Port A

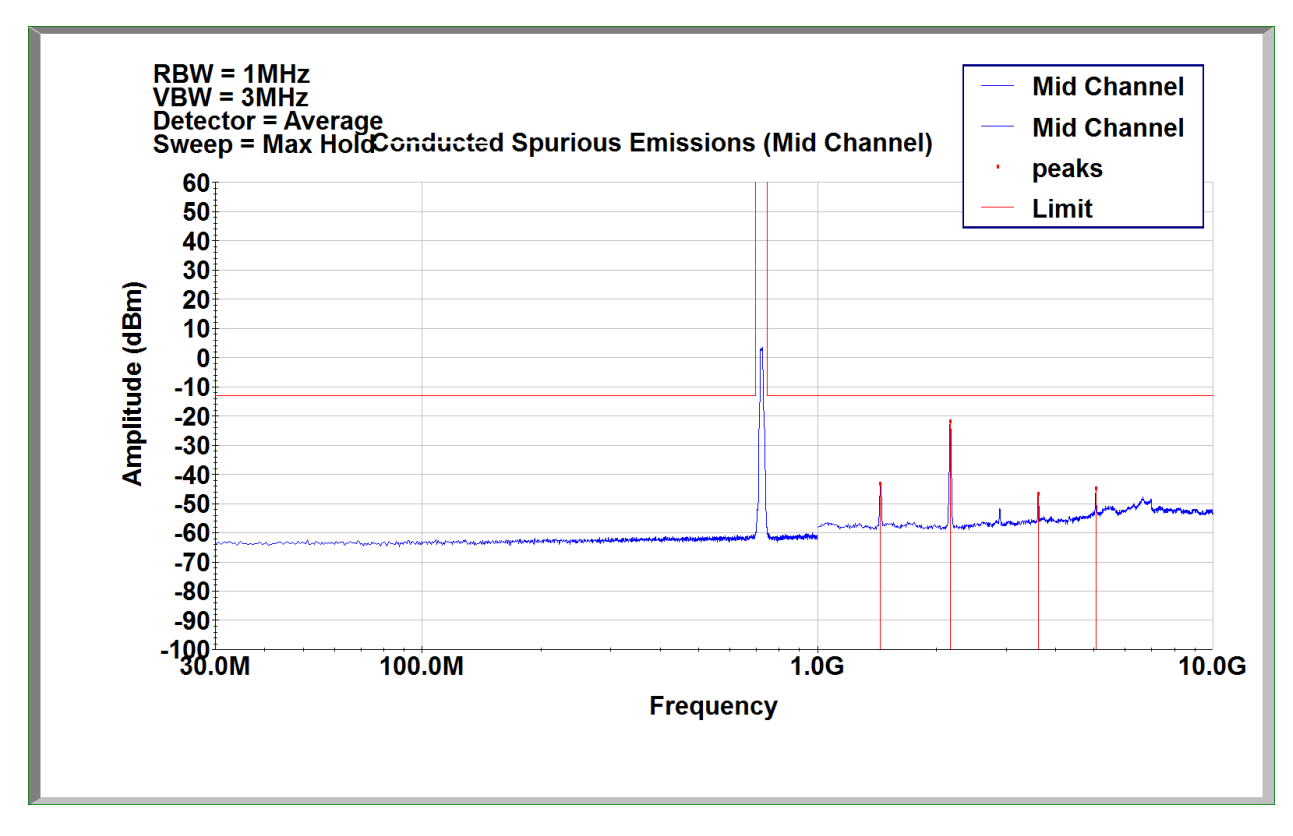

Band n29, 10MHz Bandwidth Setting, 64QAM, Mid Channel, Port A

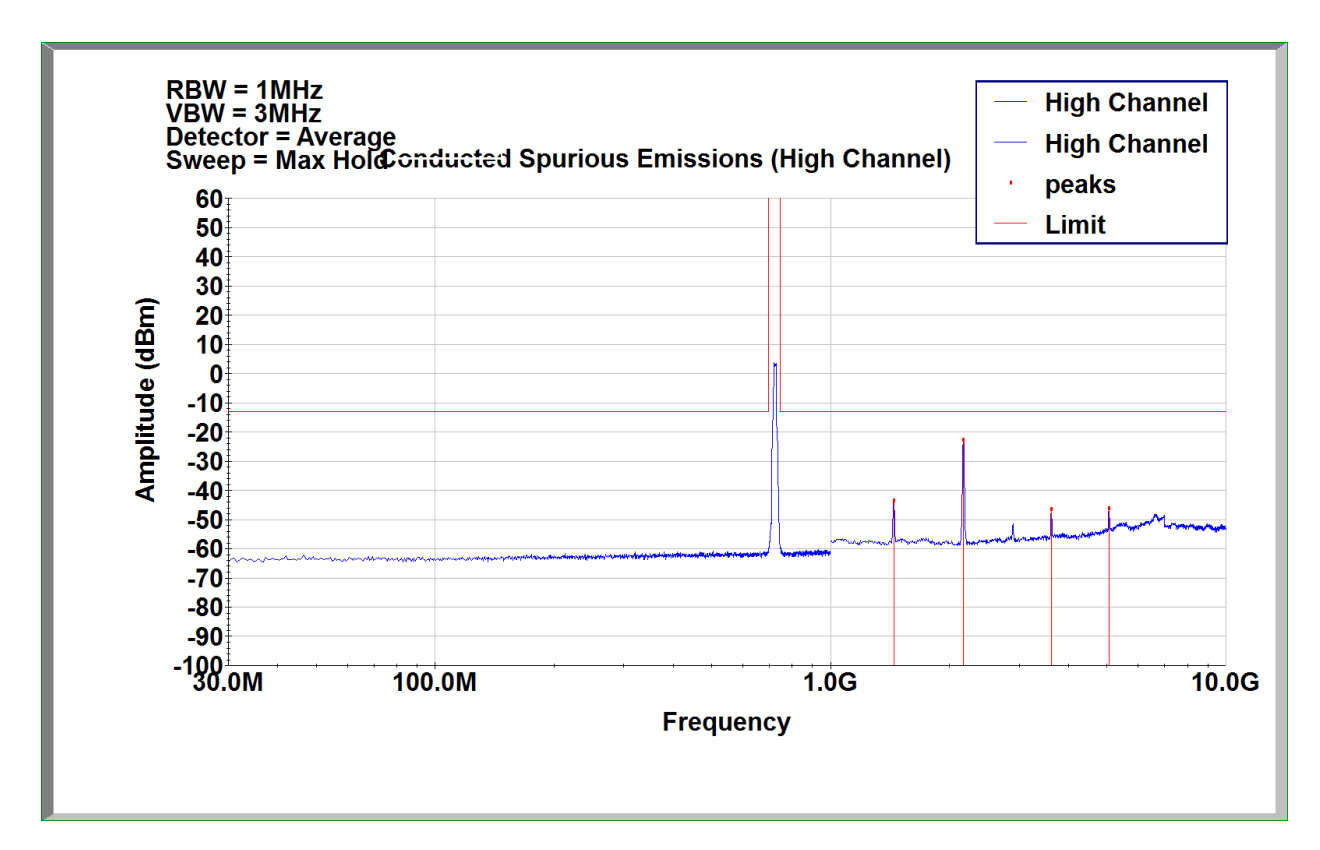

Band n29, 10MHz Bandwidth Setting, 64QAM, High Channel, Port A

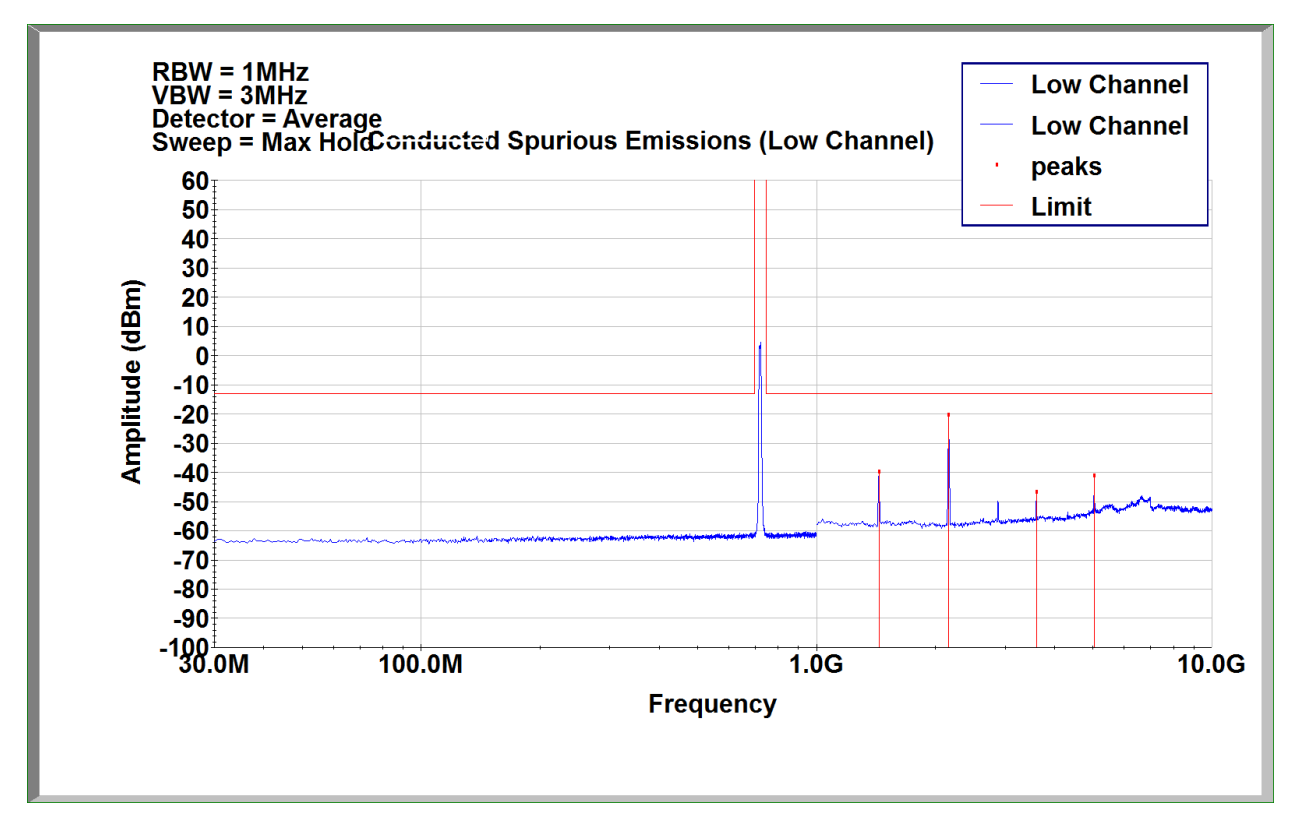

Band n29, 5MHz Bandwidth Setting, 64QAM, Low Channel, Port A

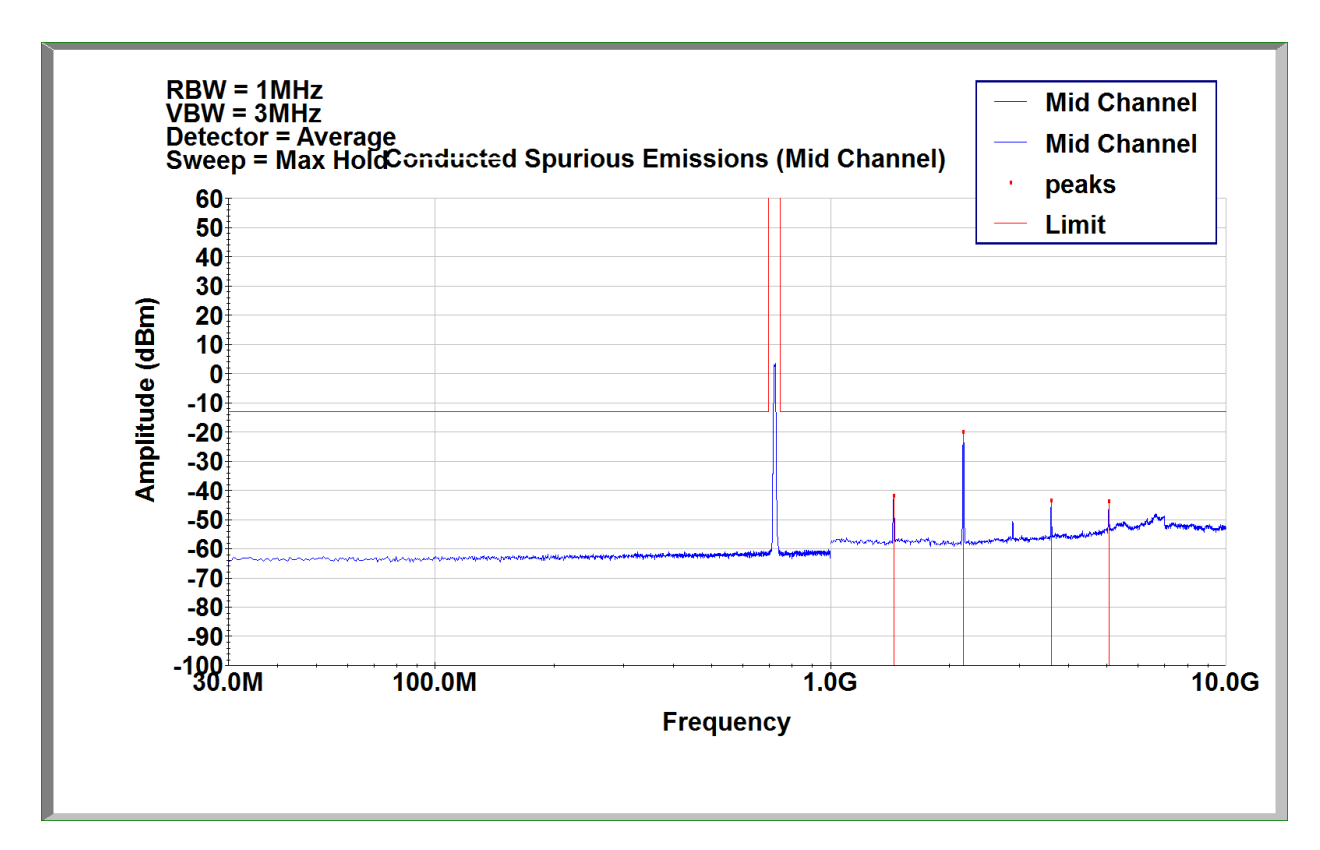

Band n29, 5MHz Bandwidth Setting, 64QAM, Mid Channel, Port A

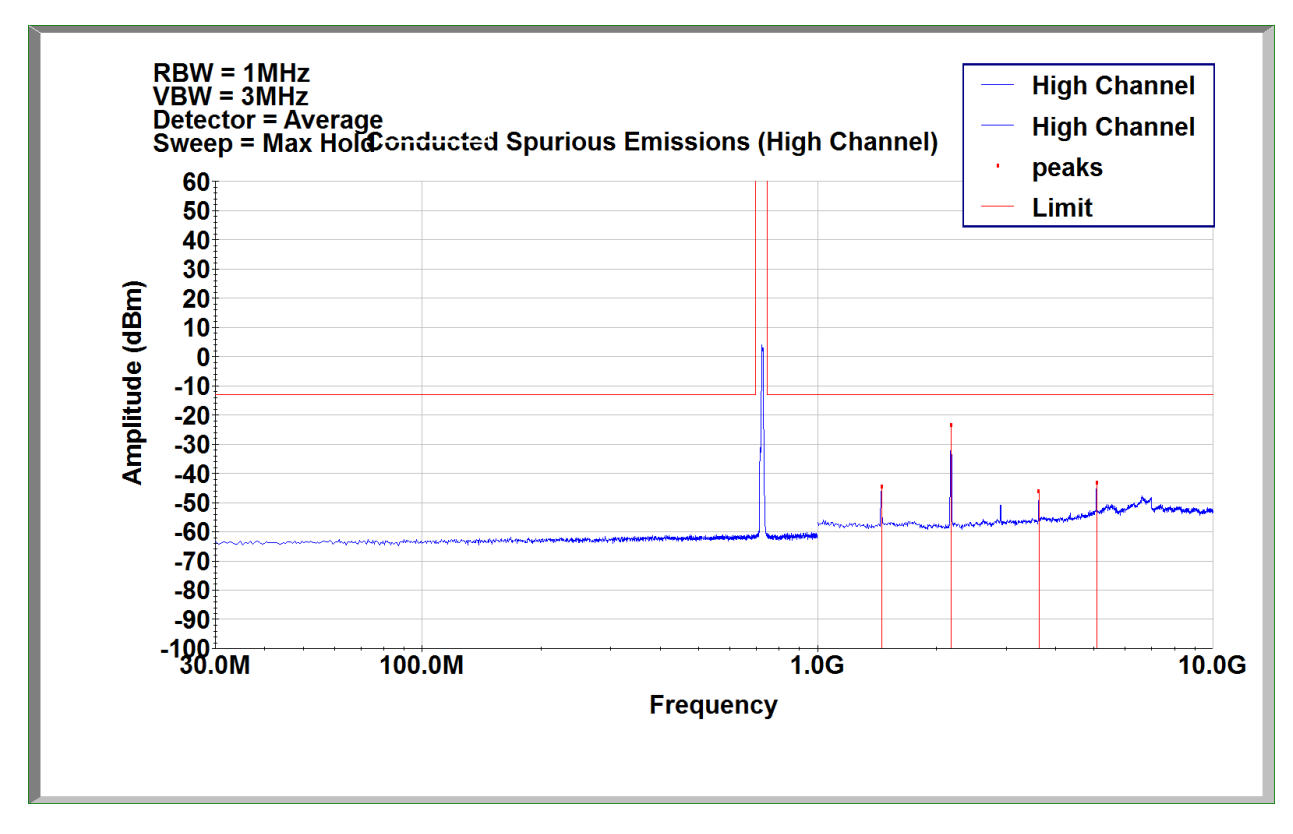

Band n29, 5MHz Bandwidth Setting, 64QAM, High Channel, Port A

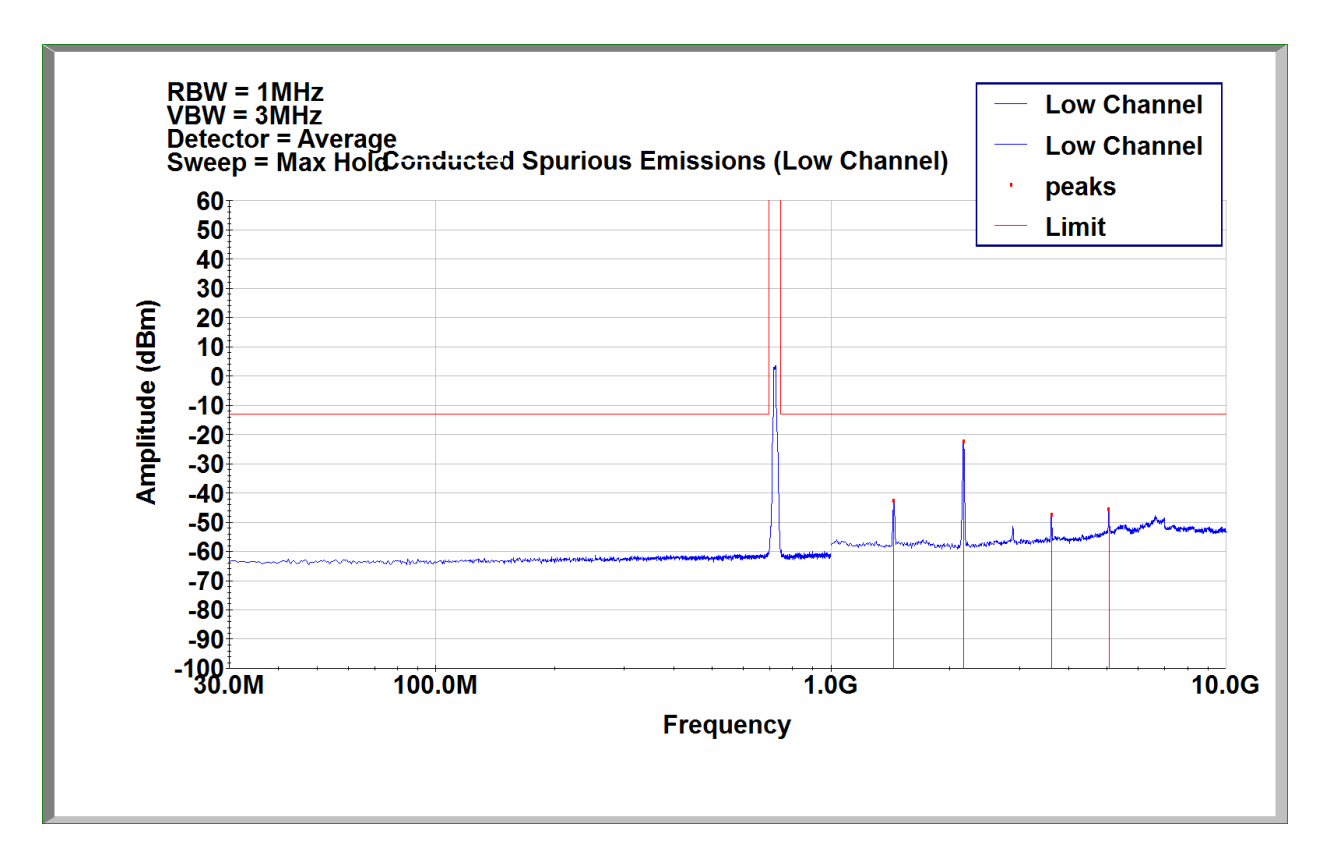

Band n29, 10MHz Bandwidth Setting, 256QAM, Low Channel, Port A

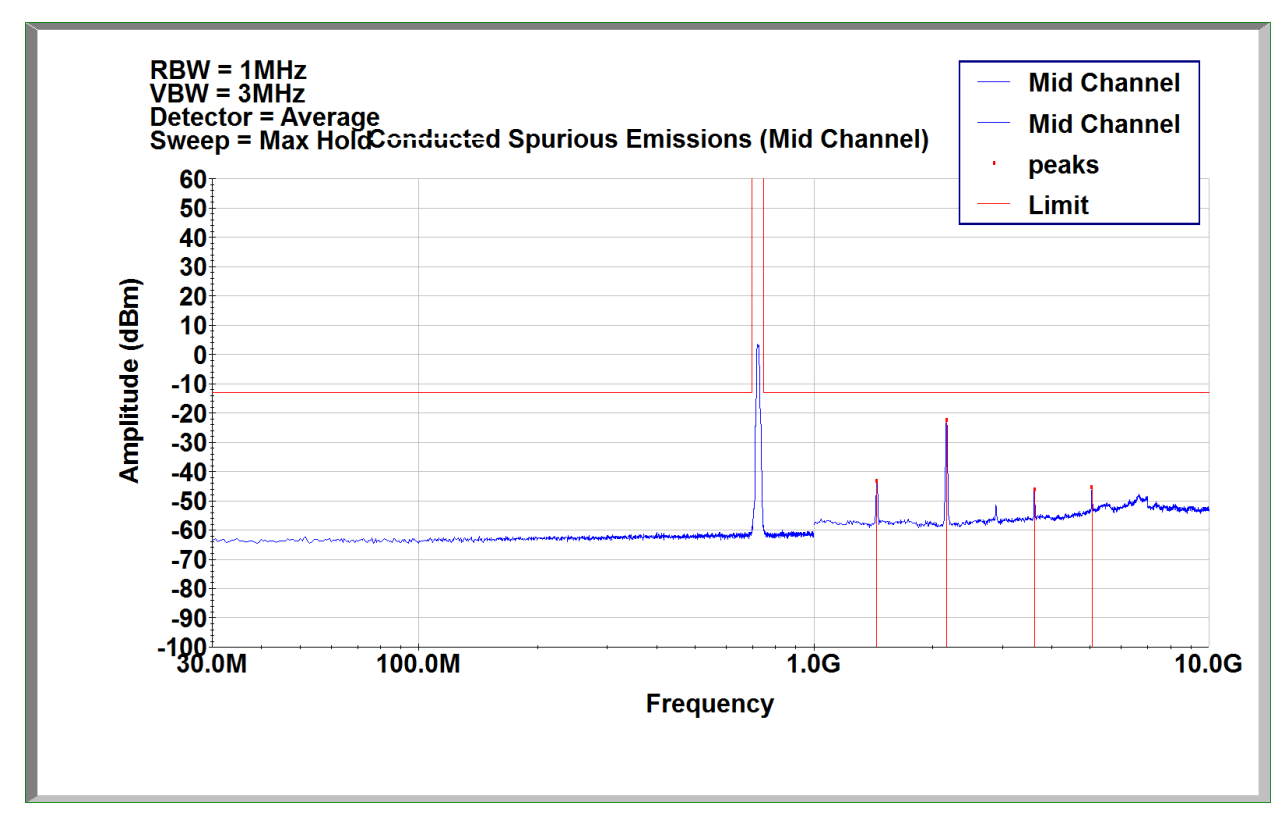

Band n29, 10MHz Bandwidth Setting, 256QAM, Mid Channel, Port A

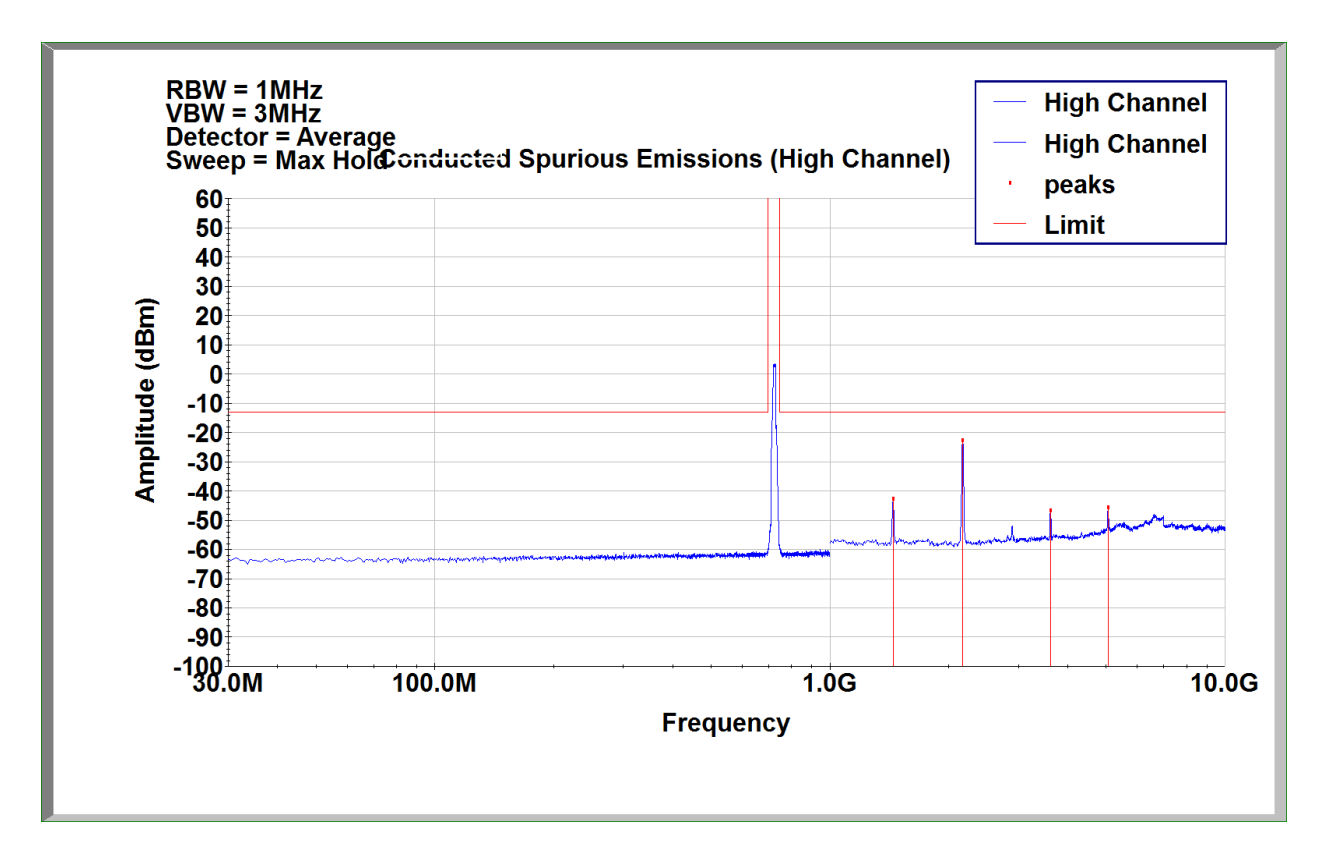

Band n29, 10MHz Bandwidth Setting, 256QAM, High Channel, Port A

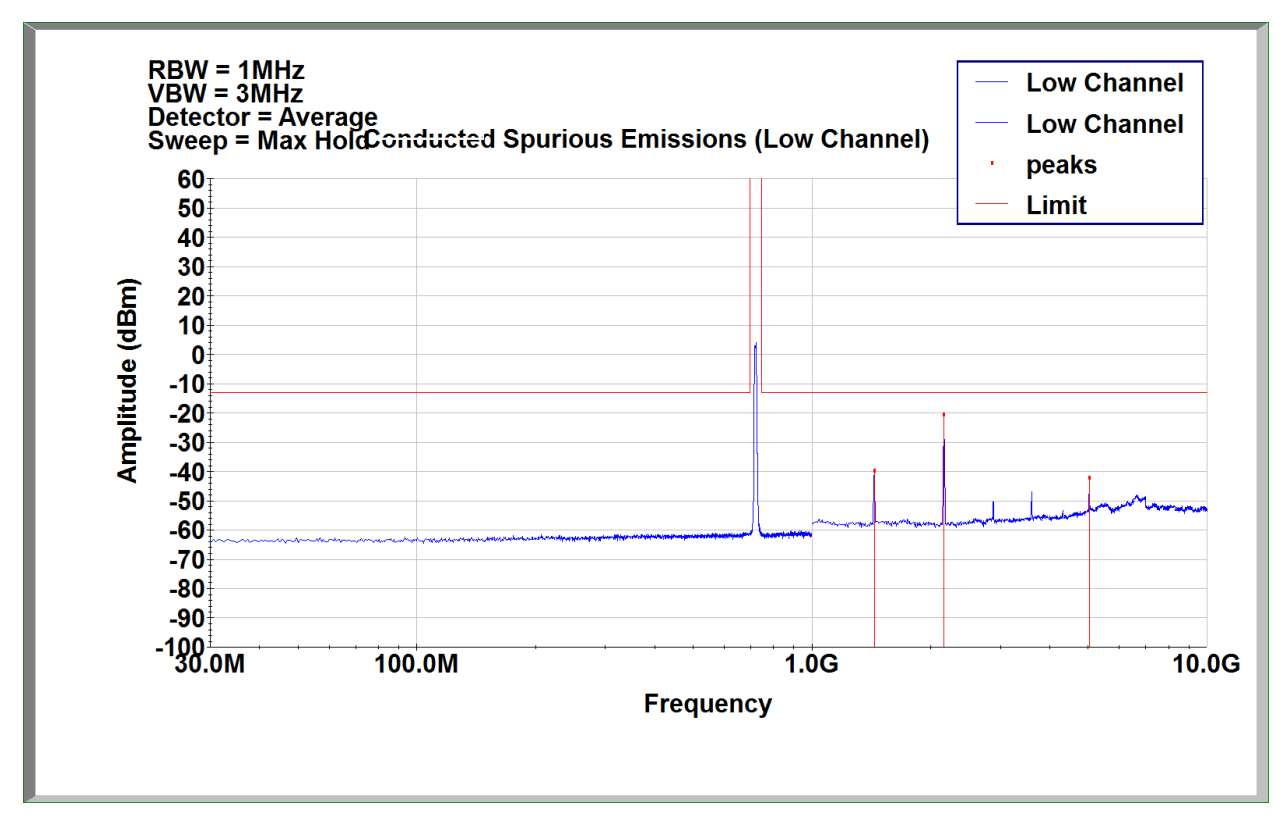

Band n29, 5MHz Bandwidth Setting, 256QAM, Low Channel, Port A

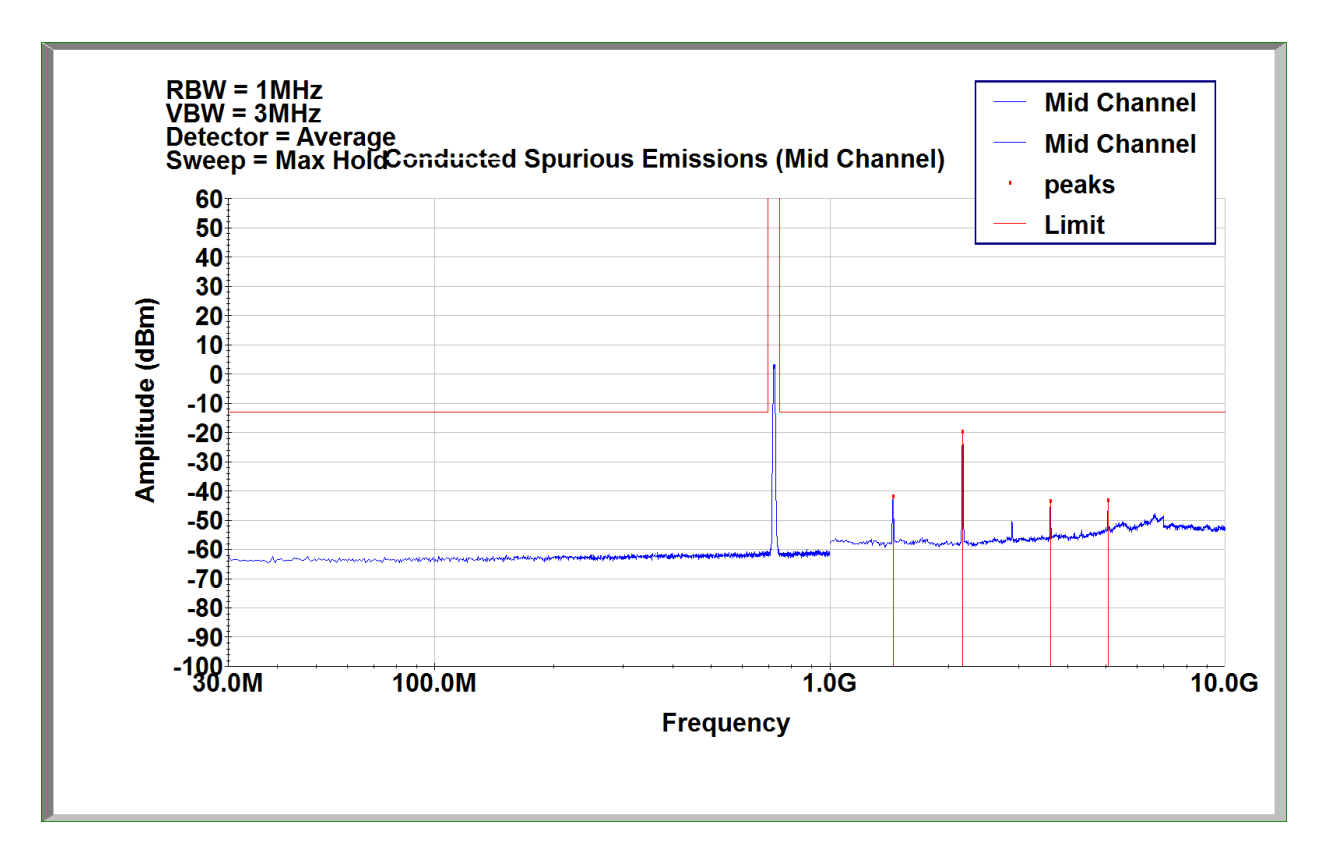

Band n29, 5MHz Bandwidth Setting, 256QAM, Mid Channel, Port A

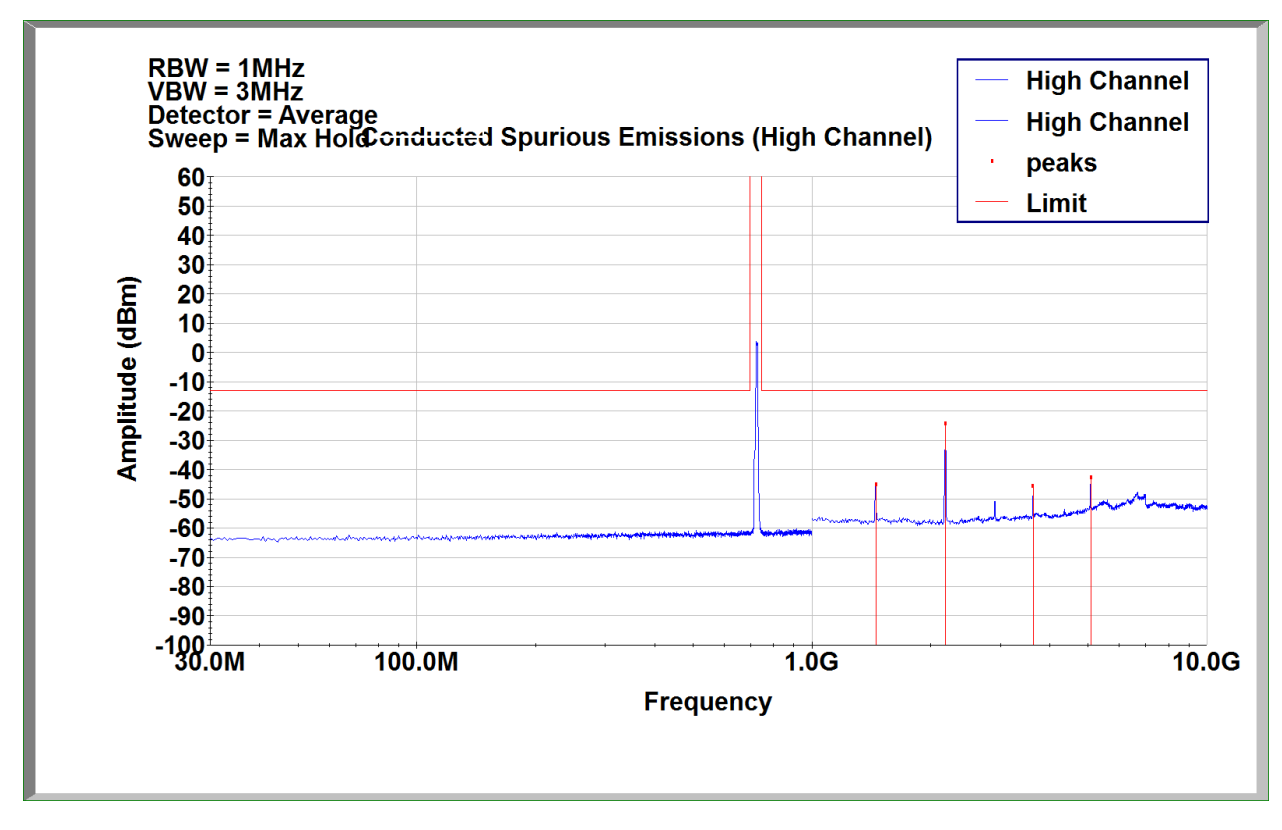

Band n29, 5MHz Bandwidth Setting, 256QAM, High Channel, Port A

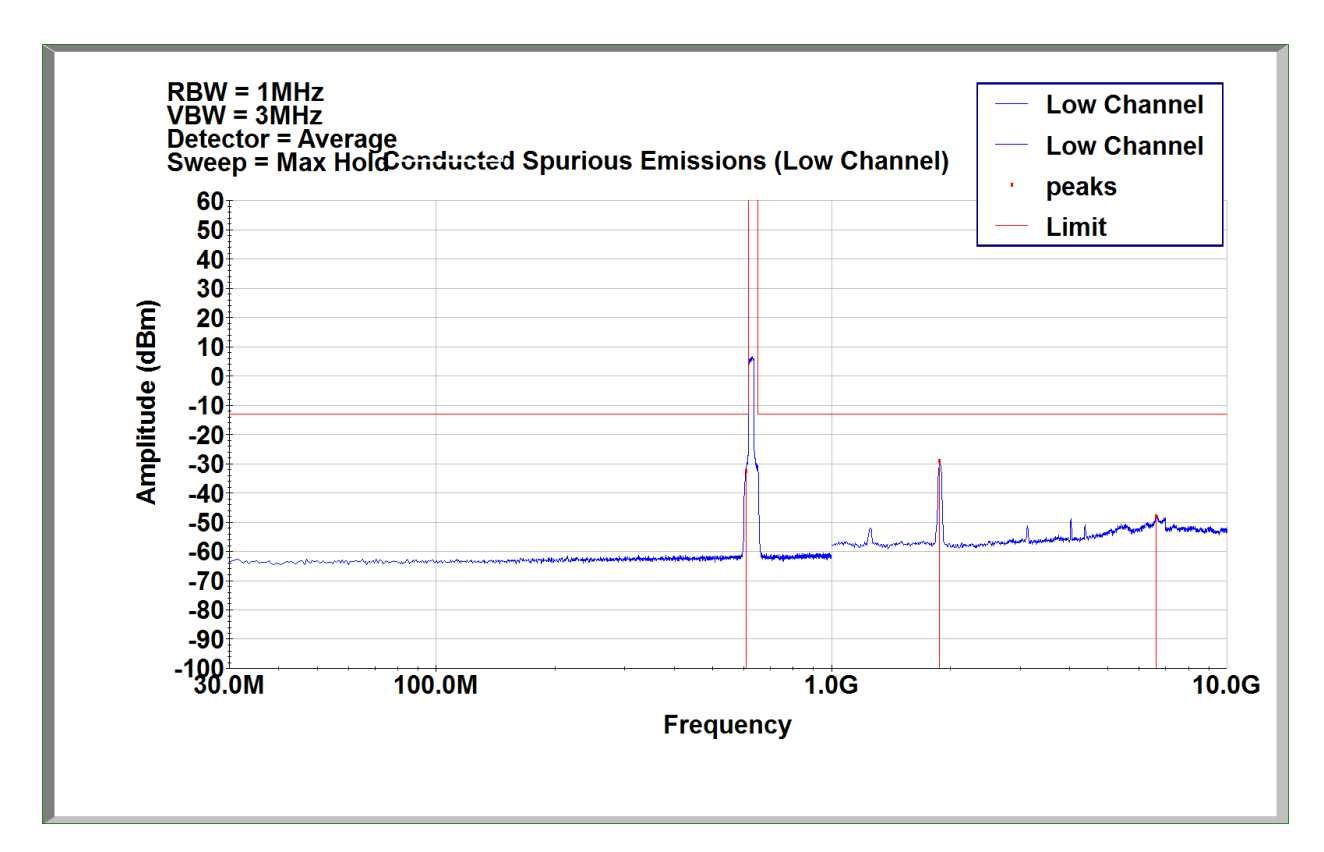

Band n71, 20MHz Bandwidth Setting, QPSK, Low Channel, Port A

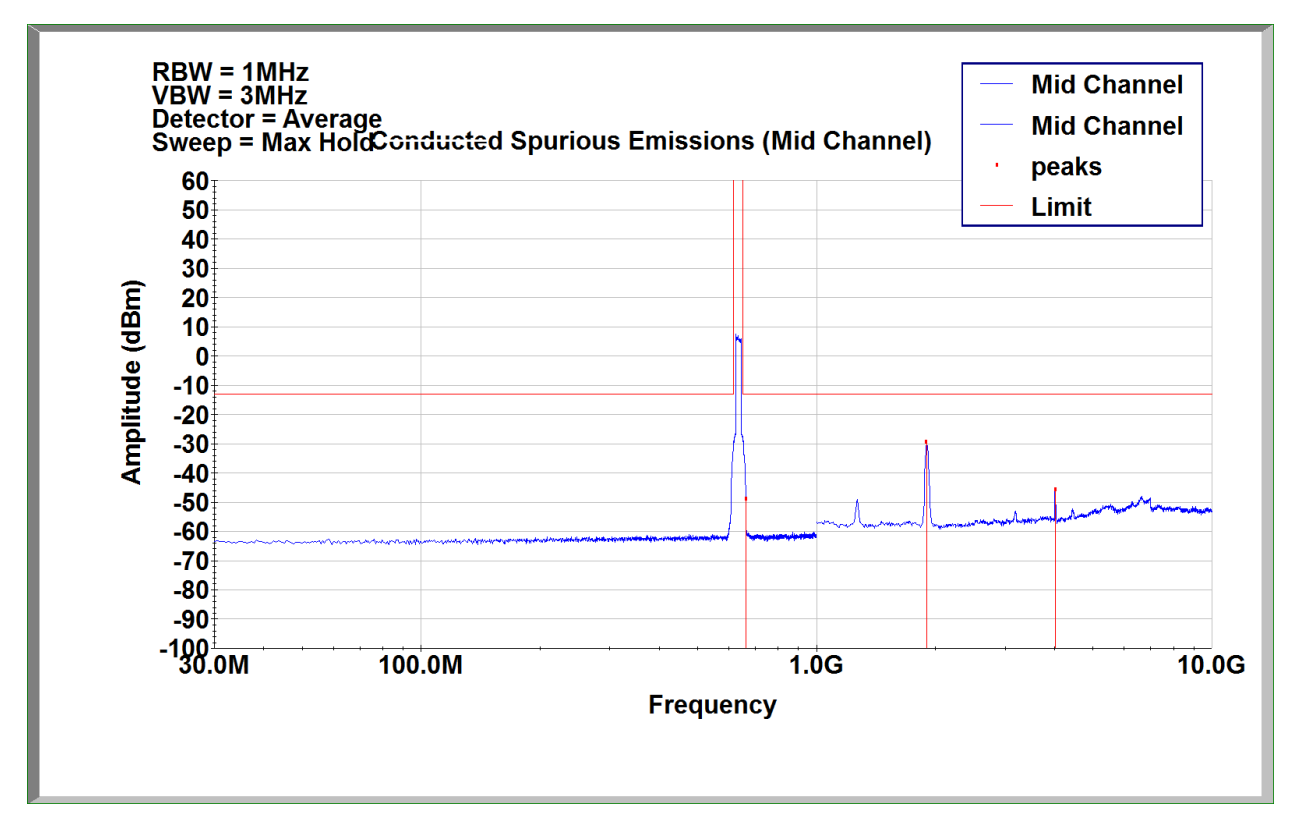

Band n71, 20MHz Bandwidth Setting, QPSK, Mid Channel, Port A

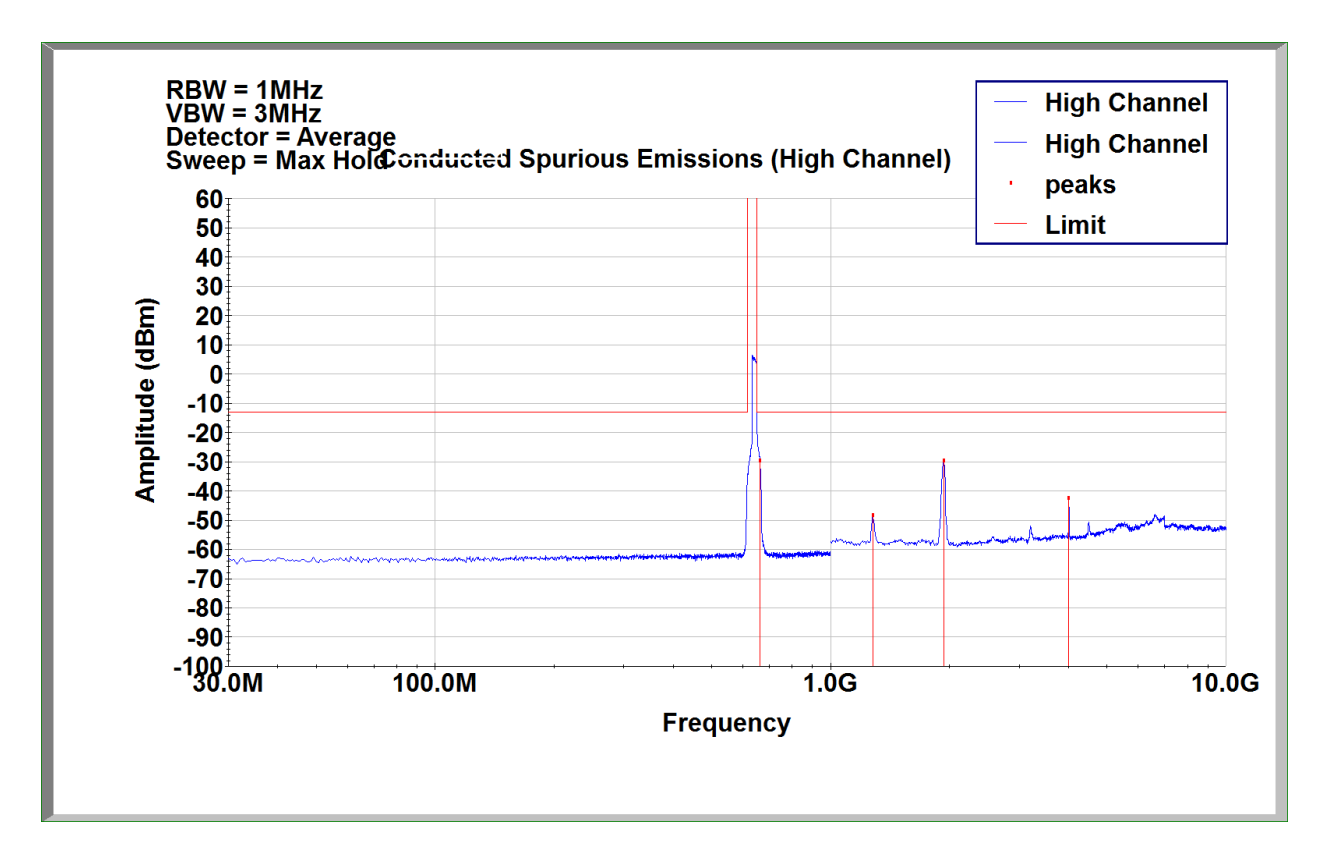

Band n71, 20MHz Bandwidth Setting, QPSK, High Channel, Port A

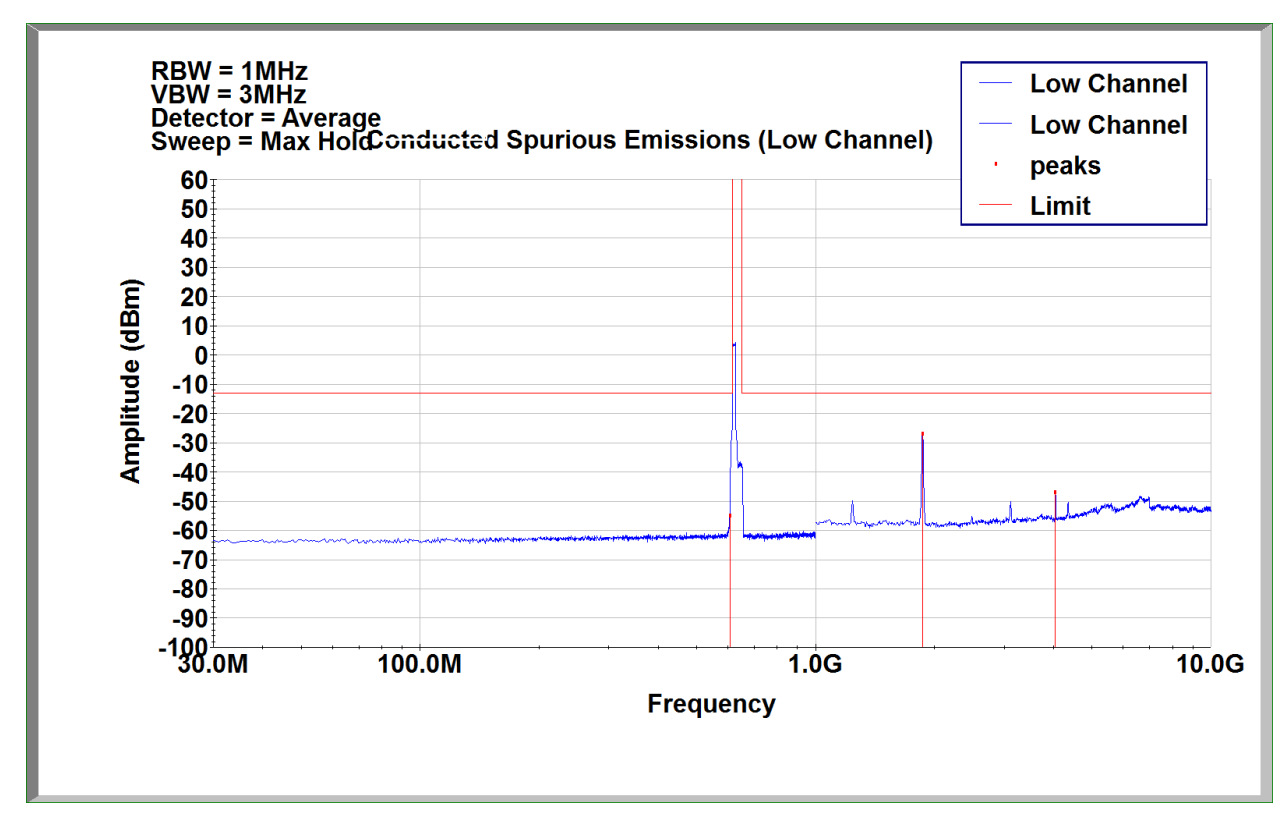

Band n71, 10MHz Bandwidth Setting, QPSK, Low Channel, Port A

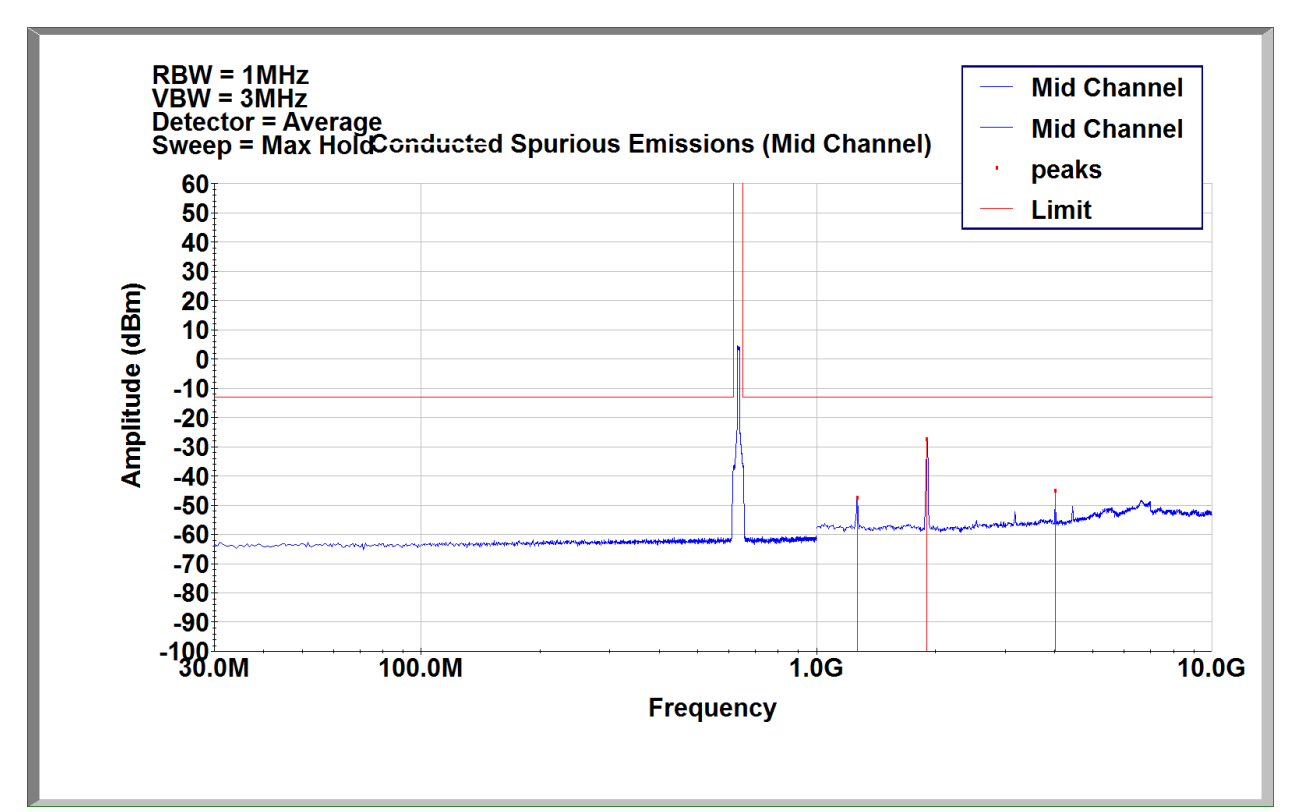

Band n71, 10MHz Bandwidth Setting, QPSK, Mid Channel, Port A

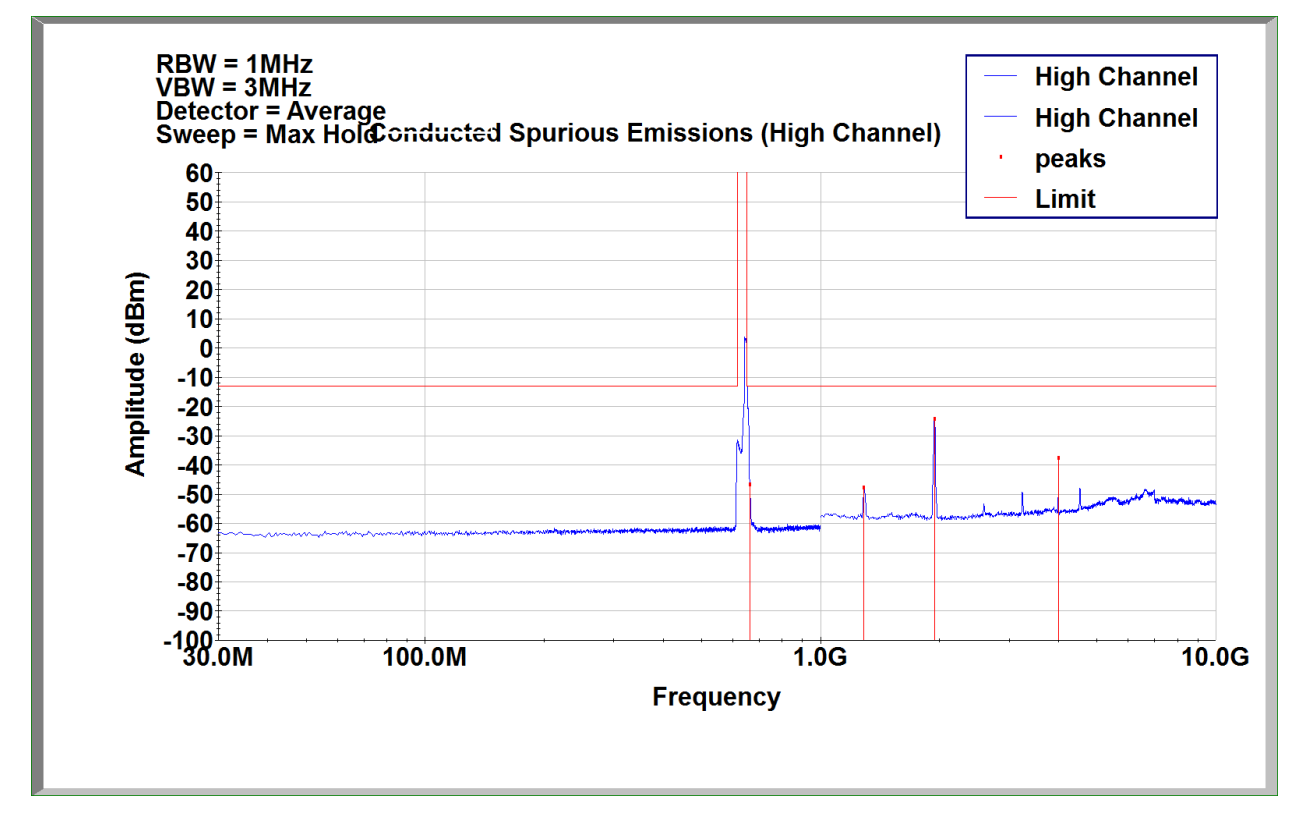

Band n71, 10MHz Bandwidth Setting, QPSK, High Channel, Port A

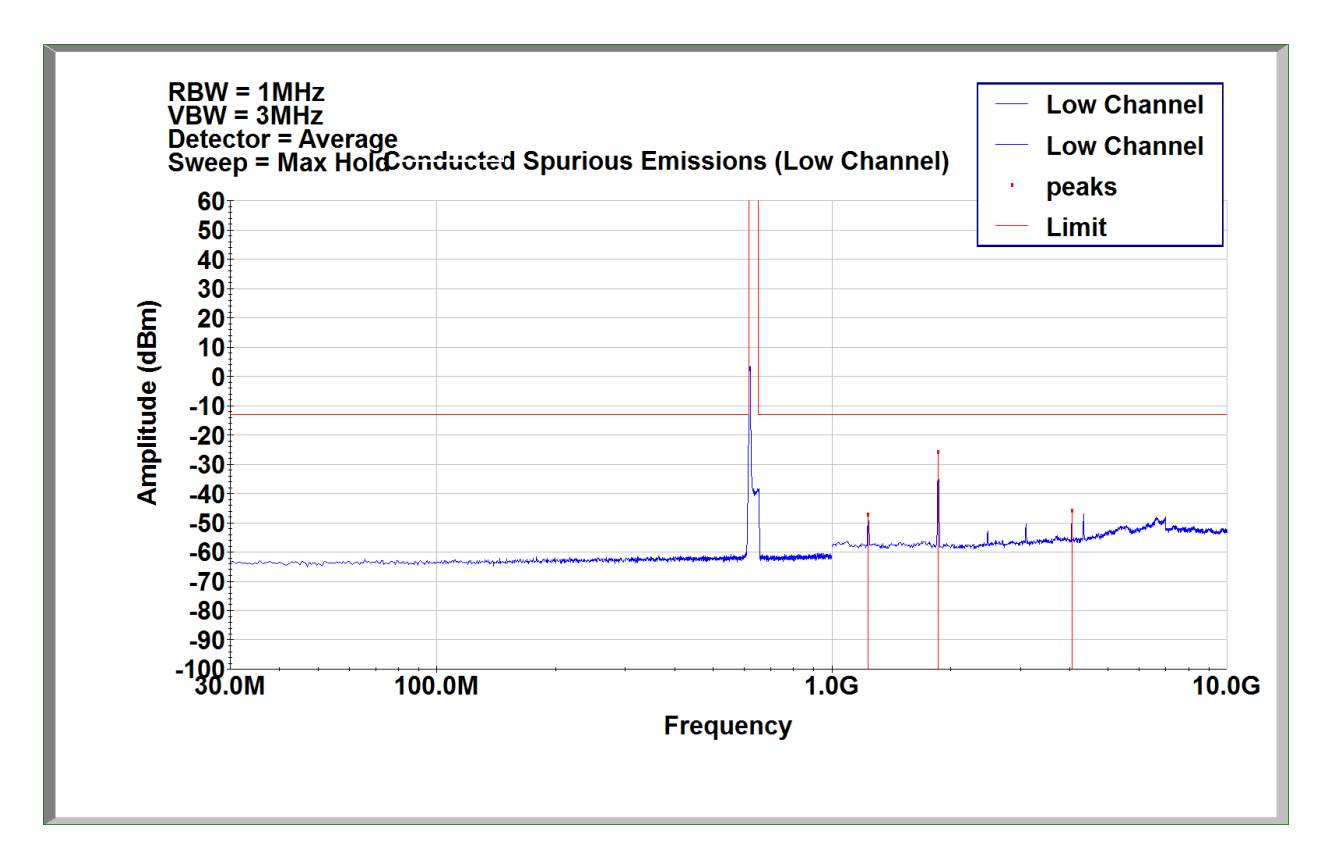

Band n71, 5MHz Bandwidth Setting, QPSK, Low Channel, Port A

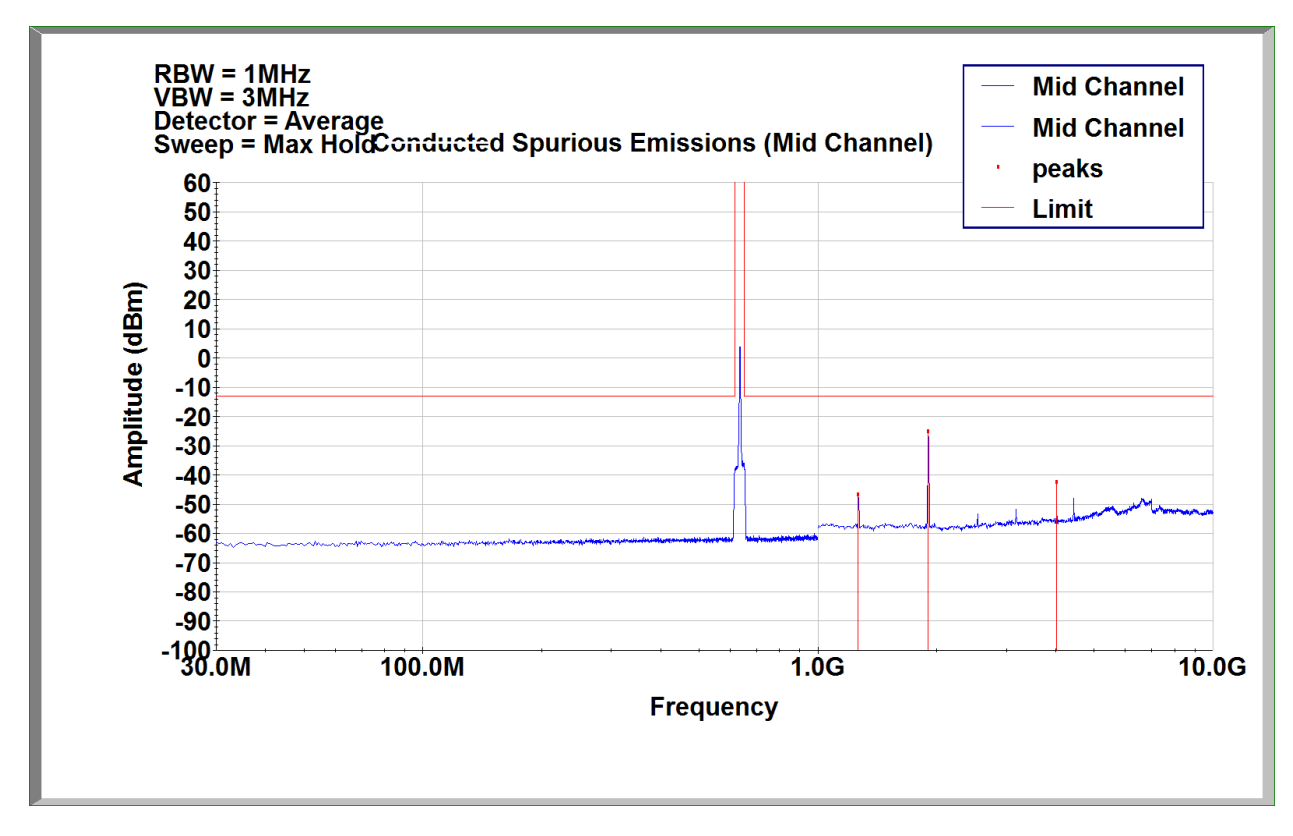

Band n71, 5MHz Bandwidth Setting, QPSK, Mid Channel, Port A

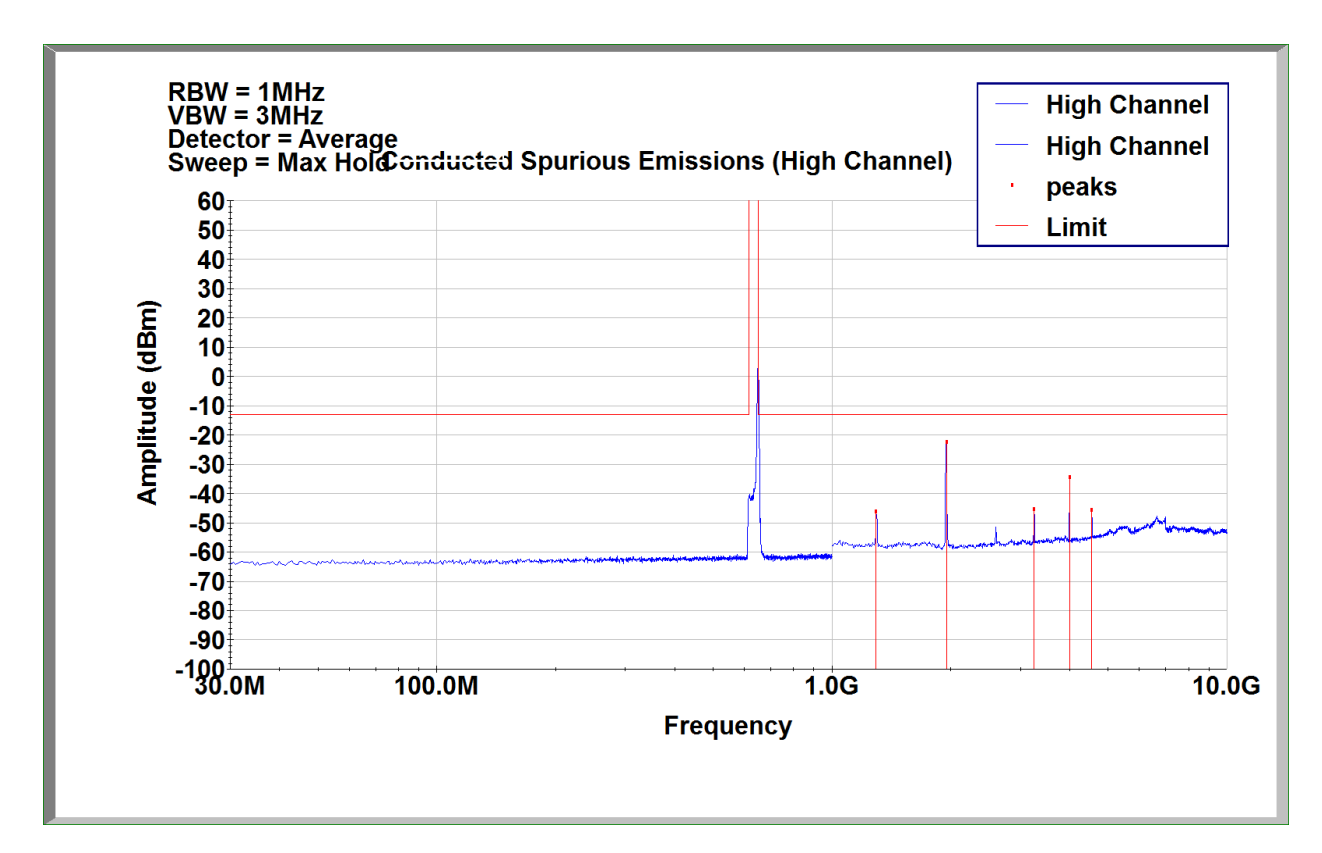

Band n71, 5MHz Bandwidth Setting, QPSK, High Channel, Port A

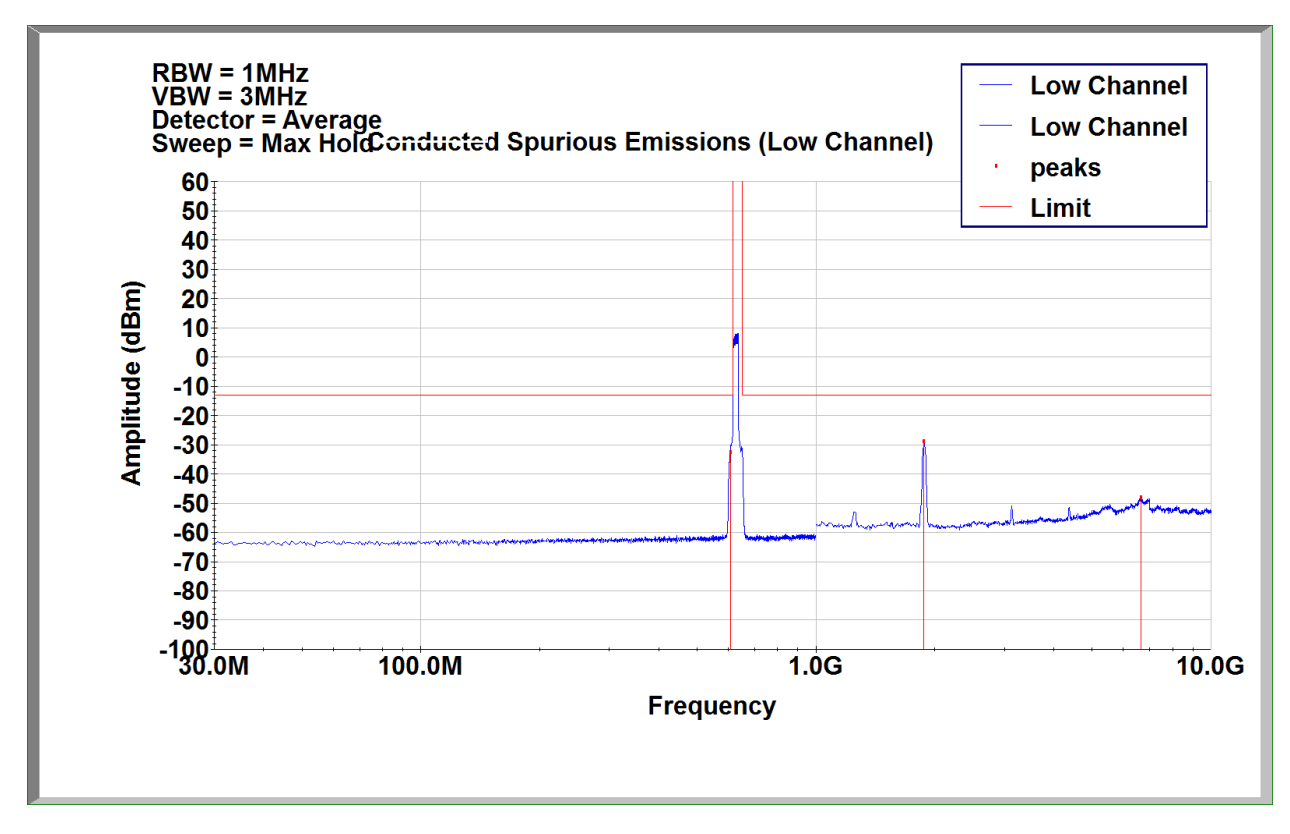

Band n71, 20MHz Bandwidth Setting, 16QAM, Low Channel, Port A

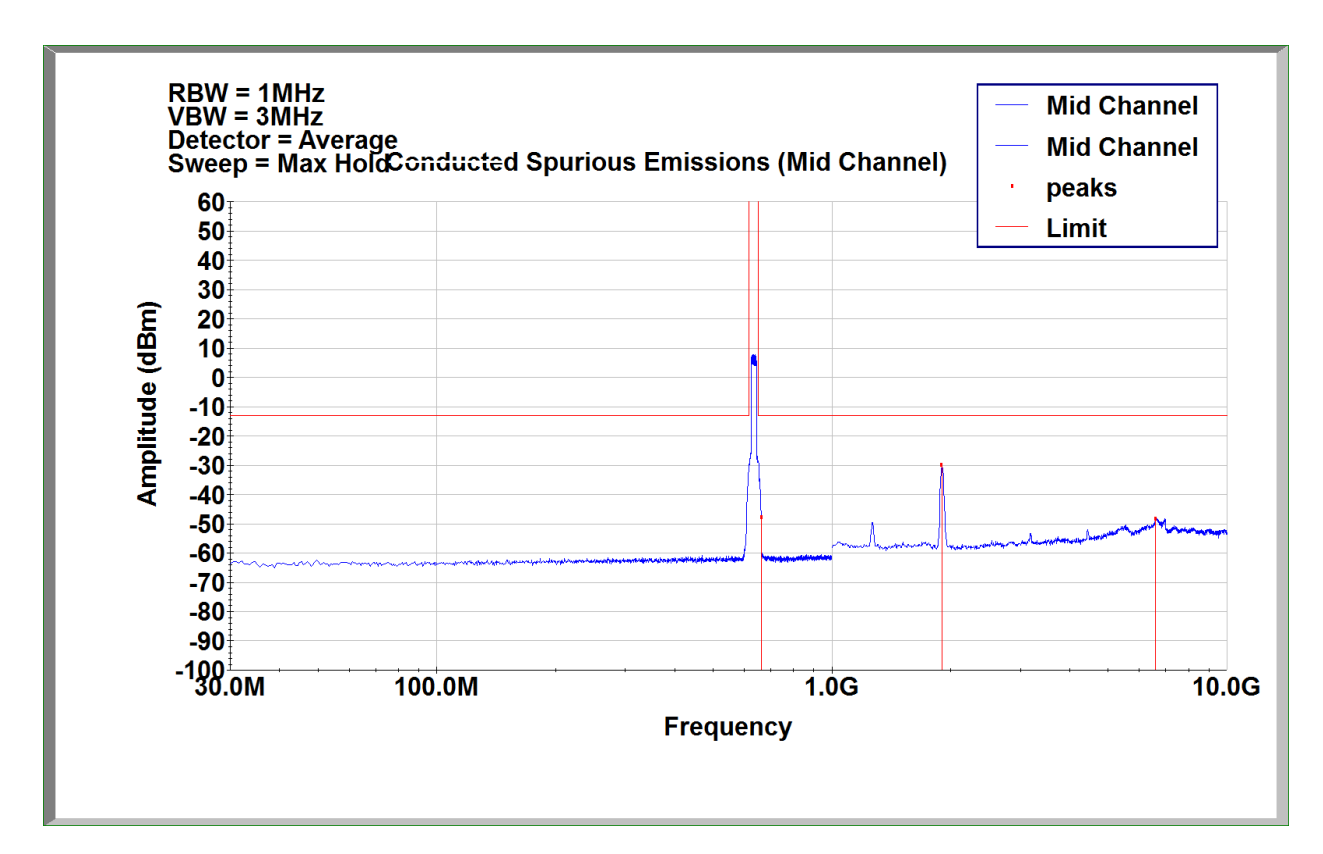

Band n71, 20MHz Bandwidth Setting, 16QAM, Mid Channel, Port A

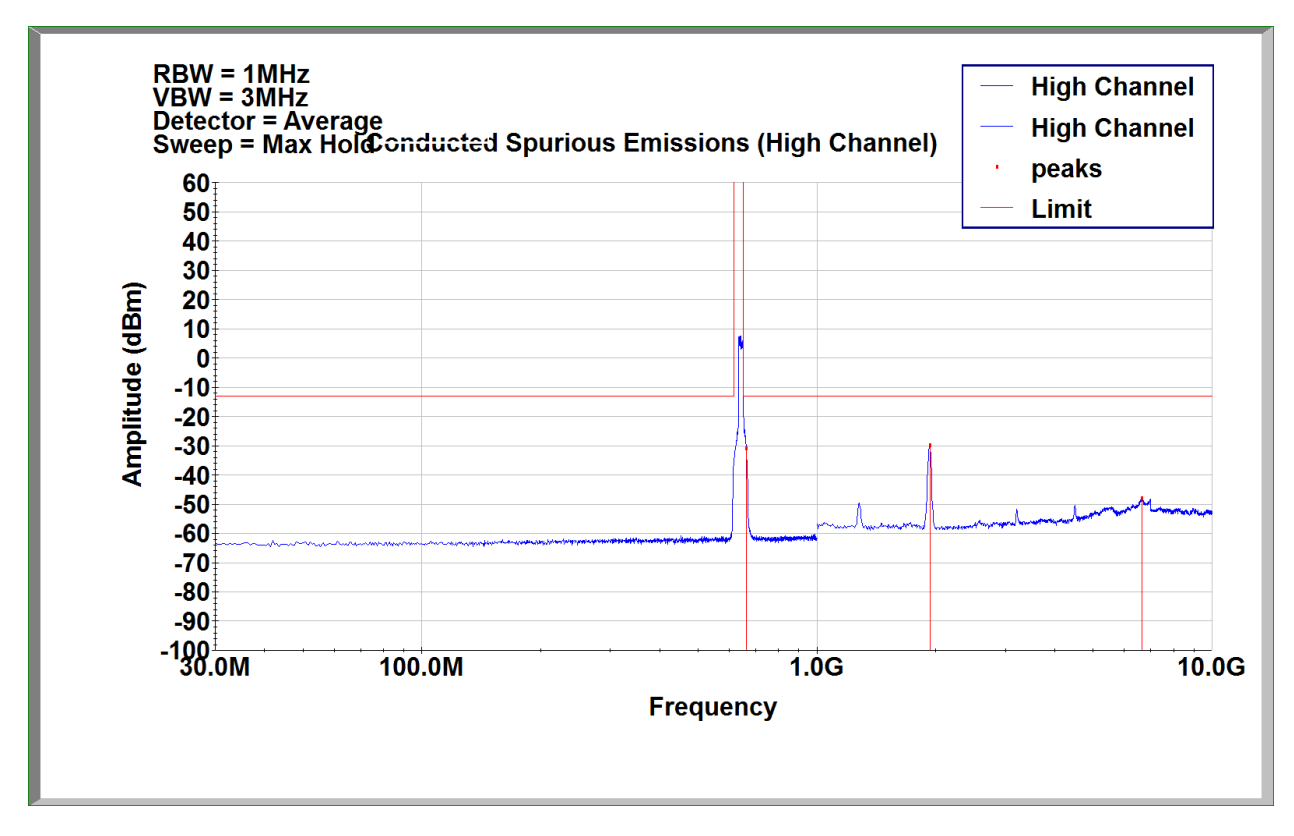

Band n71, 20MHz Bandwidth Setting, 16QAM, High Channel, Port A

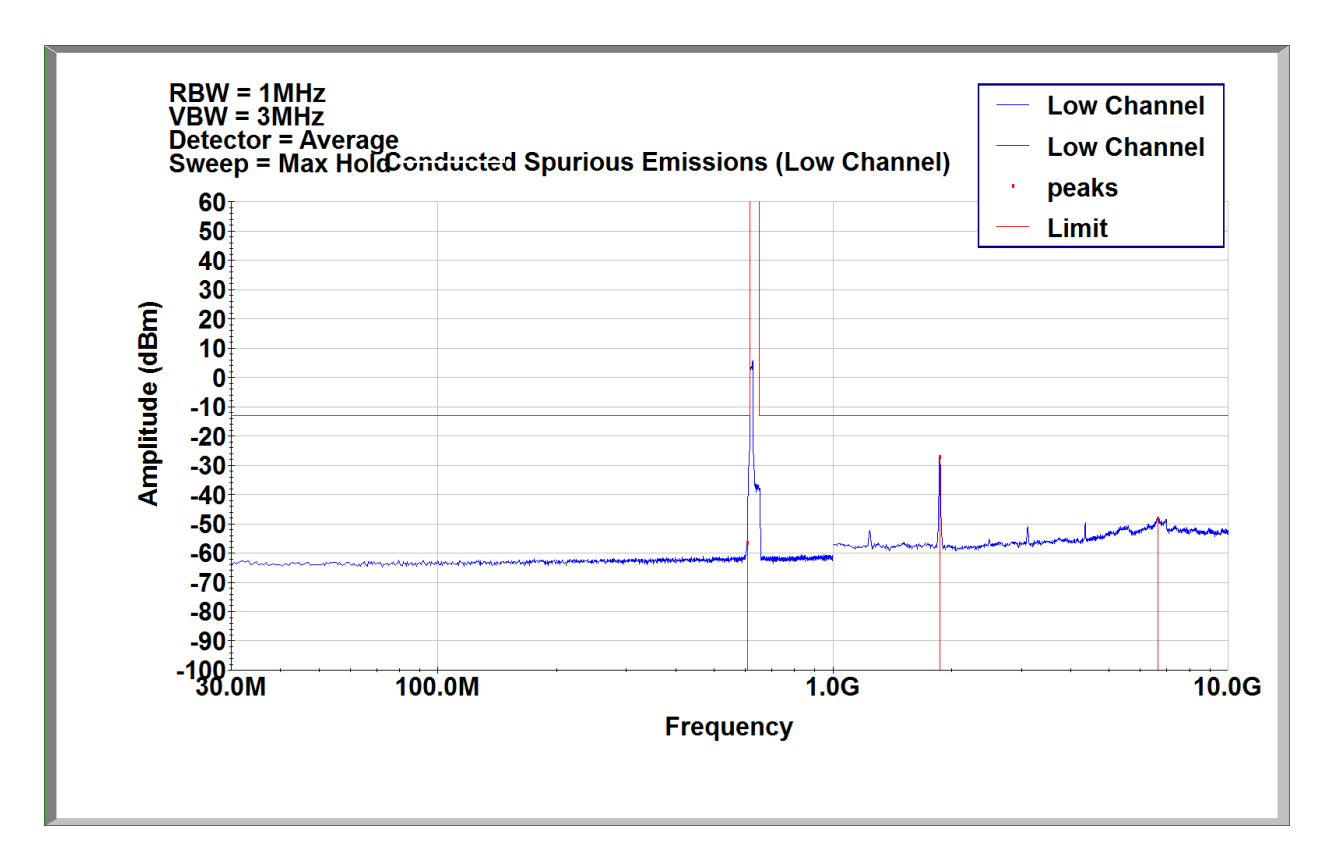

Band n71, 10MHz Bandwidth Setting, 16QAM, Low Channel, Port A

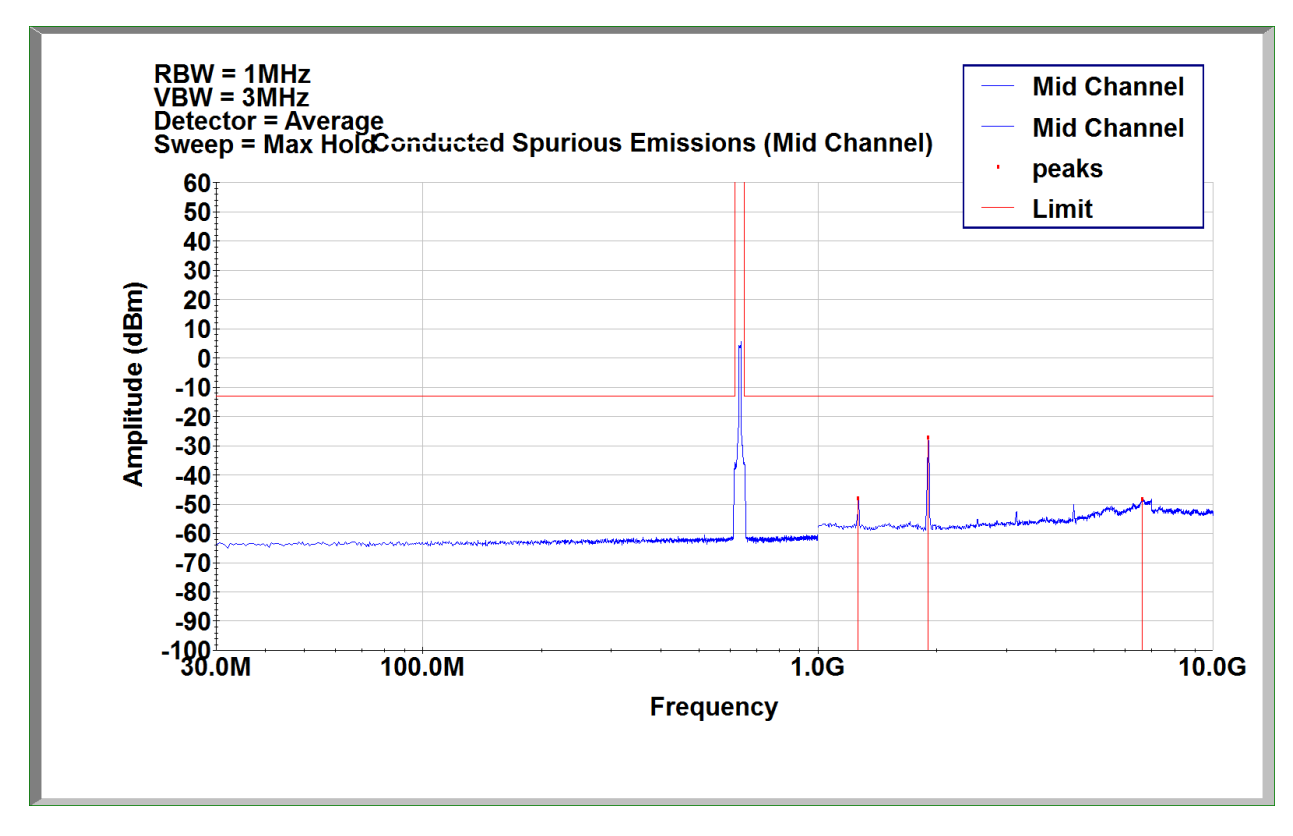

Band n71, 10MHz Bandwidth Setting, 16QAM, Mid Channel, Port A

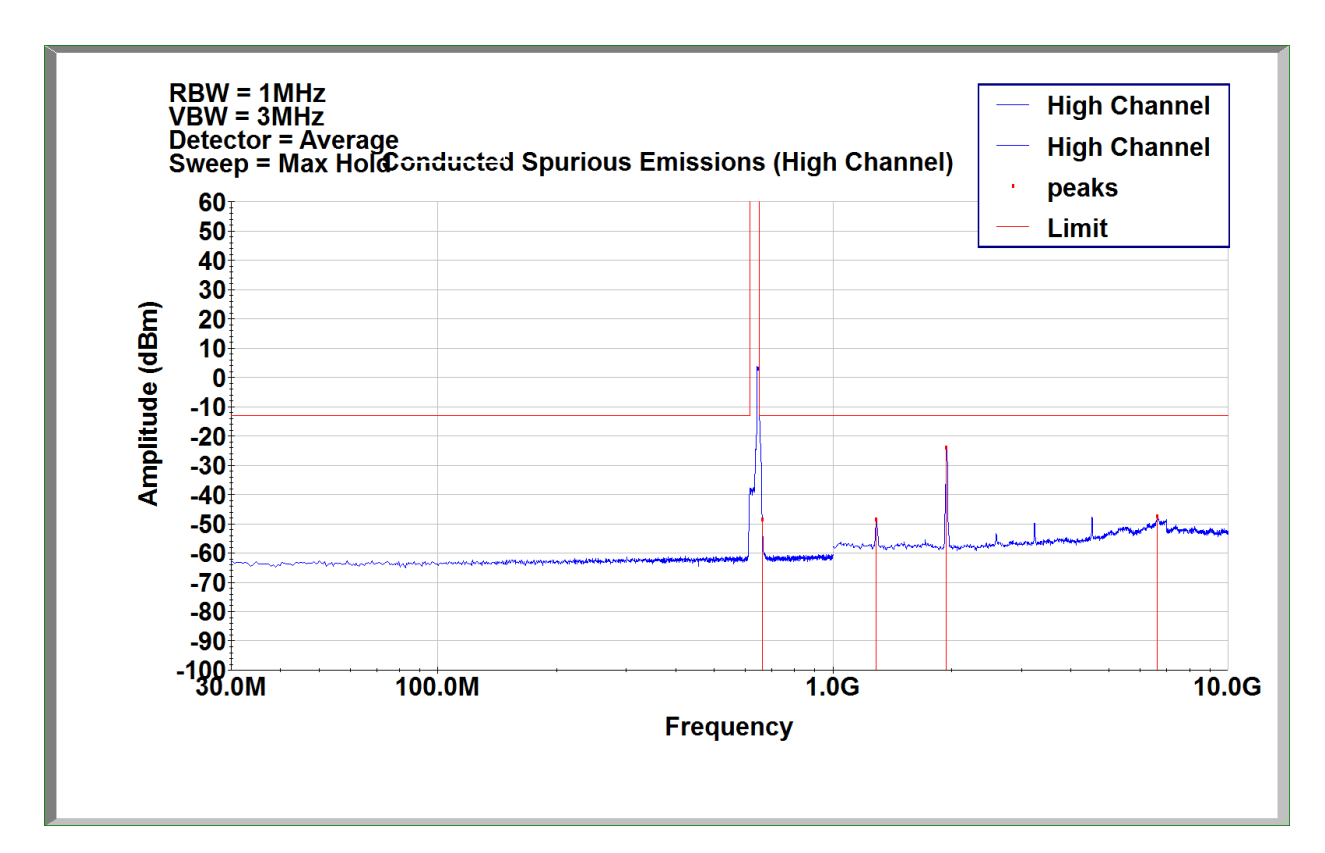

Band n71, 10MHz Bandwidth Setting, 16QAM, High Channel, Port A

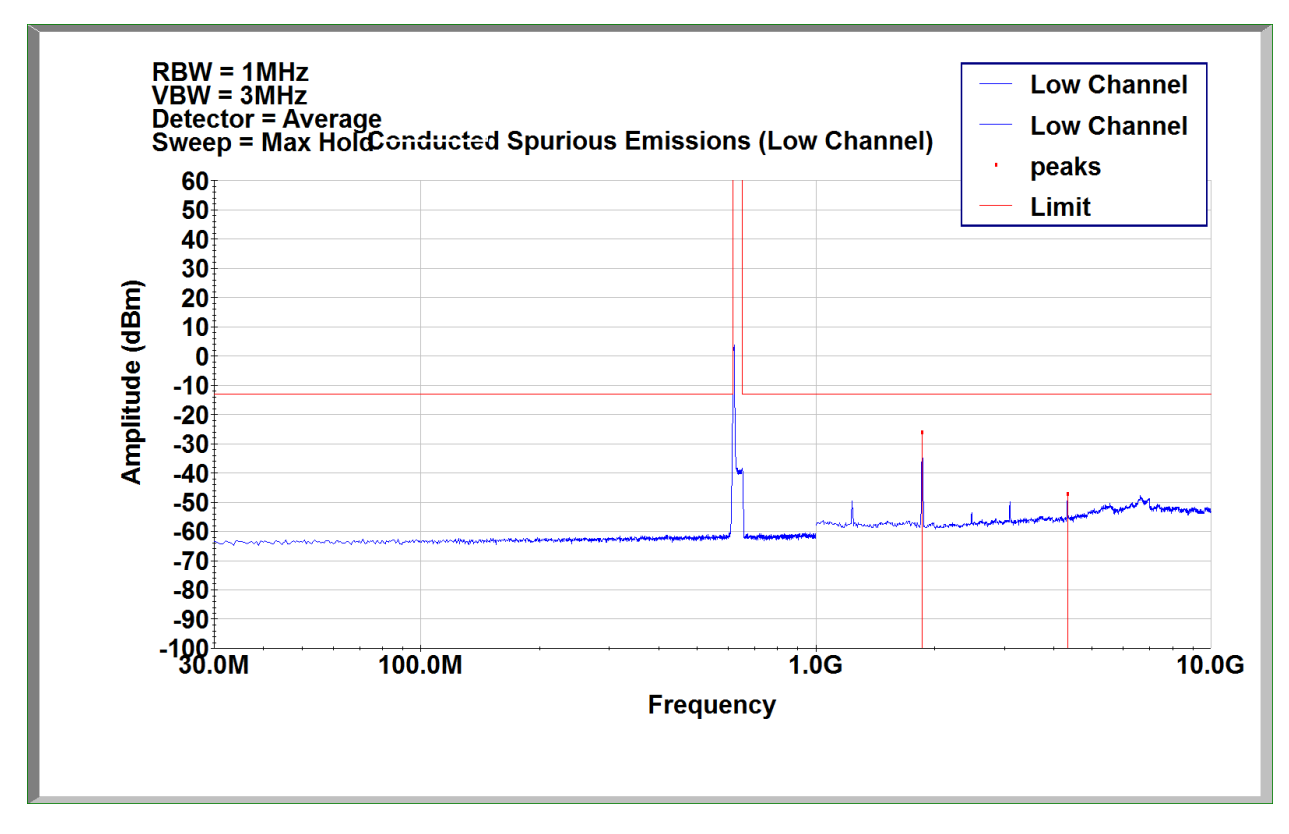

Band n71, 5MHz Bandwidth Setting, 16QAM, Low Channel, Port A

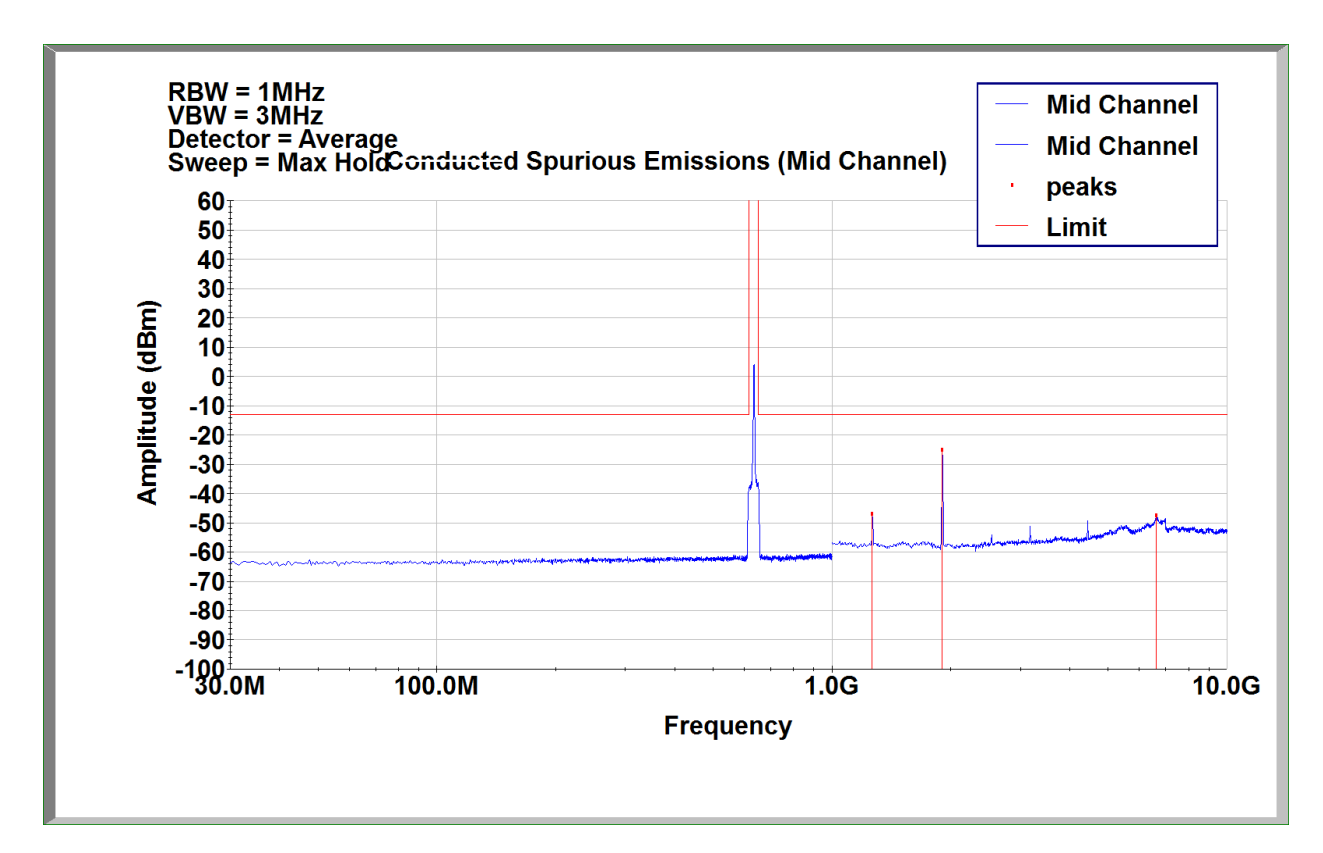

Band n71, 5MHz Bandwidth Setting, 16QAM, Mid Channel, Port A

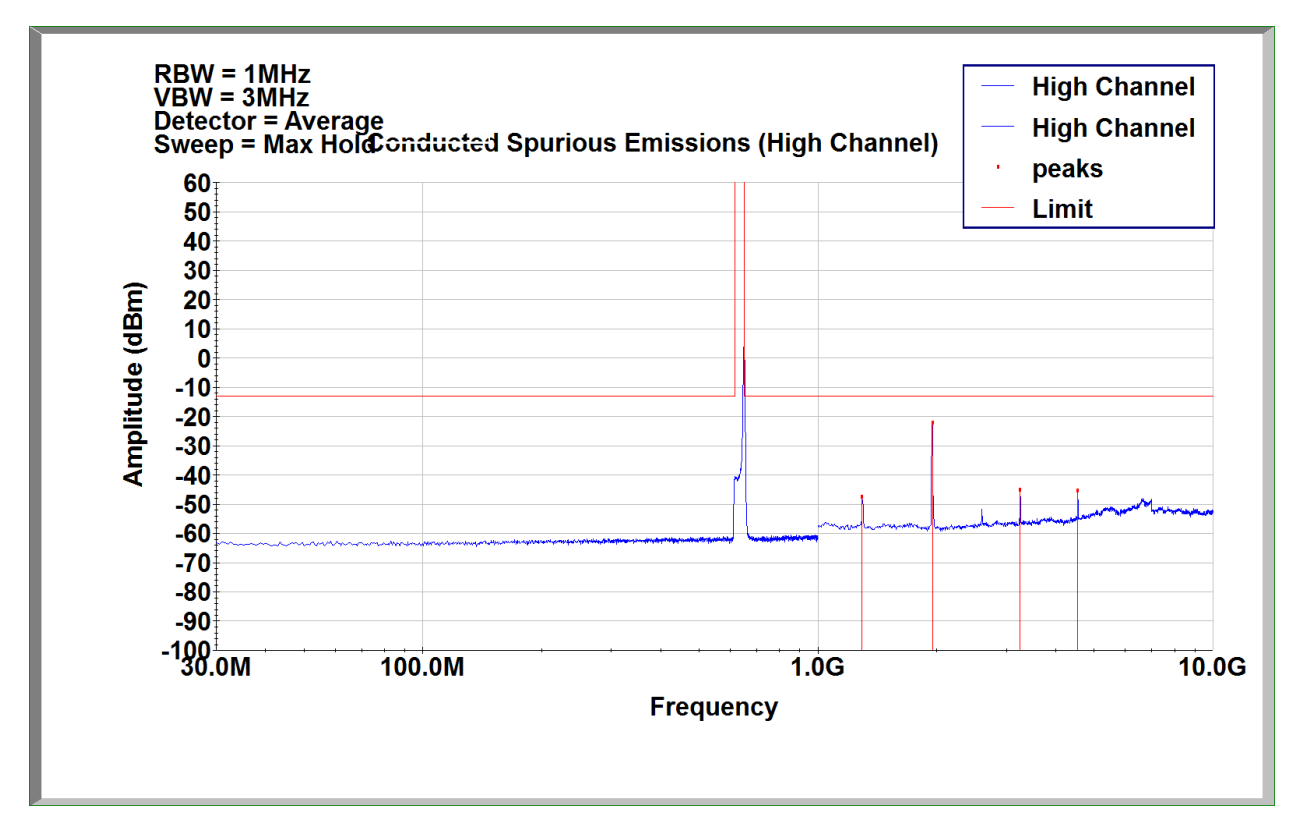

Band n71, 5MHz Bandwidth Setting, 16QAM, High Channel, Port A

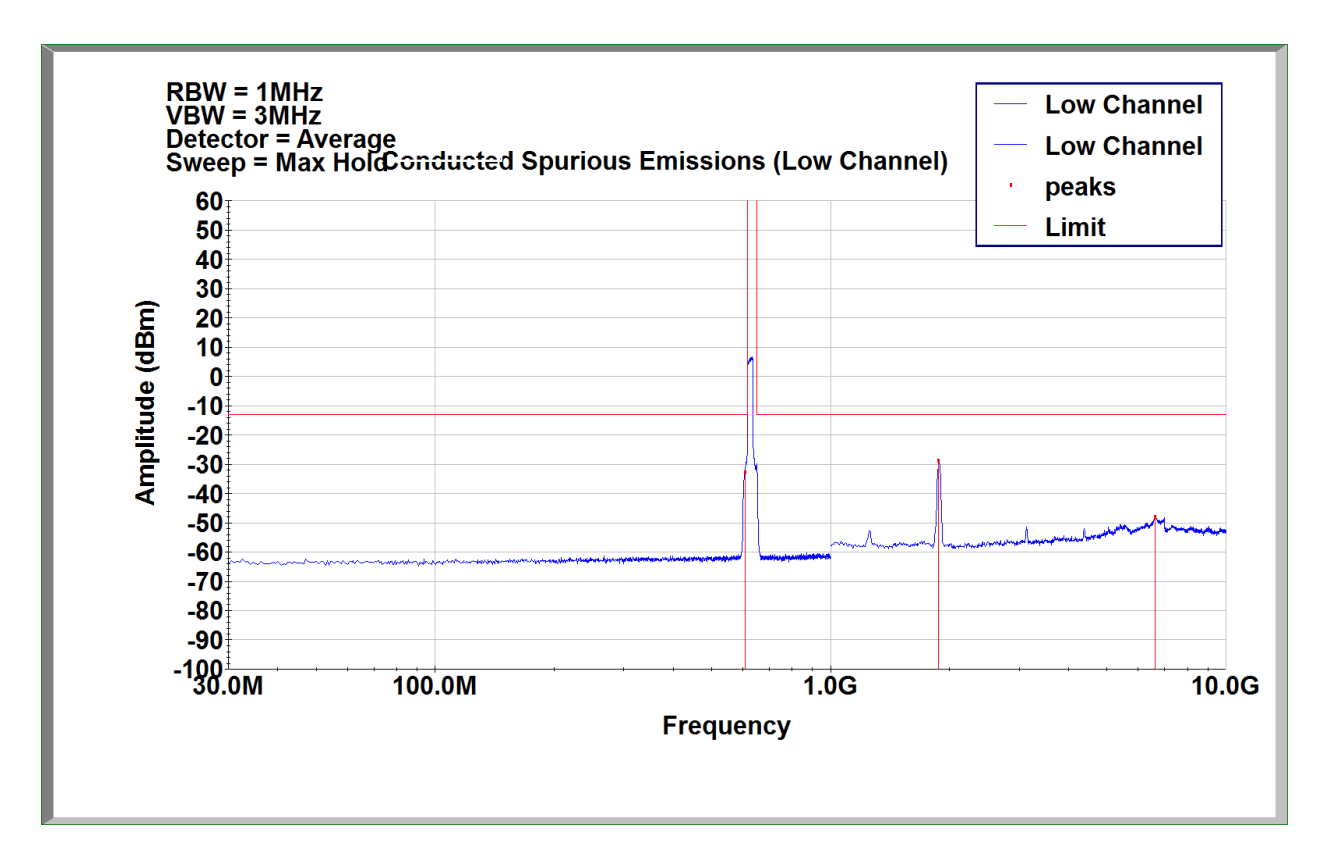

Band n71, 20MHz Bandwidth Setting, 64QAM, Low Channel, Port A

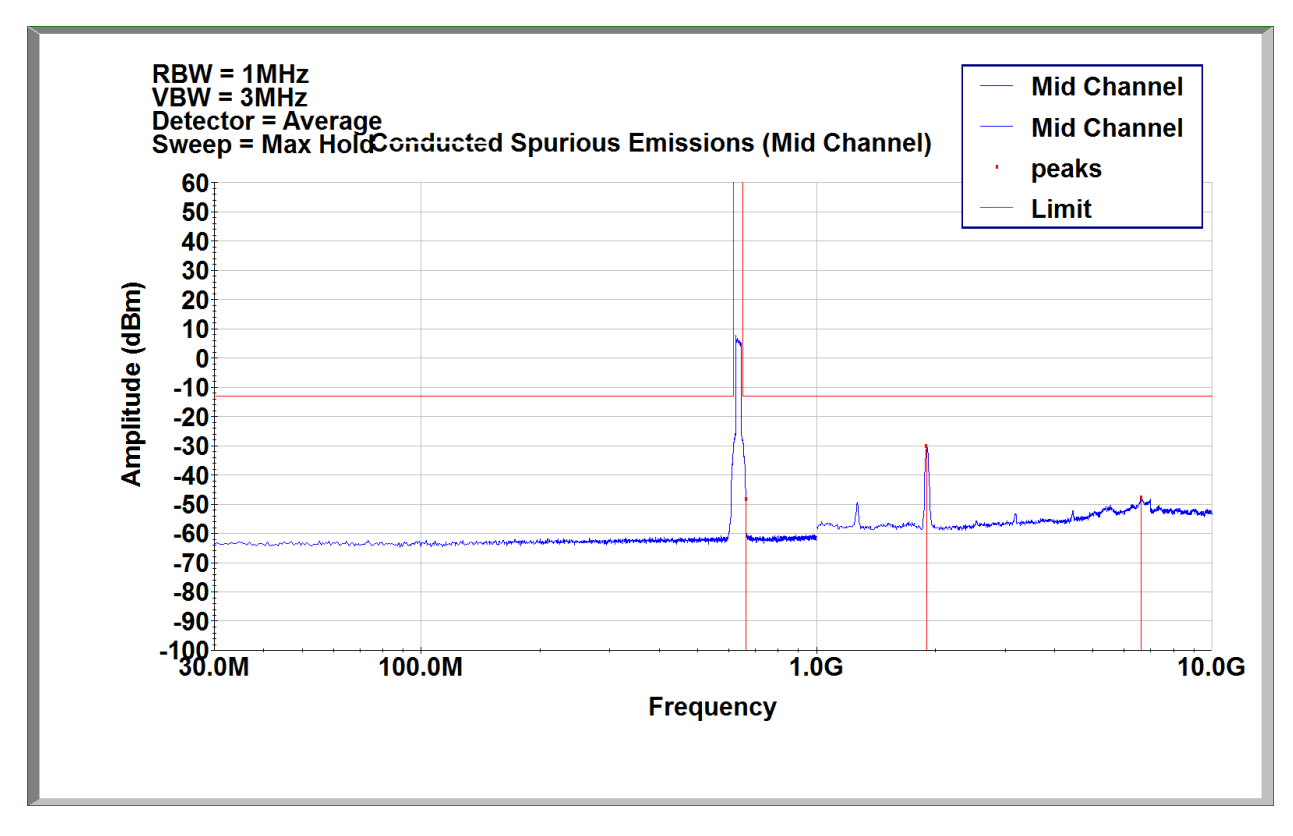

Band n71, 20MHz Bandwidth Setting, 64QAM, Mid Channel, Port A

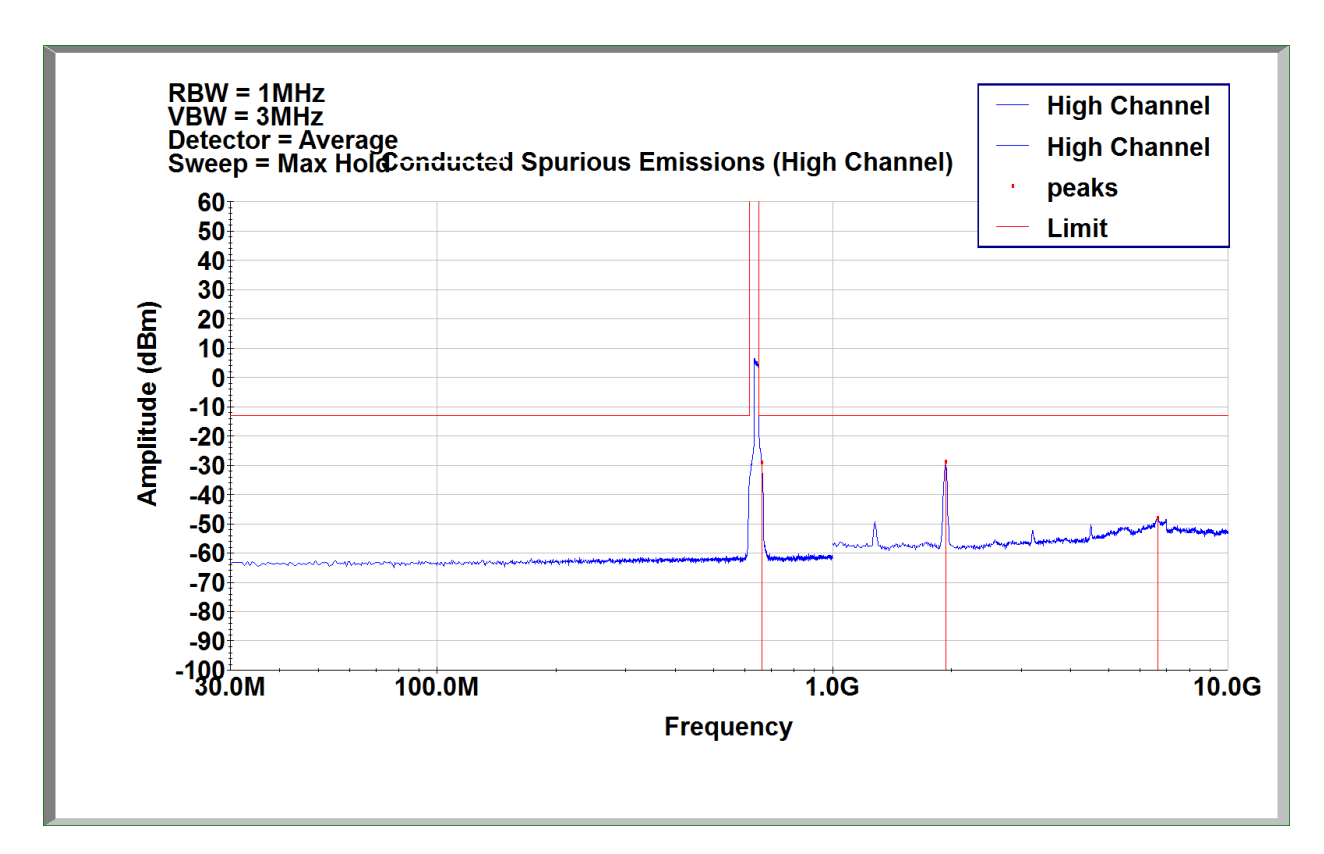

Band n71, 20MHz Bandwidth Setting, 64QAM, High Channel, Port A

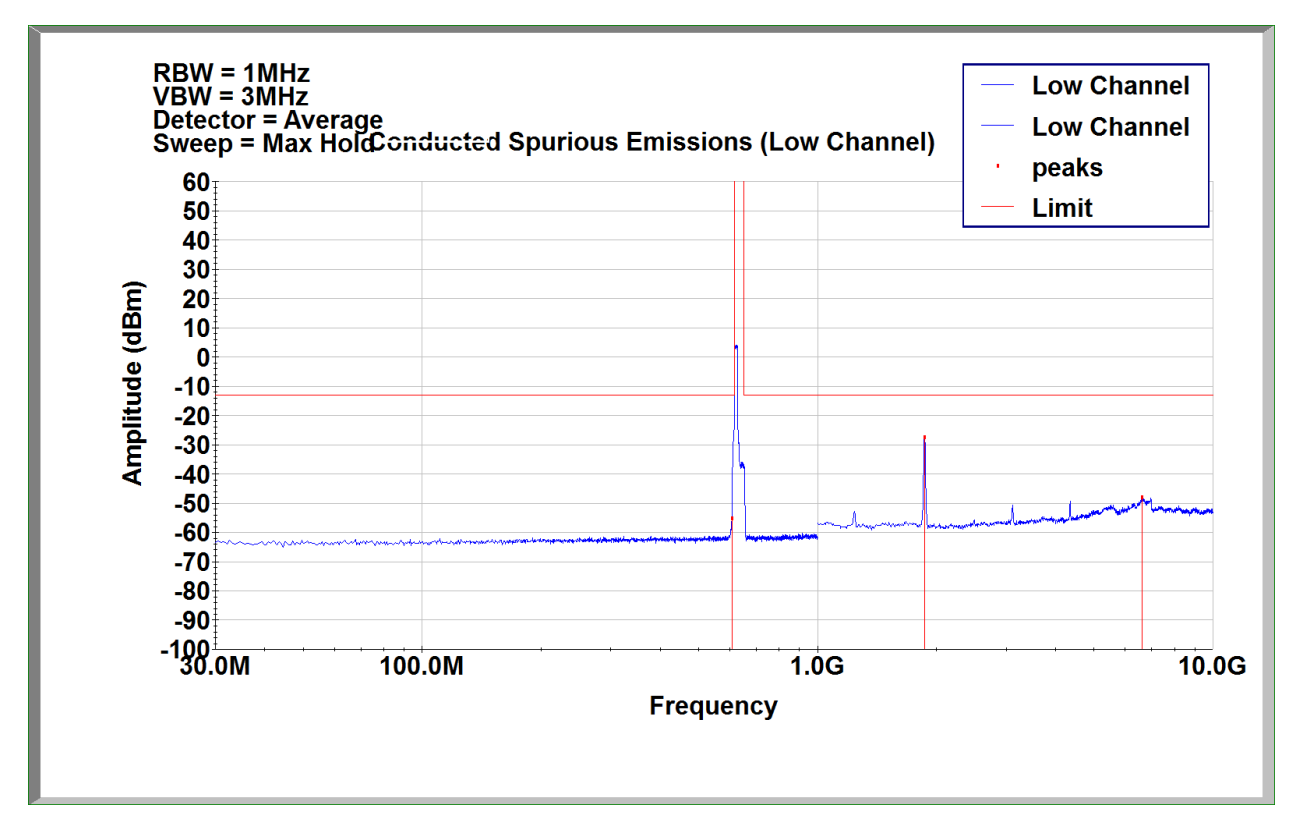

Band n71, 10MHz Bandwidth Setting, 64QAM, Low Channel, Port A

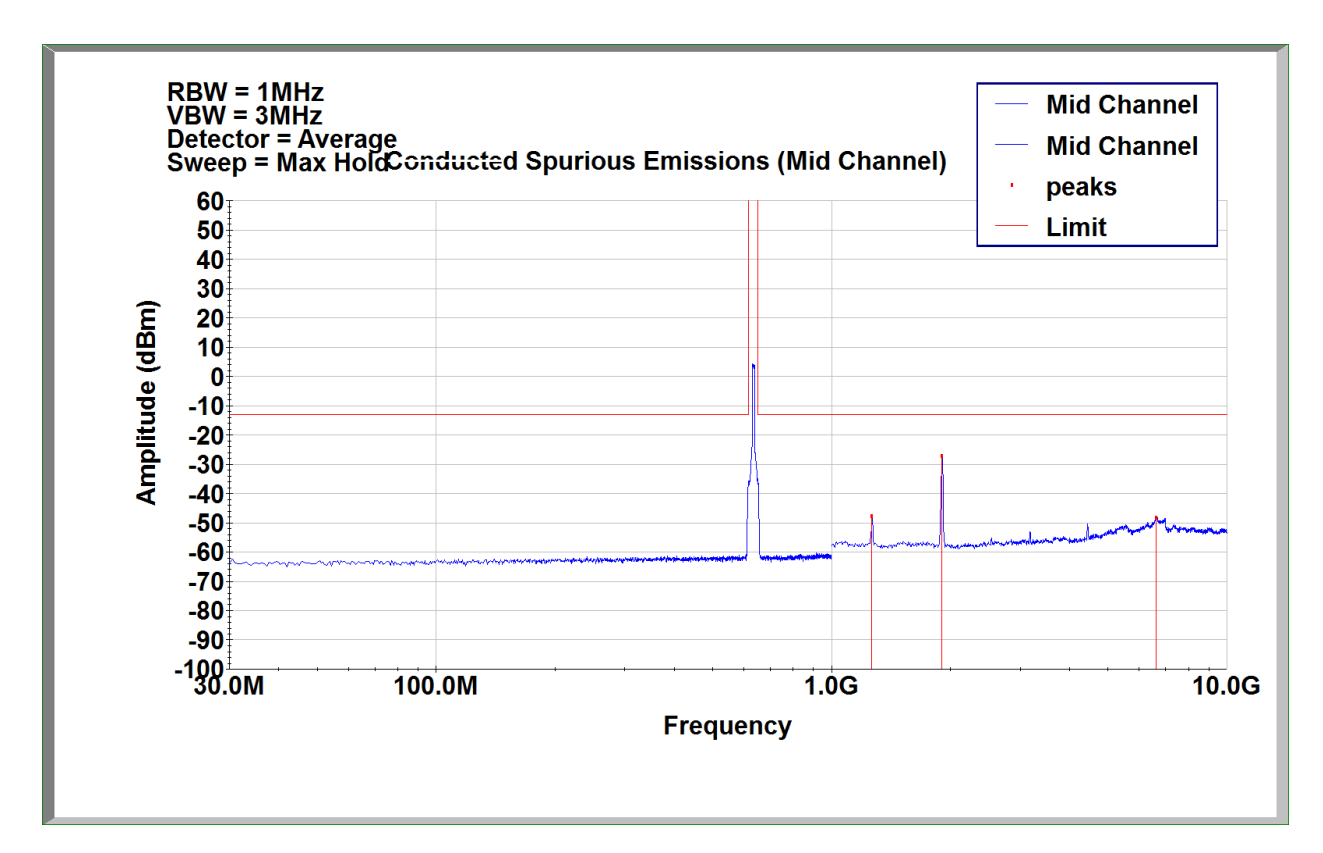

Band n71, 10MHz Bandwidth Setting, 64QAM, Mid Channel, Port A

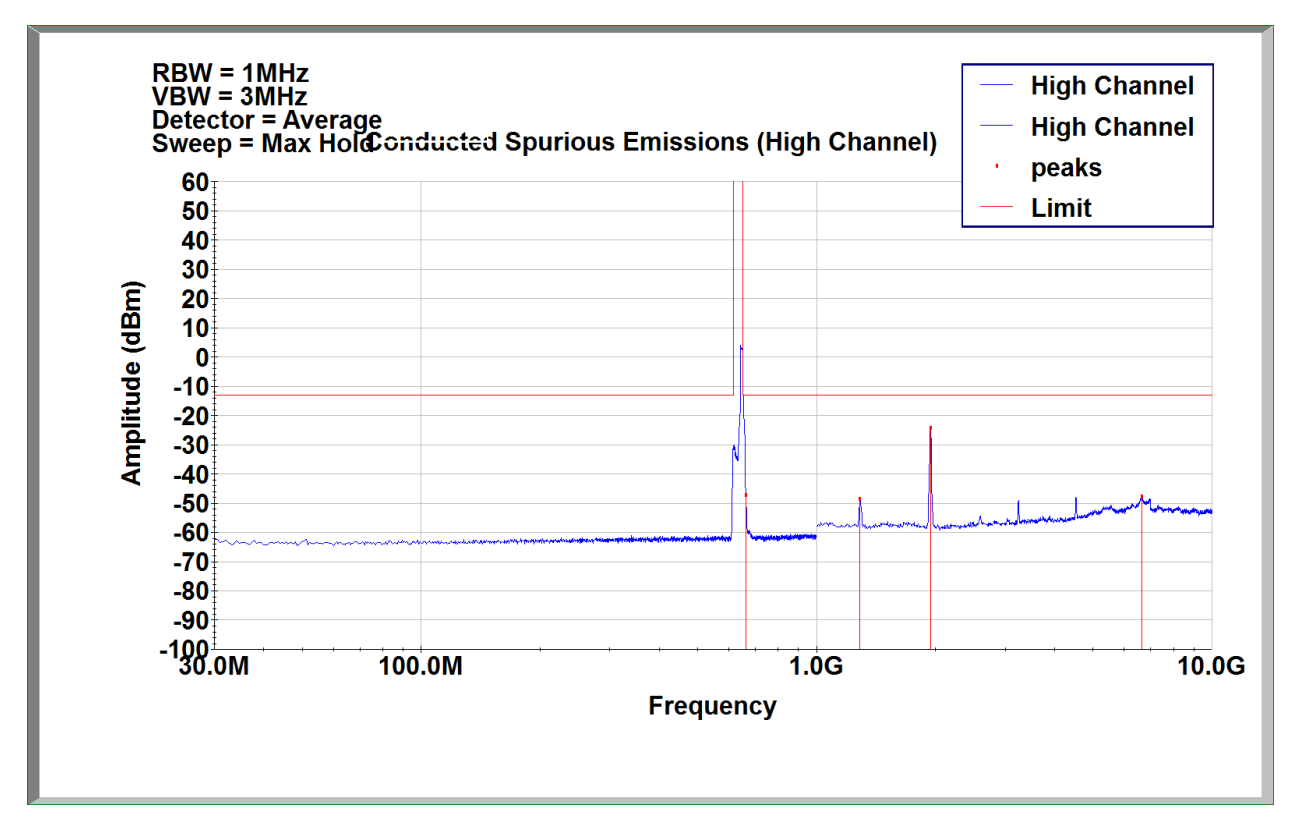

Band n71, 10MHz Bandwidth Setting, 64QAM, High Channel, Port A

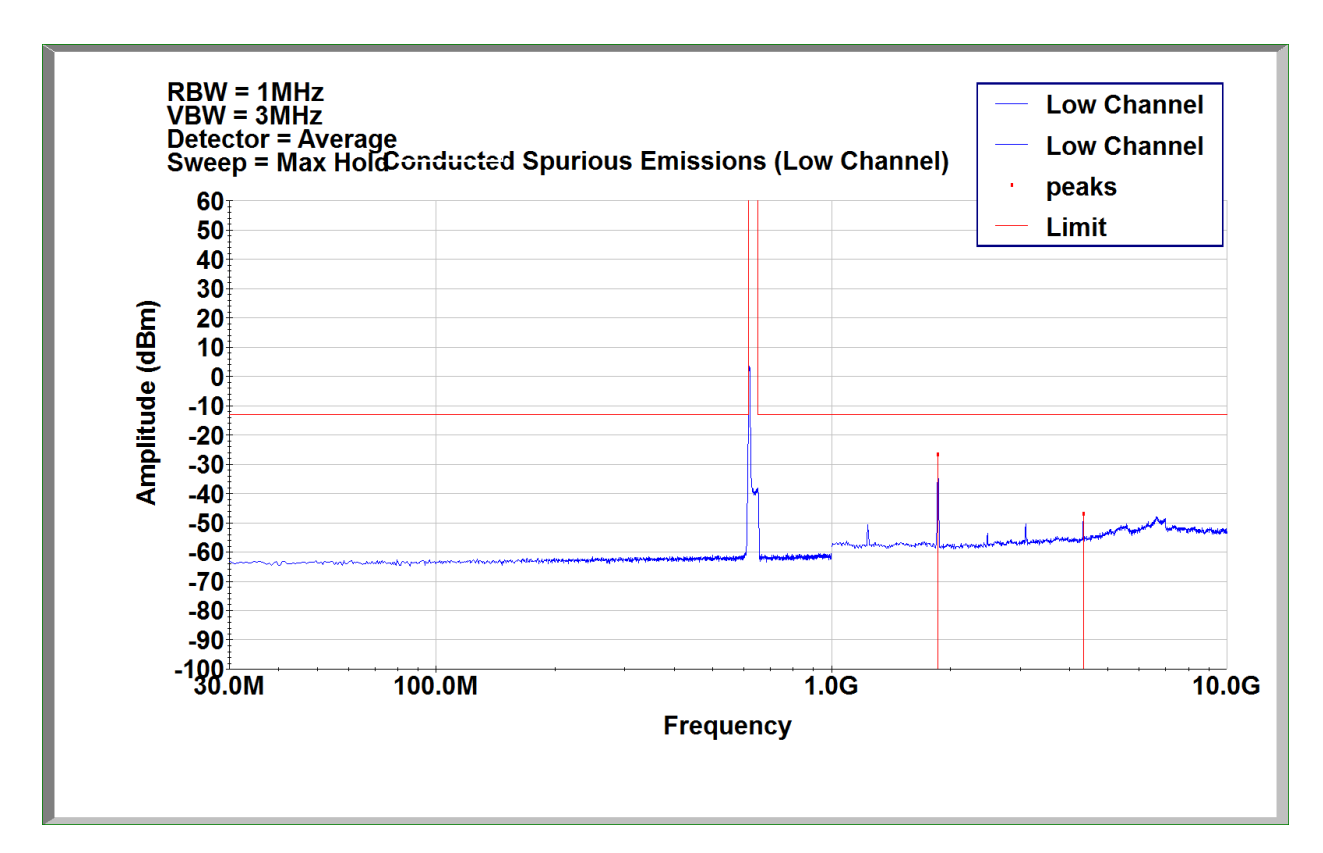

Band n71, 5MHz Bandwidth Setting, 64QAM, Low Channel, Port A

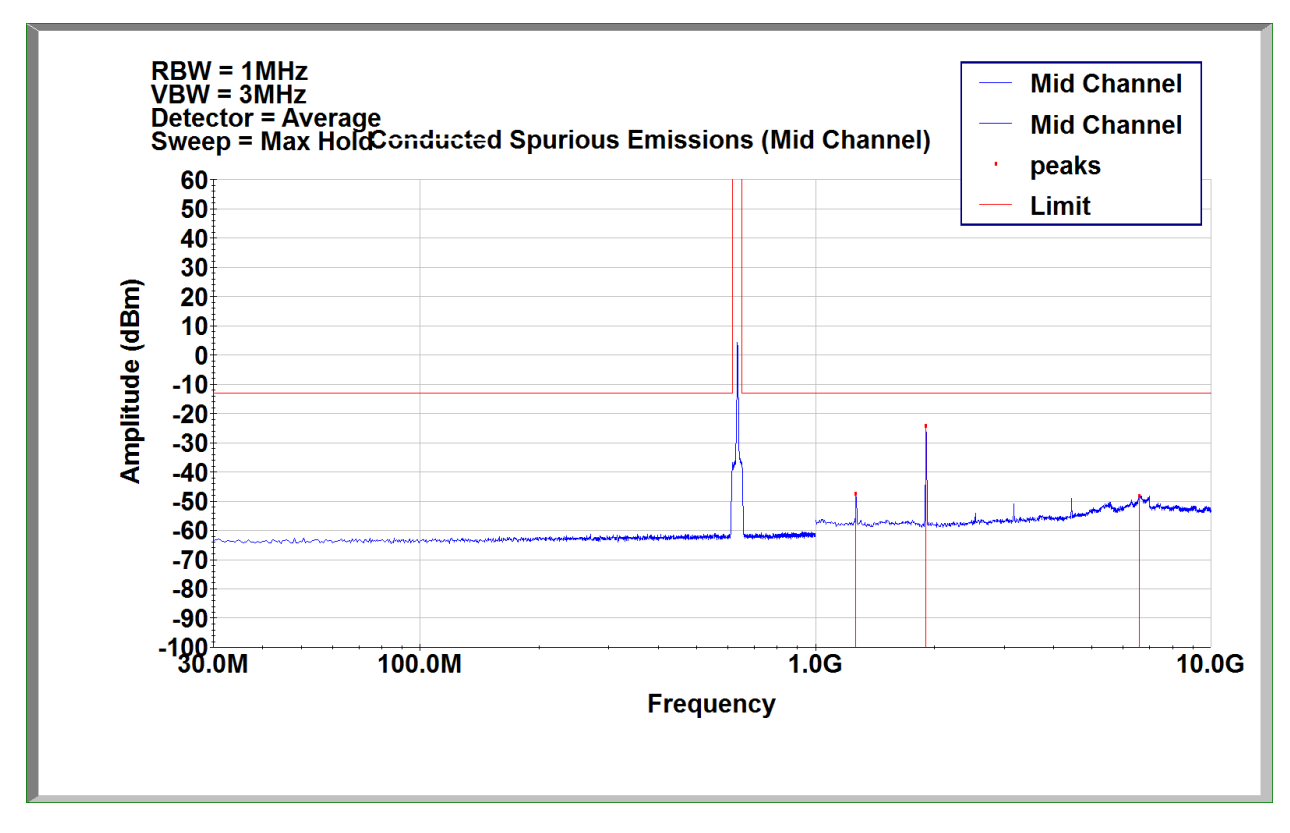

Band n71, 5MHz Bandwidth Setting, 64QAM, Mid Channel, Port A

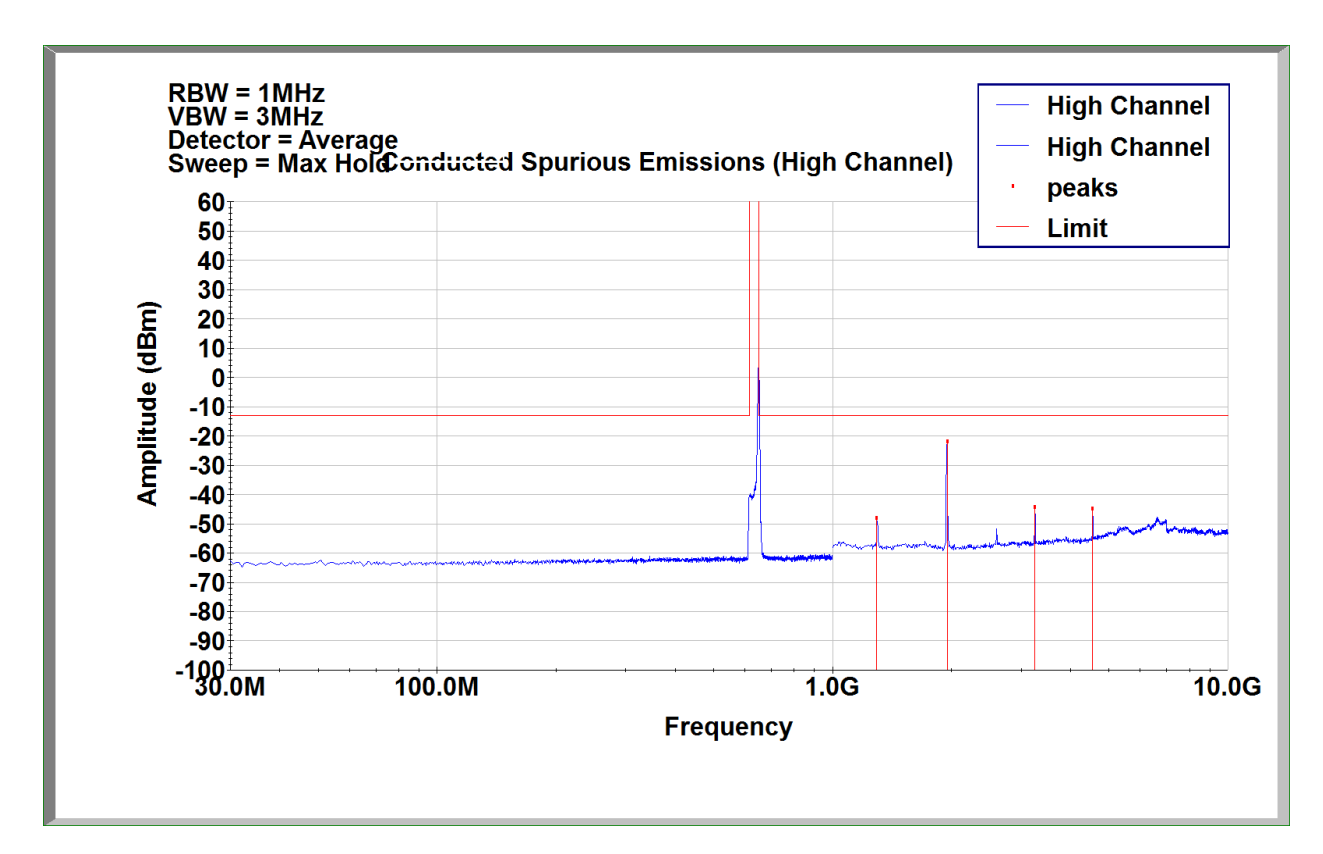

Band n71, 5MHz Bandwidth Setting, 64QAM, High Channel, Port A

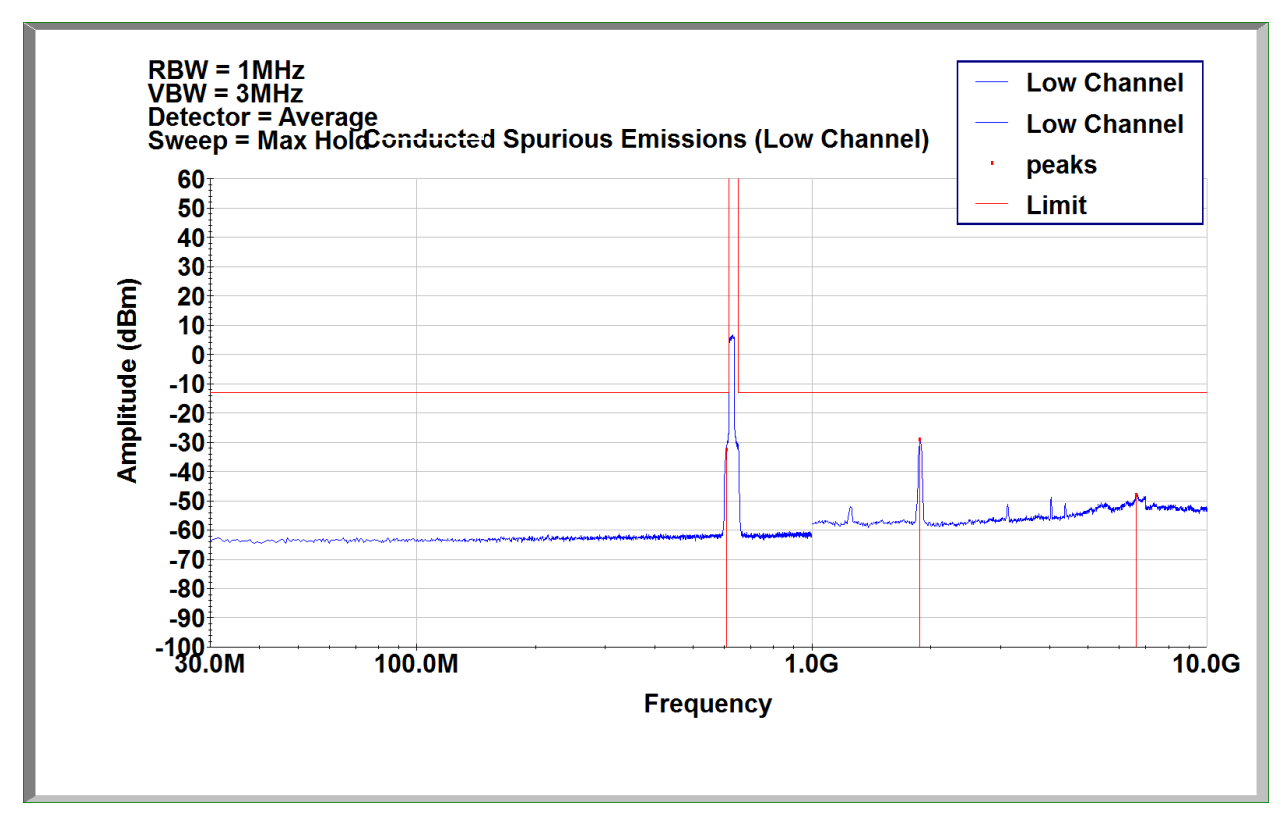

Band n71, 20MHz Bandwidth Setting, 256QAM, Low Channel, Port A

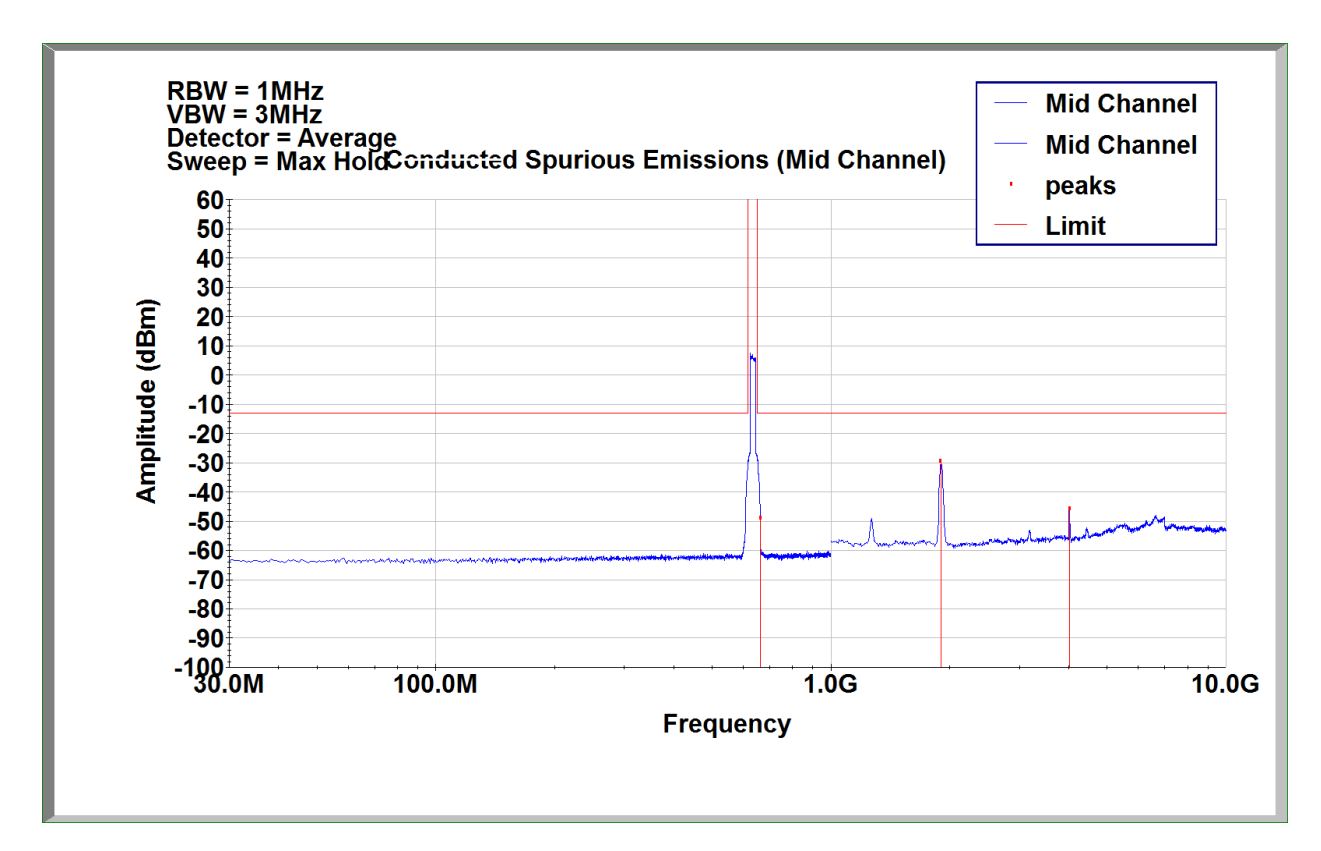

Band n71, 20MHz Bandwidth Setting, 256QAM, Mid Channel, Port A

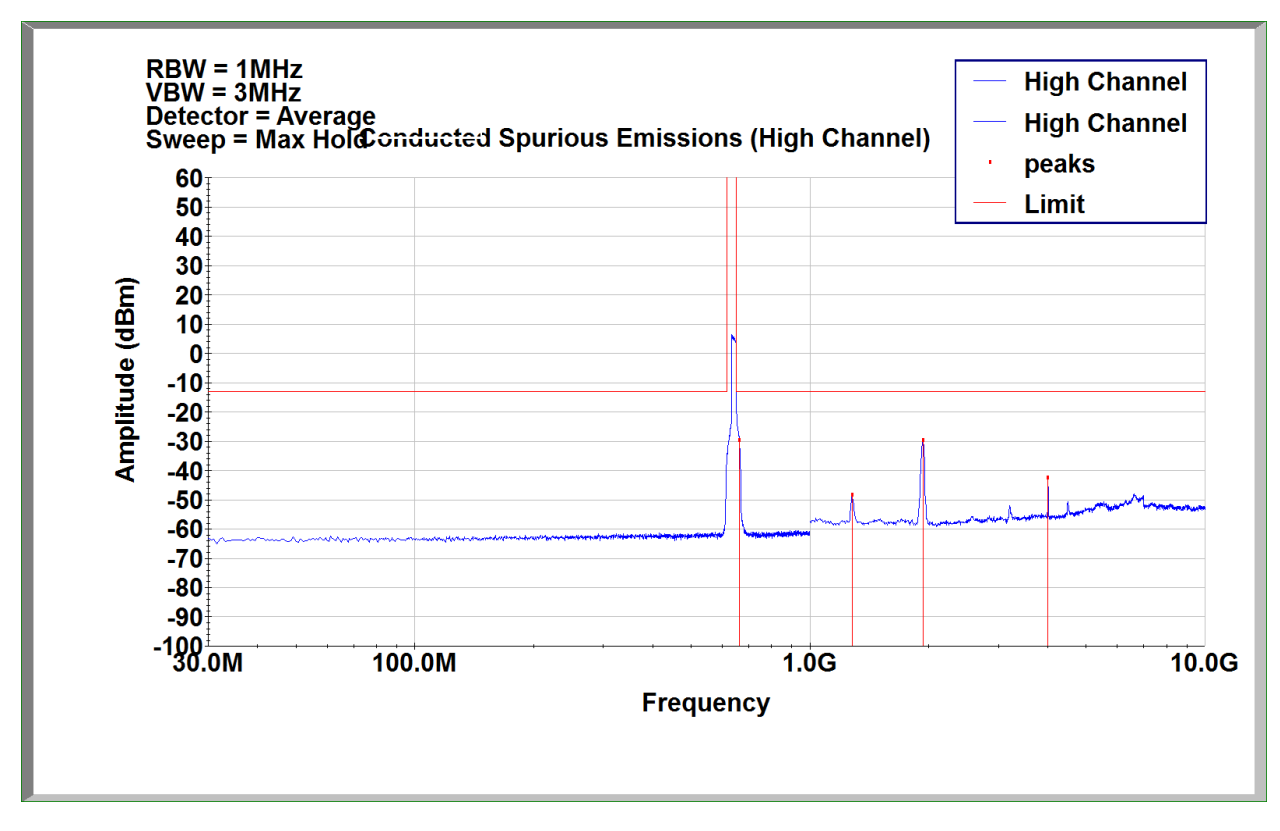

Band n71, 20MHz Bandwidth Setting, 256QAM, High Channel, Port A

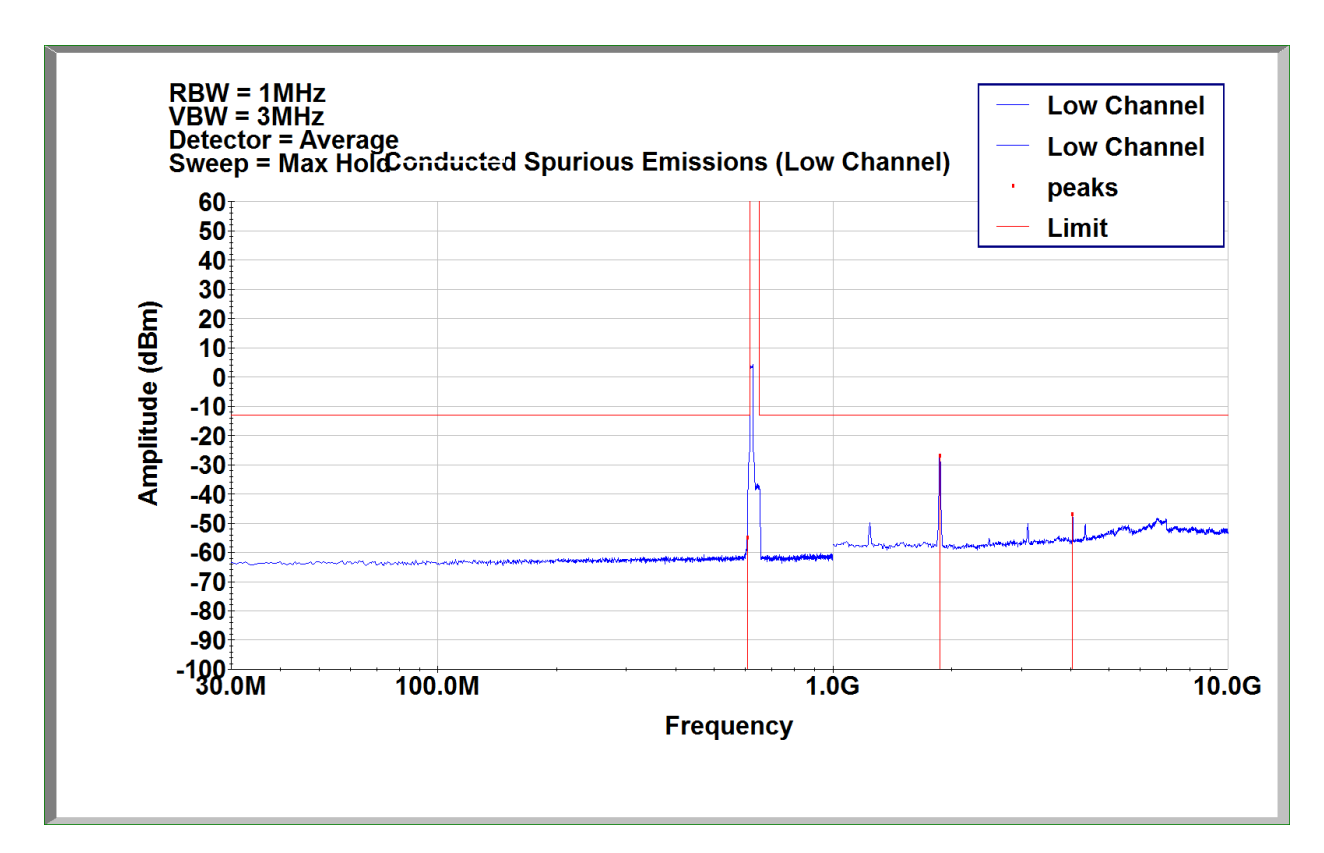

Band n71, 10MHz Bandwidth Setting, 256QAM, Low Channel, Port A

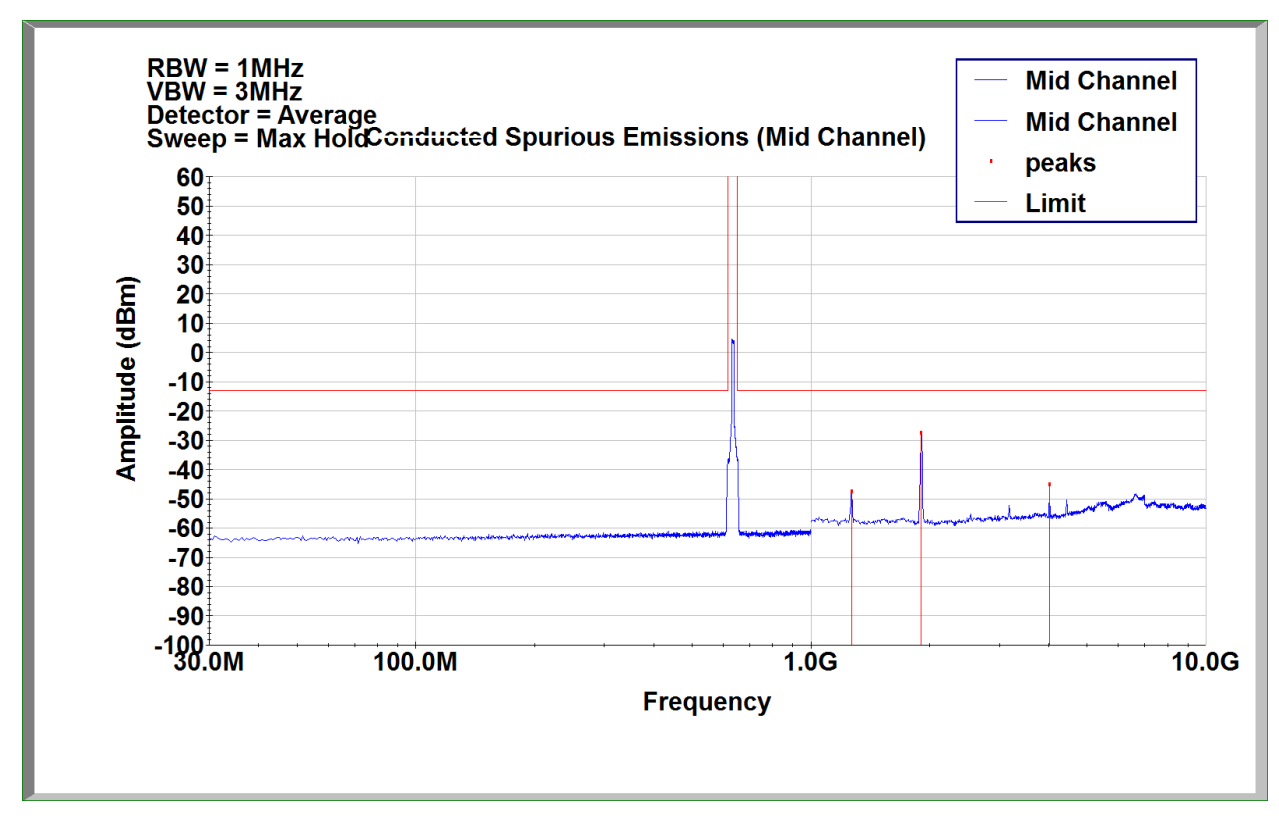

Band n71, 10MHz Bandwidth Setting, 256QAM, Mid Channel, Port A

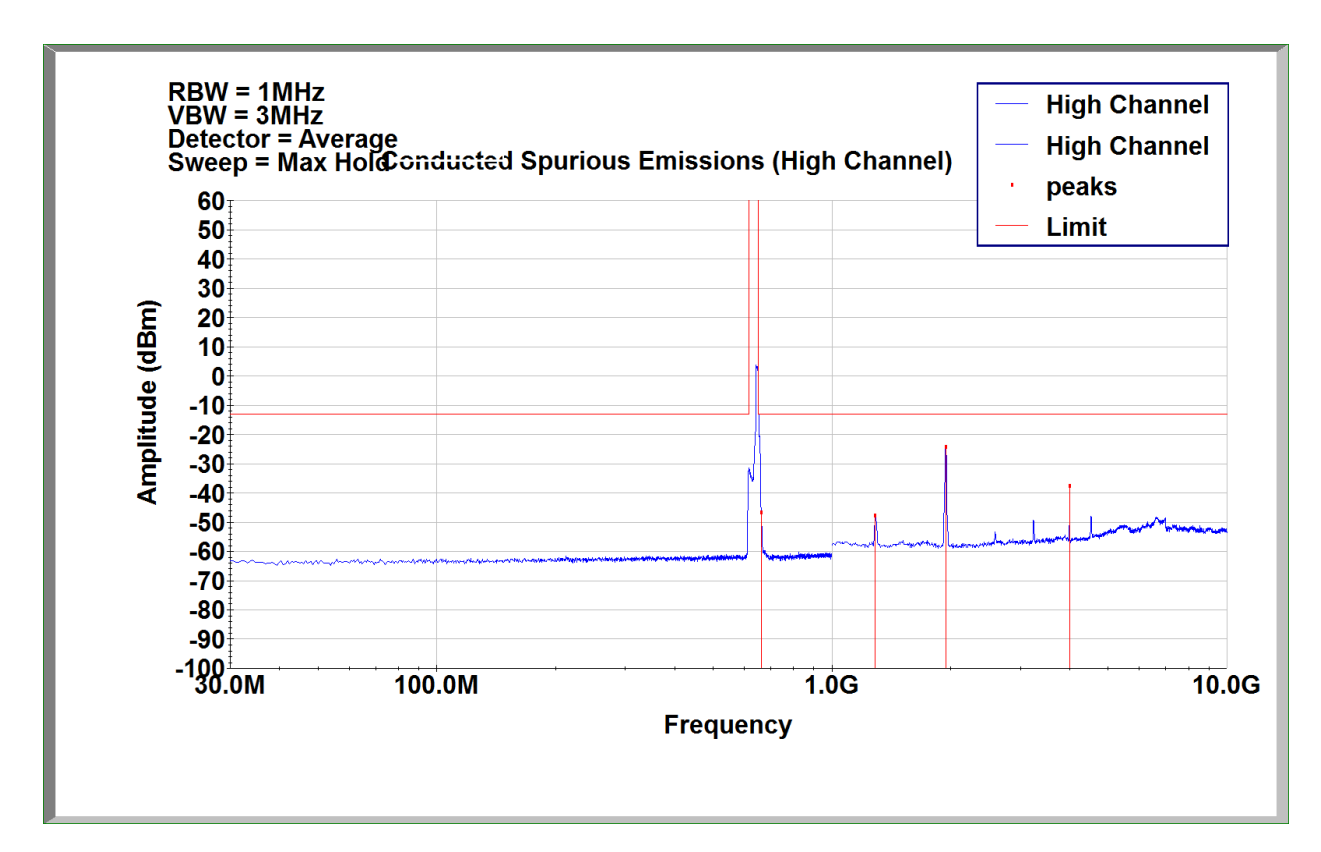

Band n71, 10MHz Bandwidth Setting, 256QAM, High Channel, Port A

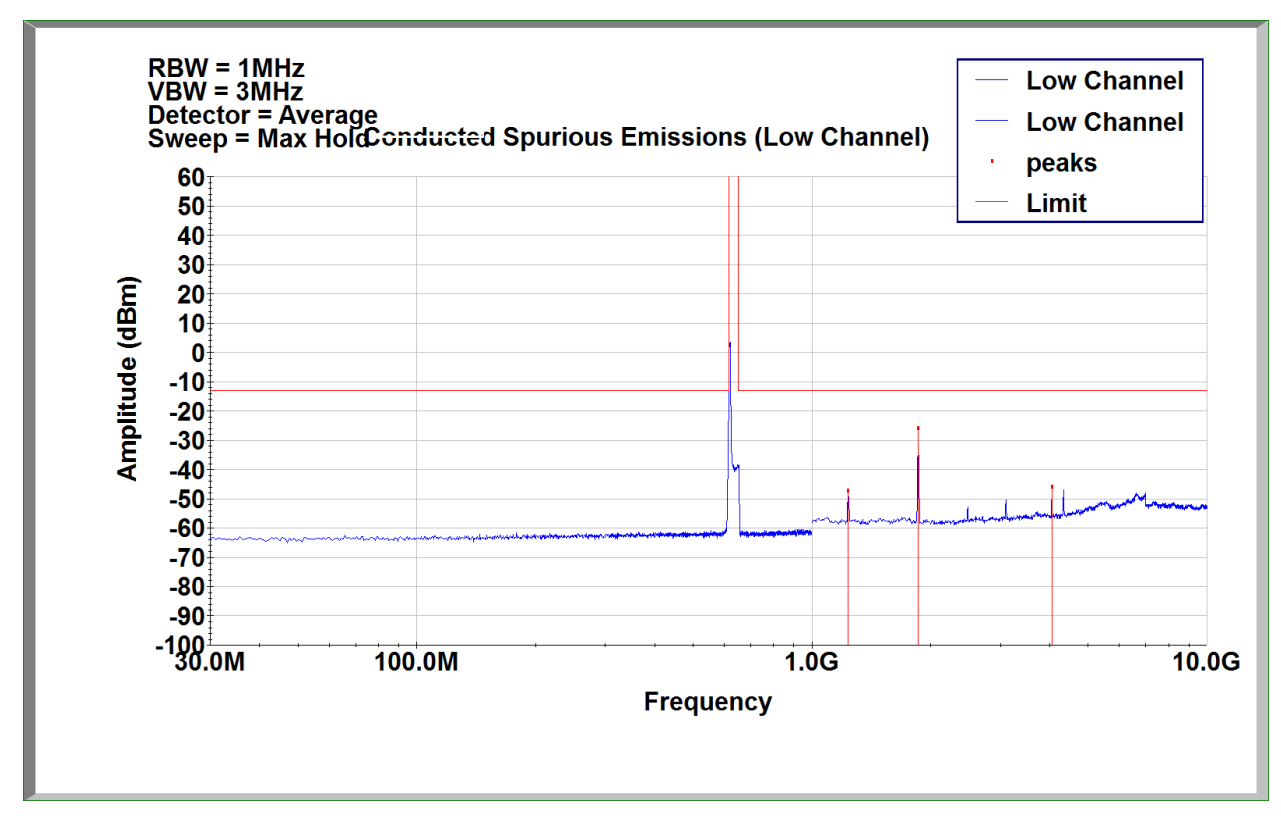

Band n71, 5MHz Bandwidth Setting, 256QAM, Low Channel, Port A

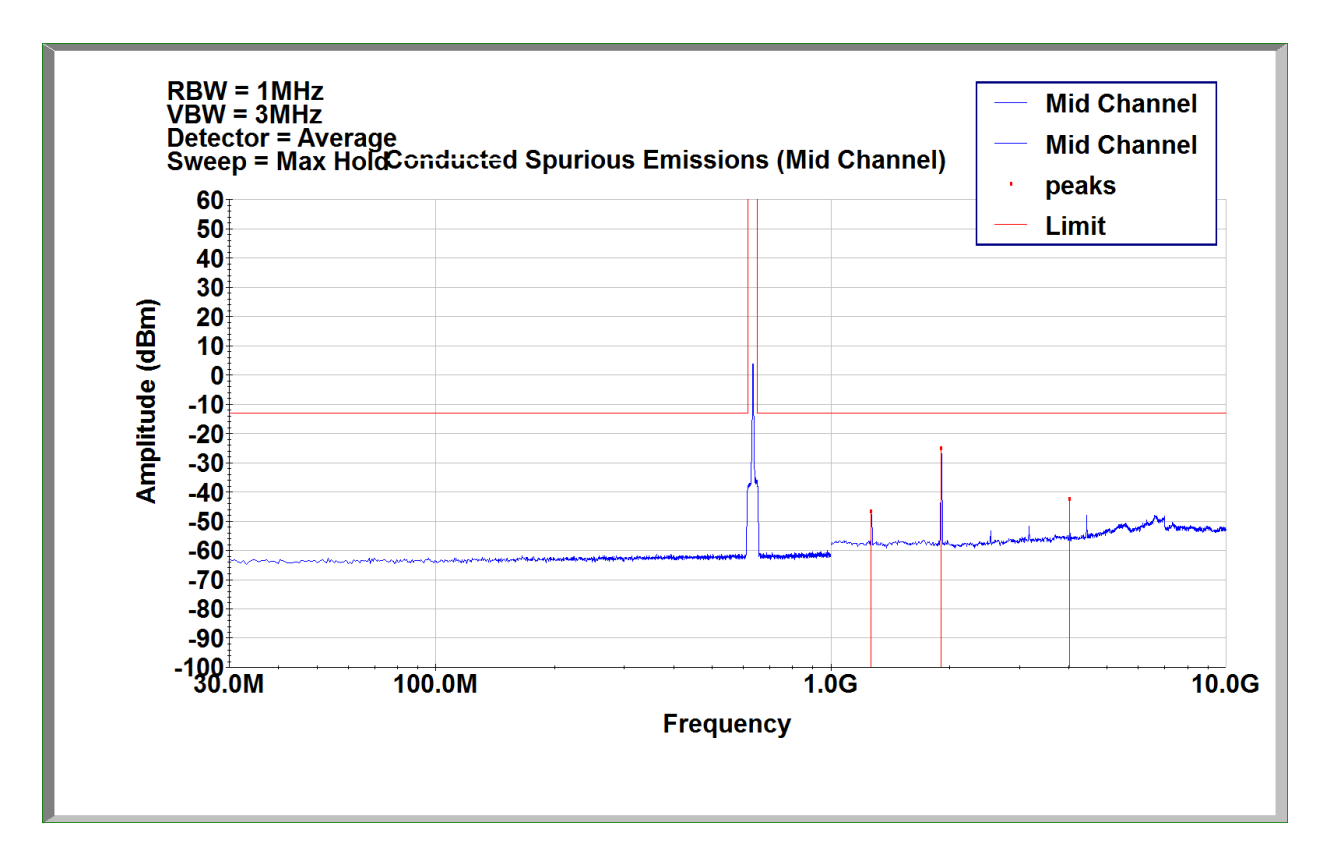

Band n71, 5MHz Bandwidth Setting, 256QAM, Mid Channel, Port A

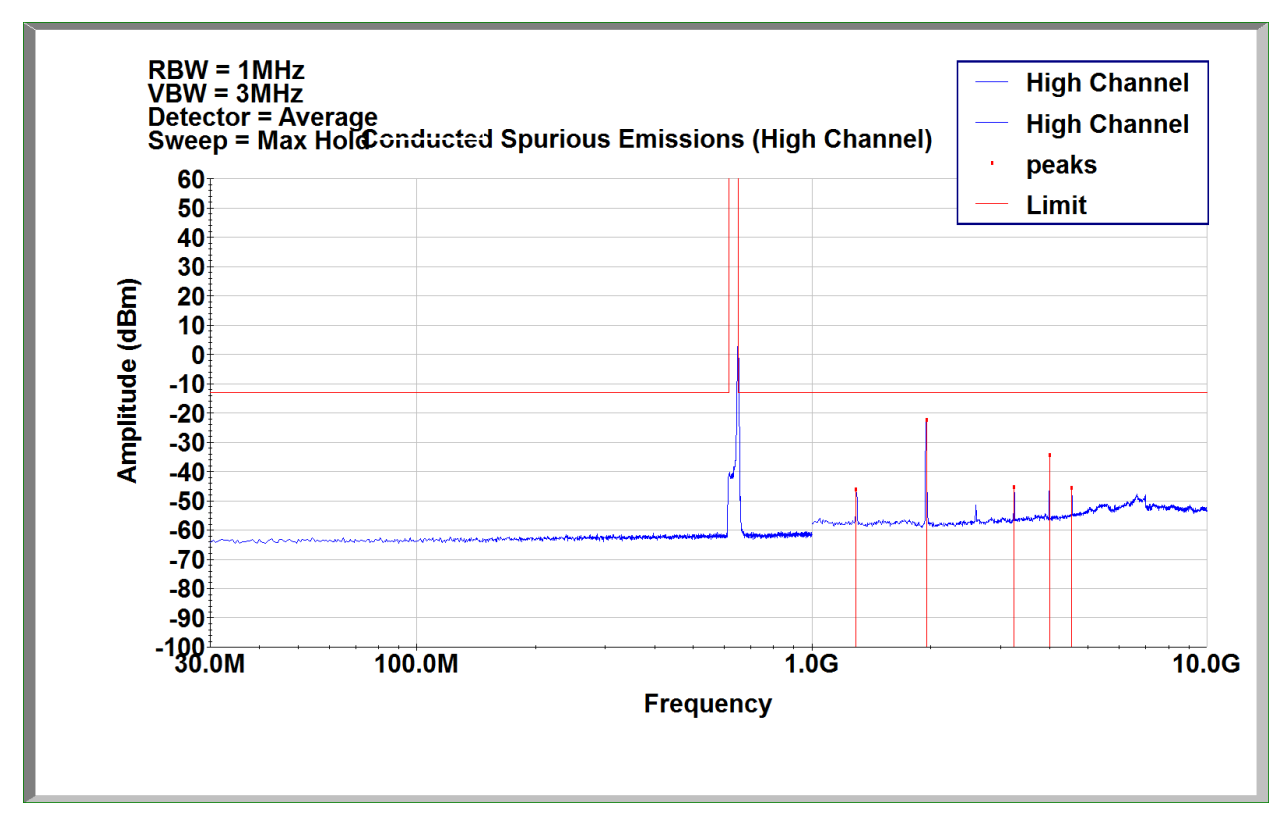

Band n71, 5MHz Bandwidth Setting, 256QAM, High Channel, Port A

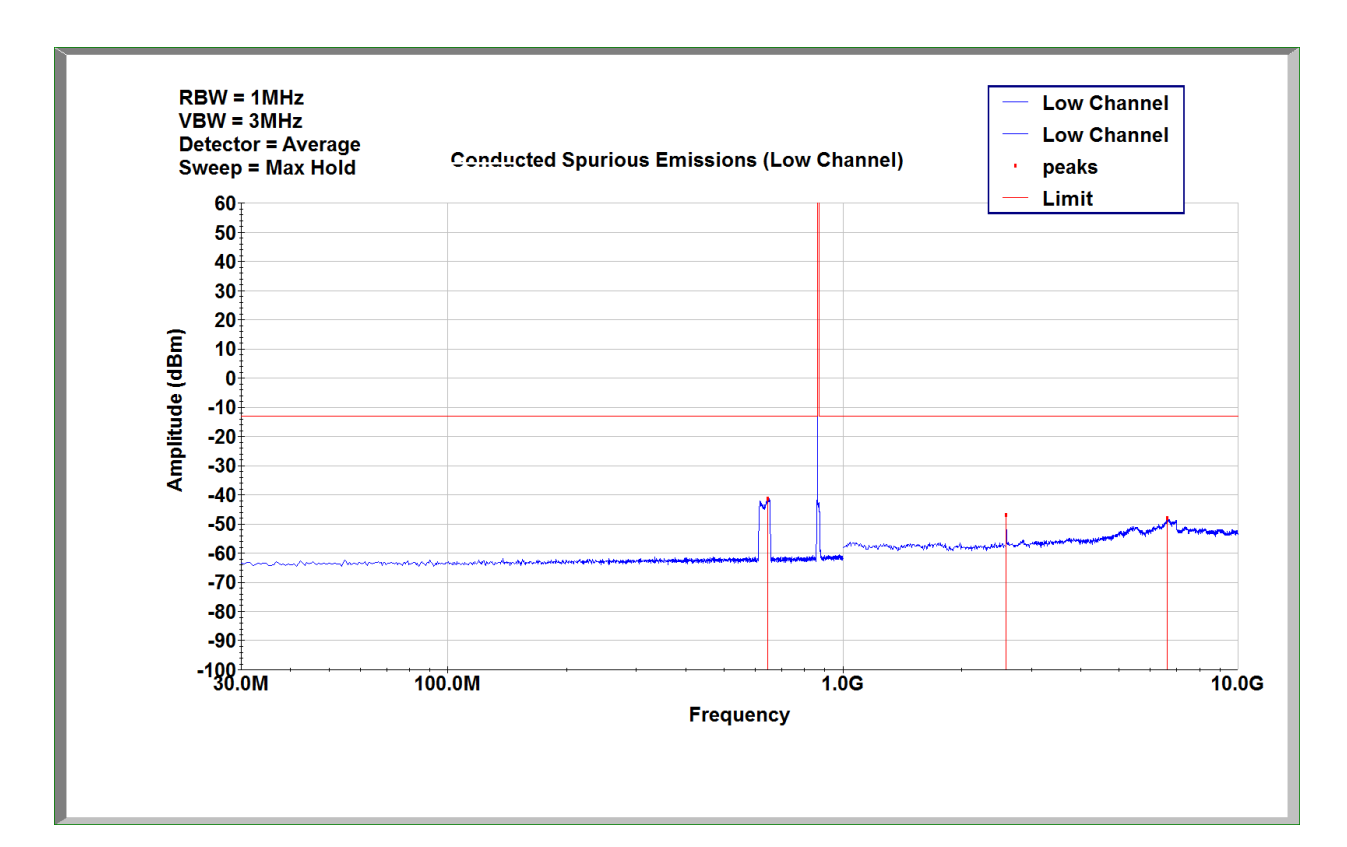

Band n26, 5MHz Bandwidth Setting, NBIOT Only Low (GB), Port A

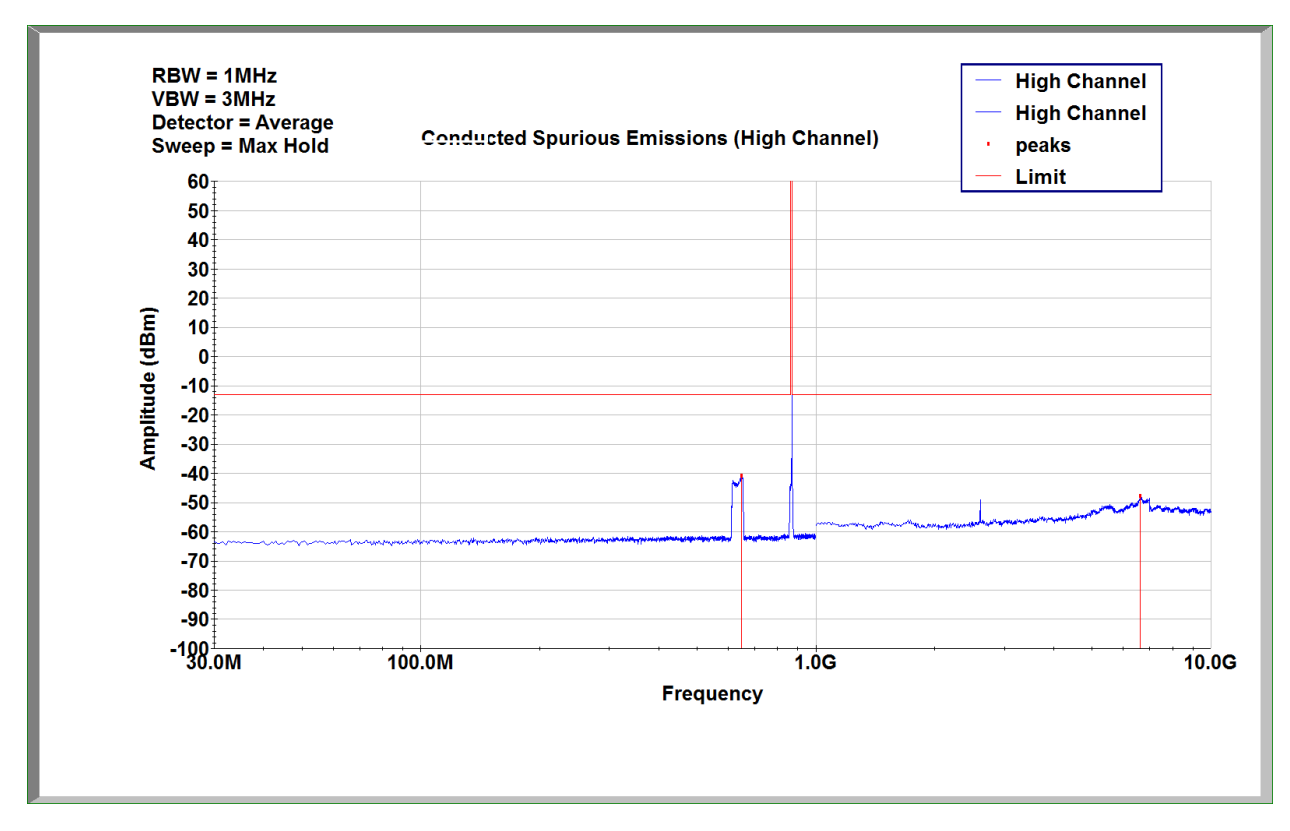

Band n26, 5MHz Bandwidth Setting, NBIOT Only High (GB), Port A

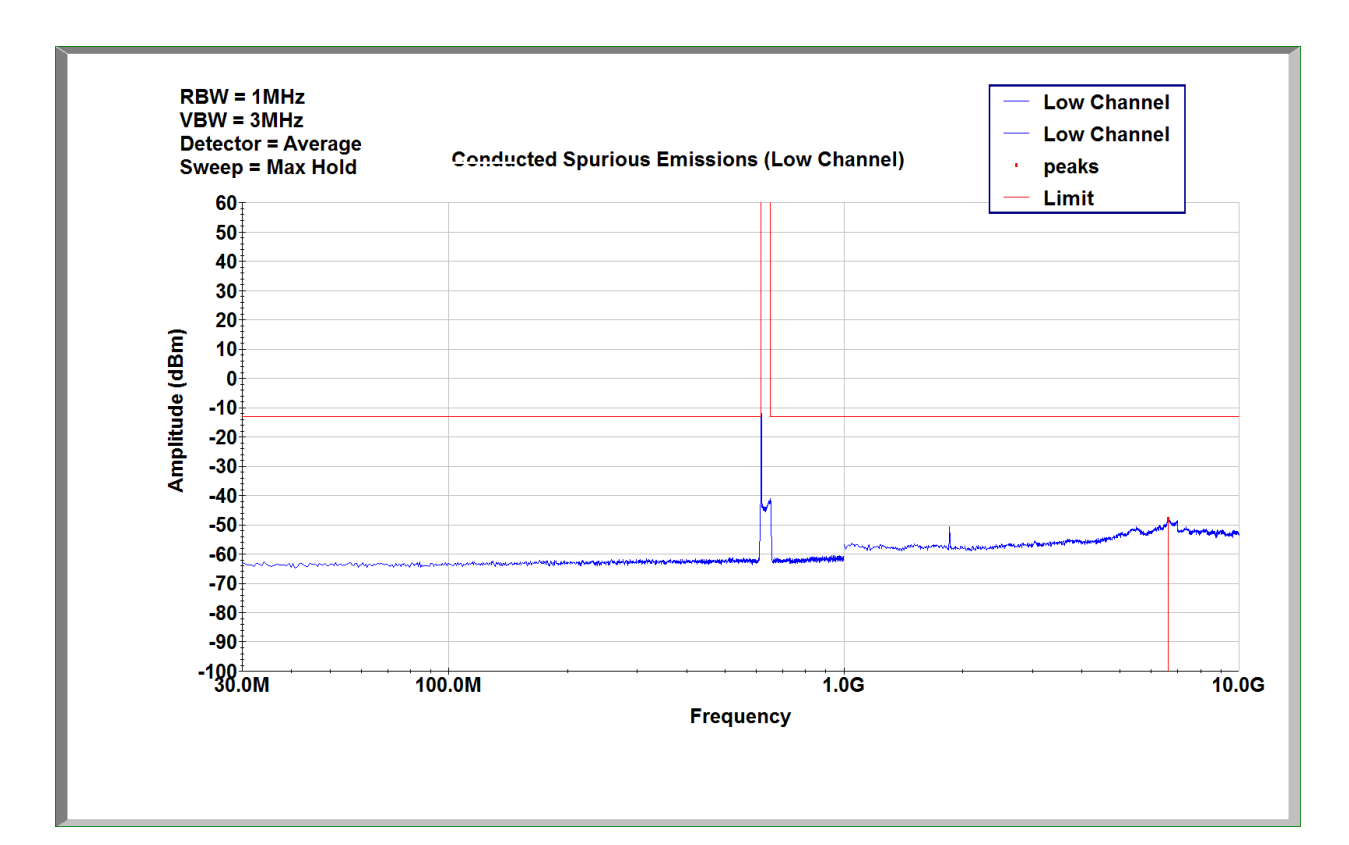

Band n71, NBIOT, Standalone, Low Channel, Port A

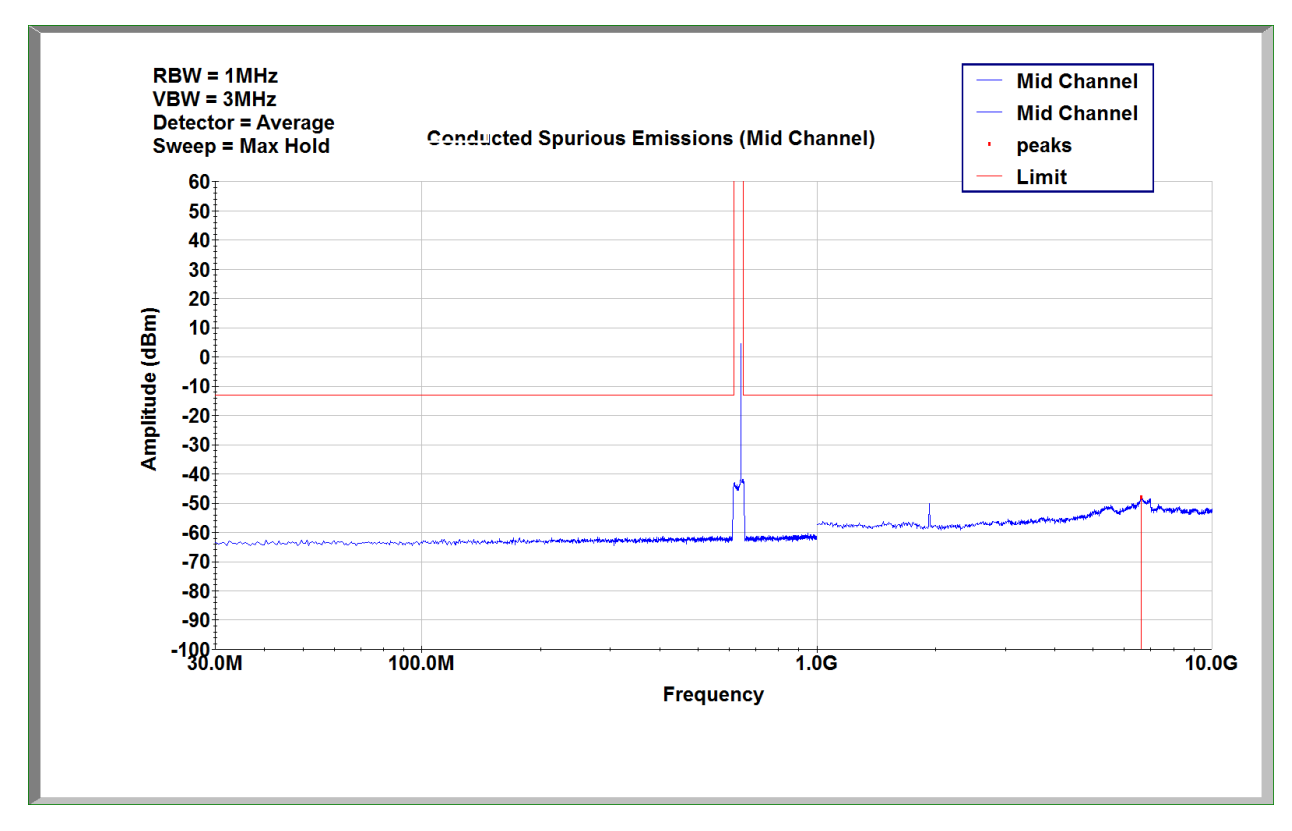

Band n71, NBIOT, Standalone, Mid Channel, Port A

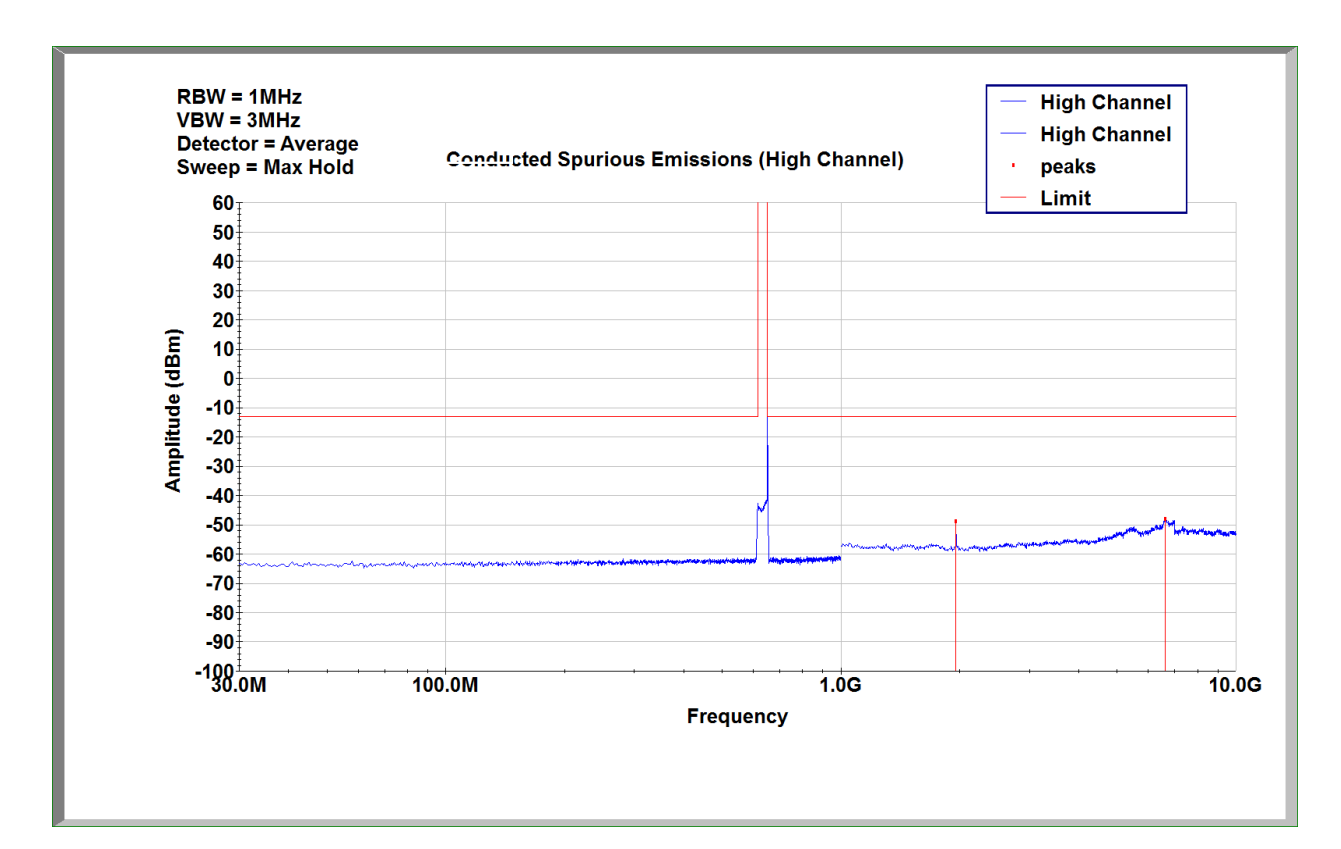

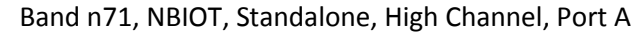

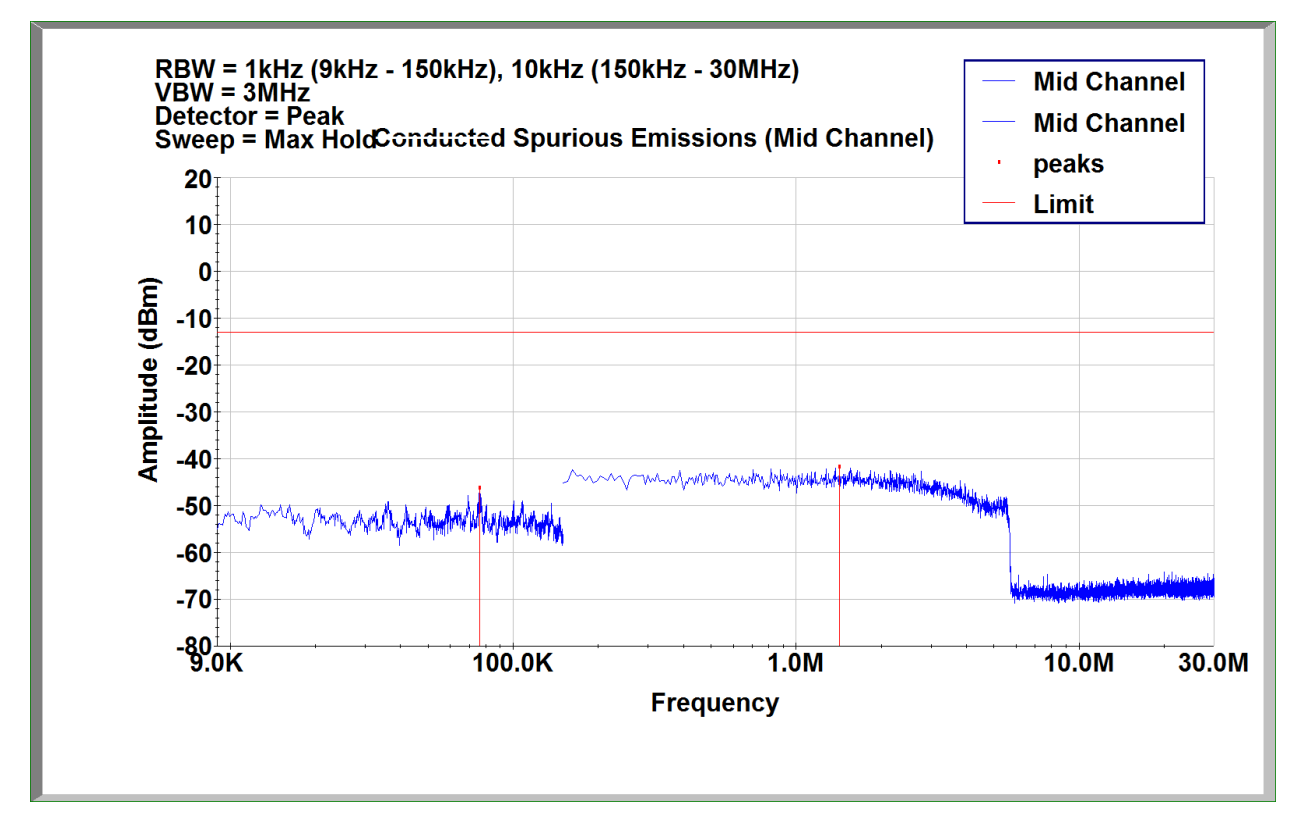

Investigation Scan 9kHz – 30MHz (applicable to all transmit modes)